### PWM com o 555 – O que você deve saber

Número 18

# SET/OUT 2023

### CHAVE DE CÓDIGO SEM **MICROCONTROLADOR**

### MOTORES DC E PONTES H: PROJETOS E **DIMENSIONAMENTO**

### **O QUE SÃO JULIUS COMPONENTES QUÂNTICOS?**

Transformador de força

# **[Juntos Incentivando](https://br.mouser.com/empowering-innovation-pt/) a Inovação**

### armazenamento de energia verde

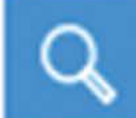

matter

terapia digital

sensores ambientais

**br.mouser.com/empowering-innovation**

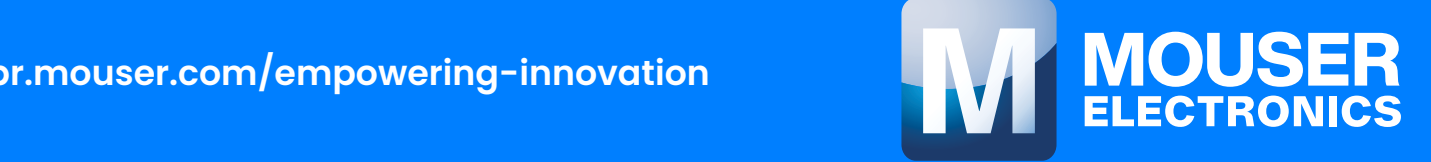

#### **EXPEDIENTE**

Revista INCB Eletronica Revista do Instituto Newton C. Braga Ano 2 – Edicão n° 18 - 2023

#### **Editor Administrativo**

Newton C. Braga (CEO)

#### **Editor Técnico**

MSc. Eng. Prof. Antonio Carlos **Gasparetti** 

#### **Producão**

Renato Paiotti

#### **Producão Gráfica**

Wilson Caruso Junior - @wcjrdesign

**Atendimento ao leitor** leitor@newtoncbraga.com.br

#### **Atendimento ao cliente**

publicidade@newtoncbraga.com.br

#### **Jornalista Responsável**

Marcelo Lima Braga MTB 0064610SP

#### **Colaboradores**

Alexandre José Nário Antonio Carlos Gasparetti Luis Carlos Burgos Newton C. Braga Pedro Bertoletti Renato Paiotti

Não e permitida a reproducão das materias publicadas sem previa autorizacão dos editores. Não nos responsabilizamos pelo uso indevido do conteudo de nossos artigos ou projetos.

### Nº 18 SET/OUT 2023

### **İNDICE**

#### PROJETOS DO PASSADO

- Chave de código sem microcontrolador 06
- Circuitos dos leitores 12
- O que os engenheiros de 1962 pensavam 16 como seria a eletrônica em 2012?

#### COMPONENTES

MAX22211 - ponte H dupla para acionamento de motor da Analog Devices 22

#### **MECATRÔNICA**

- Engrenagens: a engenharia da transmissão de 26 movimento
- Motores DC e pontes H: projetos e 30 dimensionamento

#### ELETRÔNICA QUÂNTICA

44 0 que são componentes quânticos,<sup>)</sup>

#### APRENDENDO ELETRÔNICA

- PWM com o 555 O que você deve saber 50
- 58 Transformador de Força

#### INTERNET DAS COISAS

Você sabe o que é padrão Matter? 62

#### DIVERSOS

- Notícias e Componentes 68
- 74 Concurseiros
- Fichas de Service **R**

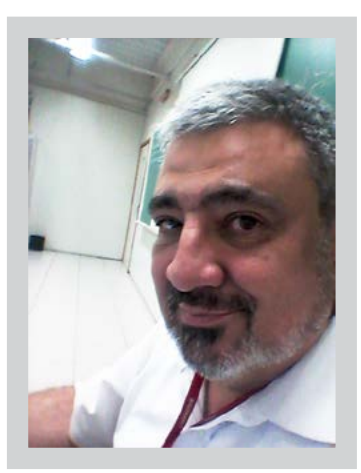

#### **EDITORIAL - ELETRÔNICA EM FOCO: UMA JORNADA PELOS DES-DOBRAMENTOS TECNOLÓGICOS**

#### **PROJETOS DO PASSADO**

Iniciamos nossa exploração revisitando os Projetos do Passado, com destaque para a Chave de Código Sem Microcontrolador, um ícone da simplicidade e engenhosidade que marcaram época. Os Circuitos dos Leitores complementam essa viagem ao passado, revelando soluções criativas que pavimentaram o caminho para a eletrônica contemporânea.

A retrospectiva sobre o que os Engenheiros de 1962 pensavam sobre a eletrônica em 2012 oferece insights fascinantes, conectando as visões do passado com a realidade do presente.

#### **COMPONENTES**

**Antonio Carlos Gasparetti**

Os alicerces da eletrônica são moldados pelos componentes, e nesta edição, destacamos o MAX22211 da Analog Devices, uma ponte H dupla que representa a excelência na construção de dispositivos de acionamento de motor.

#### **MECATRÔNICA: UM OLHAR CUIDADOSO**

Com uma atenção especial à Mecatrônica, exploramos a engenharia por trás da transmissão de movimento, com ênfase moderada nas Engrenagens, que desempenham um papel crucial nesse campo. A seção dedicada a Motores DC e Pontes H oferece insights sobre projetos e dimensionamentos essenciais, mas sem perder de vista a diversidade do universo eletrônico.

#### **ELETRÔNICA QUÂNTICA**

A incursão na Eletrônica Quântica desafia nossas concepções convencionais. Componentes Quânticos revelam um panorama futurista, onde as leis da física quântica moldam os circuitos de maneiras inimagináveis.

#### **APRENDENDO ELETRÔNICA**

Em termos educacionais, exploramos o PWM com o 555 e o Transformador de Força, oferecendo conhecimentos essenciais para compreender o controle eletrônico e suas aplicações práticas.

#### **INTERNET DAS COISAS**

Na vanguarda da inovação, a seção sobre a Internet das Coisas explora o Padrão Matter, evidenciando como a eletrônica está intrinsecamente ligada à conectividade em dispositivos interconectados.

#### **DIVERSOS**

Dentro das Notícias e Novidades, reservamos espaço para os Concurseiros e as Fichas de Service, reconhecendo a importância prática dessas informações para os entusiastas e profissionais da eletrônica.

Nesta edição, buscamos equilibrar a diversidade de tópicos, mantendo a Mecatrônica como uma peça relevante, mas sem eclipsar o vasto cenário da eletrônica. Que essa exploração inspire os leitores a mergulhar nas múltiplas facetas deste universo em constante evolução.

Boa leitura!

Forte Abraço!

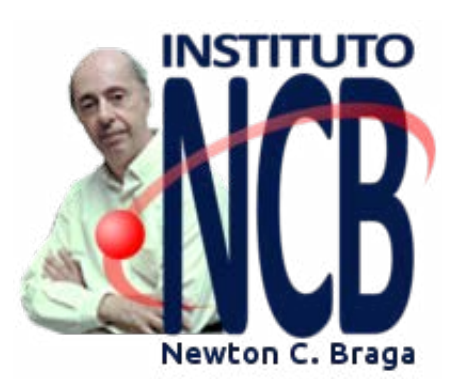

São 18 edições bimestrais ou 36 meses. Completamos nosso terceiro ano. Muitos não acreditavam que uma revista nos moldes tradicionais falando de tecnologias de diversas épocas tivesse sucesso. Na verdade, quando lançamos nossa revista, outros que ainda acreditavam nesse produto criaram as suas, mas não foram adiante. Somos únicos porque temos a experiência e também uma visão diferente de como deve ser feita. Chegamos até aqui e vamos continuar. Com mais uma interessante seleção de artigos, com links para muitas informações adicionais, chega até vocês a décima oitava edição da revista INCB Eletrônica. Aproveitamos para convidar nossos amigos leitores a se tornar colaboradores e principalmente aqueles que desejam ter seu currículo aumentado com

publicações (o que é muito valioso) que mandem seus trabalhos para nosso email. Não apenas publicamos como ajudamos a colocar o artigo no formato e a redigir, caso o colaborador tenha dificuldades ou mesmo se sinta constrangido. Venha fazer parte da equipe.

### VESTIBULAR 2024

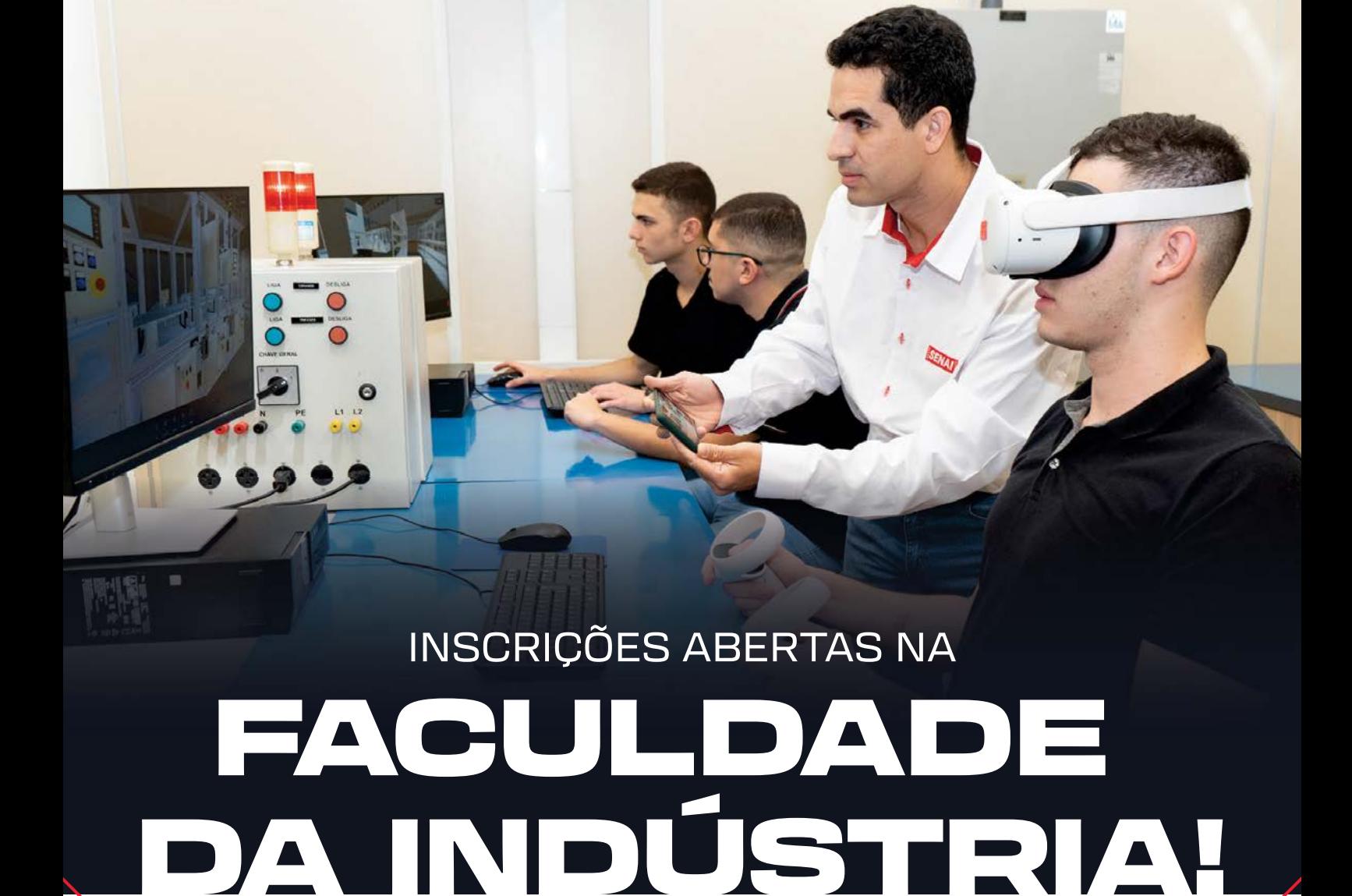

 **03/10** A **04/12**

#### CURSO SUPERIOR DE TECNOLOGIA EM ELETRÔNICA INDUSTRIAL

- Início do curso: 22/01/2024
- Duração: 3 anos (6 semestres)
- Aulas: de 2ª a 6ª feira
- **Horários:** 18h25 22h50 | 2<sup>ª</sup> a 5<sup>ª</sup> feira 18h25 - 22h00 | 6ª feira
- Processo seletivo: prova online

#### FACULDADE SENAI SÃO PAULO

CAMPUS VILA MARIANA Rua Gandavo, nº 550, Vila Mariana – SP (11) 5908-9169

/SENAIVILAMARIANA

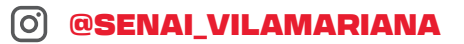

MAIS INFORMAÇÕES, ACESSE:

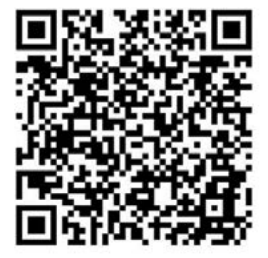

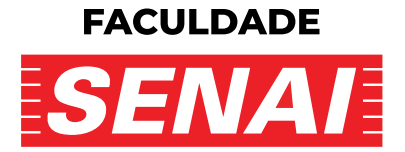

ELETRONICA.SP.SENAI.BR

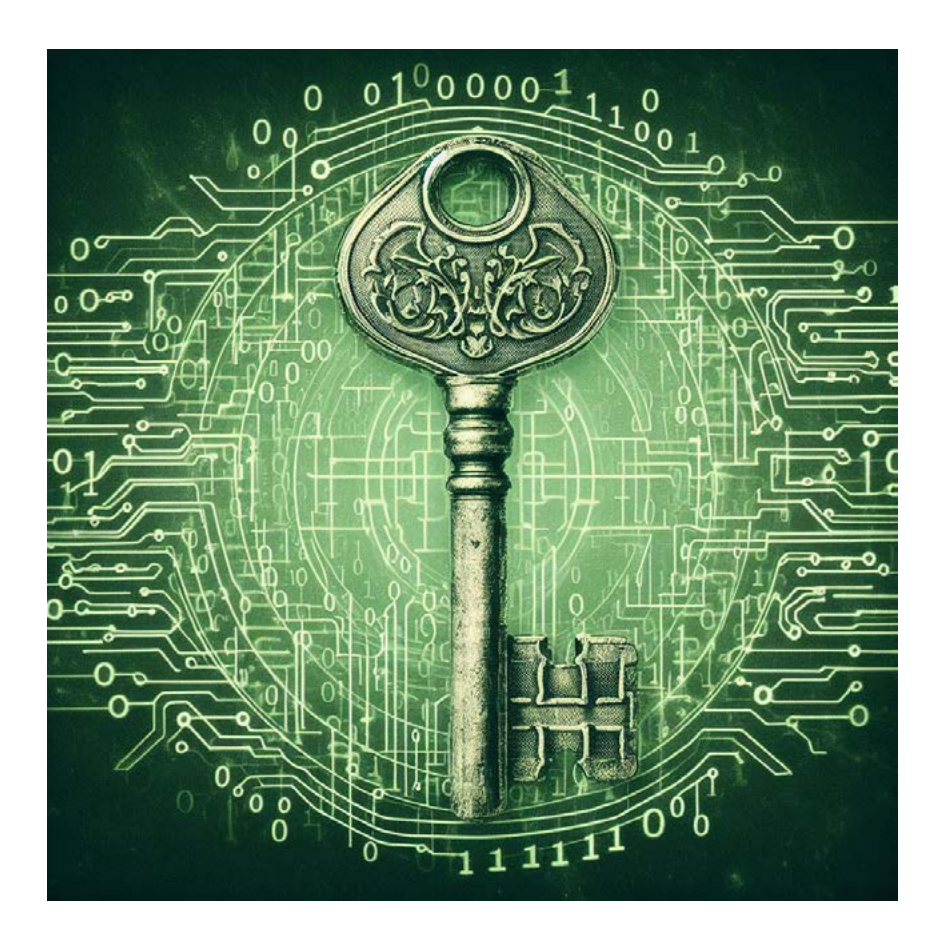

# CHAVE DE CÓDIGO SEM MICROCONTROLADOR

#### **Newton C. Braga**

Recebo constantemente pedidos de leitores que desejam ver republicados alguns projetos do passado. Da mesma forma, existem ainda os que gostam de fazer montagens tradicionais e não estão muito familiarizados com os microcontroladores.

Assim, conciliando os dois casos e mostrando que nem sempre precisamos de um microcontrolador para um projeto, se ele pode ser resolvido com componentes tradicionais de menor custo, até mesmo de sucata, escolhemos como projeto do passado esta chave de código.

Não precisamos de microcontrolador e com poucos componentes conseguimos fazer uma eficiente chave que é acionada somente quando uma sequência de teclas é pressionada.

É claro que não temos sofisticações como alarme, indicador de erro, registro de tentativas, mas funciona. Se você precisa de uma versão simples, ou mesmo didática, é uma solução interessante. O artigo original foi pulicado numa Eletrônica Total e 1994. Veja o link para o original no site no fim do artigo.

#### **O PROJETO**

Três interruptores de pressão devem ser acionados numa certa sequência, e num tempo pré-determinado, para que, por um instante, o relé feche seus contatos liberando por exemplo uma fechadura ou desarmando um alarme. Este é o princípio de ação desta chave de código de simples montagem baseada num único transistor.

Um único transistor Darlington, cujo ganho mínimo é de 30 000 vezes, é a base deste interessante projeto que pode ser usado de diversas formas no lar, no carro ou em estabelecimentos comerciais.

- Ele pode ser usado para abrir uma porta com uma fechadura magnética somente quando o código programado for digitado. Qualquer outro código inibe sua ação e a porta não será aberta;
- Podemos usá-lo para desarmar, por um tempo determinado, um alarme, permitindo assim nossa entrada e o desligamento definitivo deste mesmo alarme;
- Podemos usar a chave como senha para identificar pessoas que entrem numa sala de reuniões, evitando assim a presença de intrusos. Uma luz verde acenderá deixando a pessoa passar somente se o código correto for digitado.

O circuito é muito simples de montar, e funciona tanto com alimentação de 5V, 6 V como de 12 V conforme o relé usado.

A carga acionada depende do relé, e se ele for do tipo com dois contatos reversíveis, os contatos não usados com a carga podem ser empregados como trava ou em outras finalidades. Na condição de espera, o consumo do aparelho é extremamente baixo, o que permite o uso de pilhas na sua alimentação.

Características:

- Tensão de alimentação: 6 V ou 12V
- Consumo em repouso: inferior a 1 mA
- Consumo ativado: 43 mA a 92 mA, conforme alimentação de 12 V ou 6 V
- Carga máxima: 2 A
- Tempo de acionamento: 30 segundos a 2 minutos (adaptável)

#### **COMO FUNCIONA**

Na figura 1 temos o diagrama completo do aparelho.

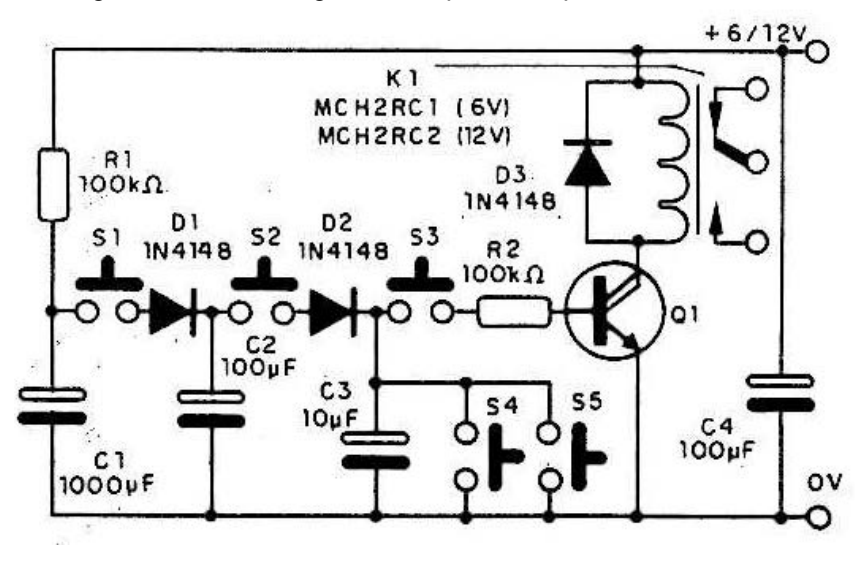

Figura 1 – Diagrama do aparelho

Quando a alimentação do circuito é estabelecida, o capacitor C1 carrega-se lentamente através de R1, o que demora alguns minutos. Somente depois deste tempo é que o sistema estará liberado para funcionamento.

Pressionando S1 desviamos para C2 parte da carga de C1, de modo que a tensão neste segundo capacitor, em vista (Se seu valor, se mantém apenas um pouco abaixo da tensão de alimentação. Algo em torno de 5 V na versão alimentada com 6 V e algo em torno de 10 V para a versão alimentada com 12 V.

Esta tensão se mantém no capacitor por um bom tempo, mesmo depois que SI é solto. A seguir, devemos pressionar S2 para que parte da carga de C2 se transfira, via D2, para o capacitor C3. Dada a diferença de valores, obtemos urna tensão da ordem de 4 V (em C3) para a versão de 6 V e algo em torno de 8 V para a versão de 12 V.

Soltando S2 a tensão se mantém em C3, e o circuito estará pronto para o acionamento final. Este acionamento ocorre quando apertamos S3, e a tensão de C3 é usada para polarizar a base de Q1 via R2. Por um certo intervalo de tempo, em que C3 se descarrega pela base do transistor, flui uma forte corrente no coletor, já que o ganho do transistor é muito elevado, e esta corrente aciona o relé.

Se em lugar de S3 errarmos o código e acionarmos outra chave qualquer ocorre a descarga de C3, o que impossibilita o acionamento do relé.

O tempo que os capacitores mantêm a carga determina o intervalo que temos para o acionamento do sistema. Sem componentes que provoquem sua descarga este intervalo é grande, mas podemos reduzi-lo com a ligação de resistores de 100 kS2 a 1 MS2 em paralelo com cada capacitor de C1 a C3.

As chaves do teclado são interruptoras de pressão comuns, e o relé deve ser do tipo sensível, de 6 V ou 12 V, conforme a alimentação. Conforme o tempo desejado para o acionamento ou a sensibilidade do relé, o resistor. R2 pode ser alterado na faixa de 22 kohms a 470 kohms.

#### **MONTAGEM**

Na figura 2 temos a disposição dos componentes numa placa de circuito impresso.

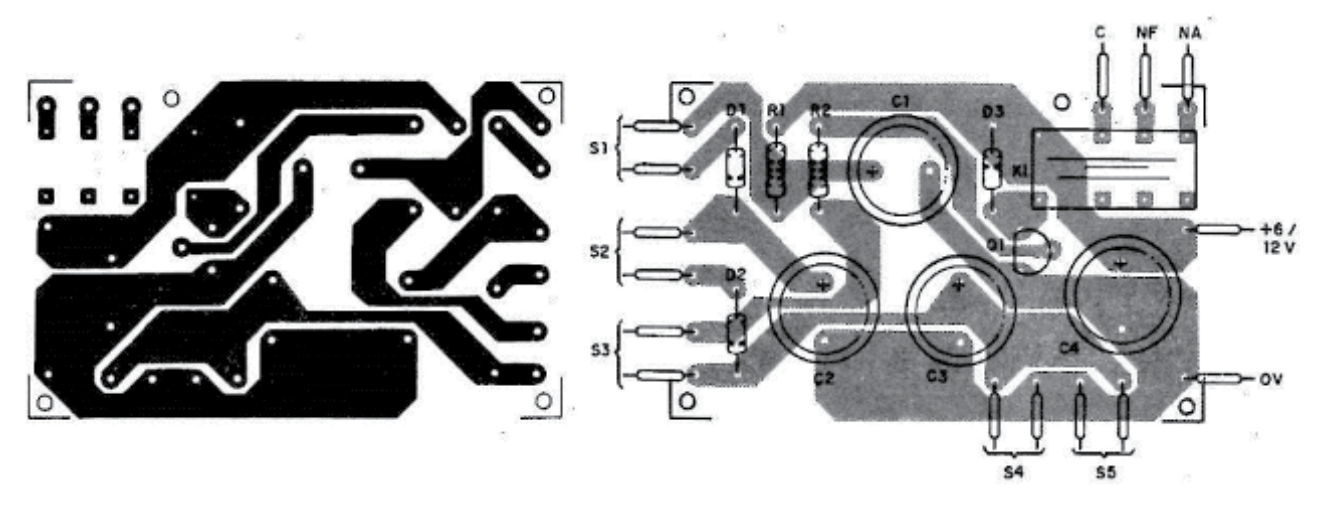

Figura 2 – Montagem em placa

Pela sua simplicidade e pelo fato de poder ser usado como montagem didática, ele pode ser montado em matriz de contatos. Push-buttons para uso em placa podem ser usados, obtendo-se assim uma montagem bem compacta.

Os diodos admitem equivalentes, como os 1N914. O relé pode de qualquer tipo sensível de 5 a 12 V, conforme a alimentação. O número de contatos dependerá do que se pretende controlar. Sugerimos ligar um buzzer ou mesmo um LED com um resistor em série para uma aplicação didática ou em demonstrações.

Na figura 3 temos uma fonte caso você não queira alimentar o circuito com pilhas, pois vai deixá-lo permanentemente ligado.

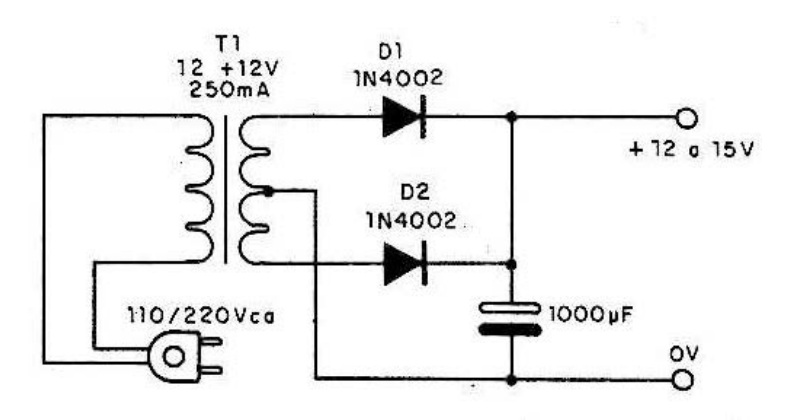

Figura 3 – Uma fonte para a chave de código

O transformador tem primário de acordo com a rede local e secundário de 9 V ou 12 V com corrente de 100 mA. Os fios ao teclado podem ser longos, assim como os de acionamento da carga.

No nosso projeto as chaves que fazem o acionamento estão na sequência S1, S2, S3, mas o leitor pode modificar isso com qualquer outra ordem. As que impedem o acionamento são S4 e S5, e sua quantidade é ilimitada: use todas as teclas não empregadas no código de acionamento.

Na figura 4 mostramos como fazer a ligação do relé de modo que ele trave o circuito no final do acionamento.

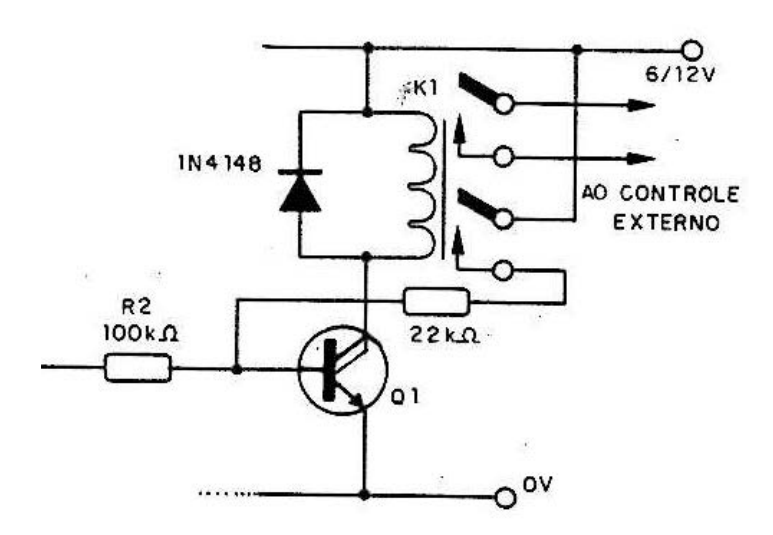

Figura 4 – Como controlar uma carga extrema e acrescentando uma trava

Os contatos adicionais do relé são usados para polarizar o transistor de modo que se mantenha em condução. Para desligar o circuito devemos interromper a alimentação por um instante.

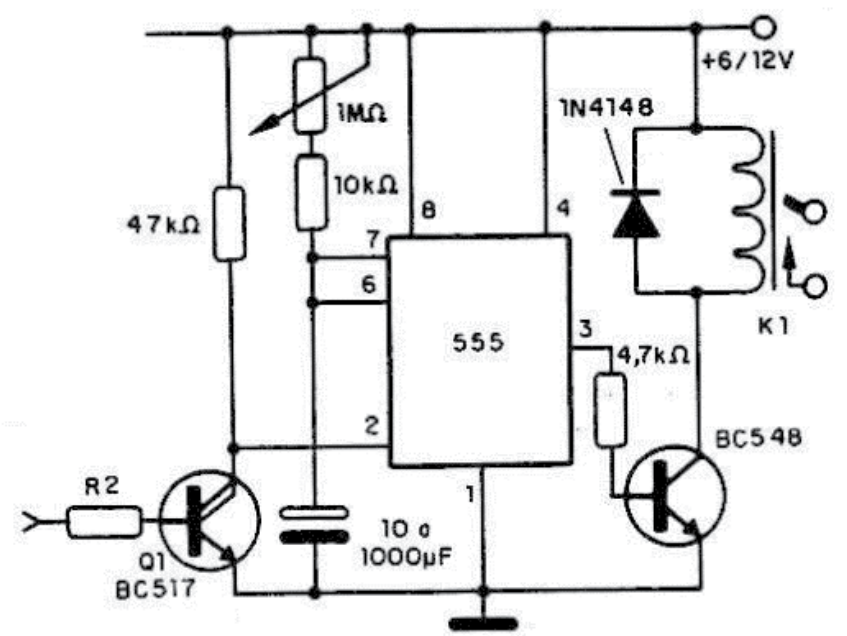

Figura 5 – Acionamento temporizado com o 555.

Para o acionamento temporizado maior temos o circuito da figura 5. Neste circuito, o potenciômetro ajusta o tempo em que o relé permanece acionado numa faixa de alguns segundos até 15 minutos.

#### **PROVA E USO**

Para provar o aparelho basta ligar sua alimentação e esperar alguns minutos até que o C1 se carregue totalmente. Depois, digitando o código em sequência (S1, S2 e S3) deve ocorrer o acionamento do relé.

Na figura 6 temos uma sugestão de instalação para uma fechadura magnética. A alimentação deve ser compatível com as exigências da fechadura, assim como o seu tempo de acionamento. Um LED indicador pode ser usado para mostrar que o código correto foi digitado.

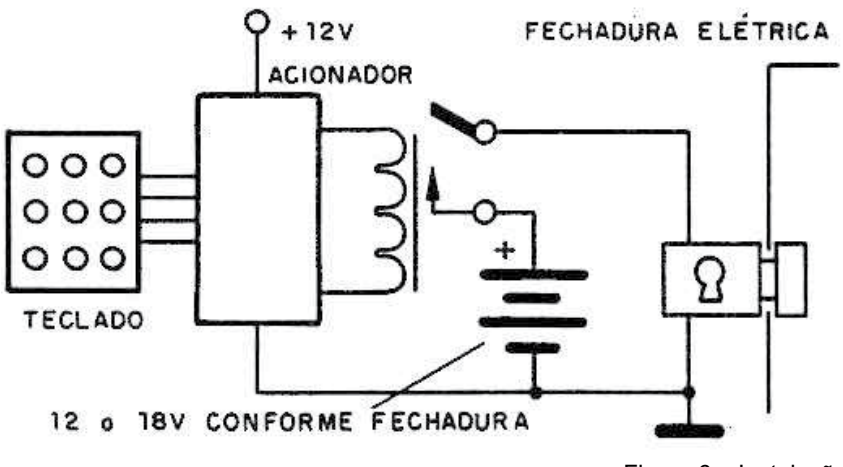

Figura 6 – Instalação

Pode ser usada fonte para a fechadura ou alimentação pela rede de energia.

#### **LISTA DE MATERIAL**

- Q1 BC517 ou outro Darlington
- D1 a D3 1N4148 diodos de uso geral
- R1, R2 100 k ohms x 1/8W resistor
- $C1 1000$  uF x 16 V capacitor eletrolítico
- C2, C4 1 00 uF x 16 V capacitores eletrolíticos
- C3 10 uF x 16 V capacitor eletrolítico
- K1 Relé de 5 a 12 V com corrente de bobina de 50 a 100 A. montagem DIL
- S1 a S5 Interruptores de pressão tipo push-button
- Diversos:
- Placa de circuito impresso ou matriz de contatos, fios, suporte de pilhas ou fonte etc.

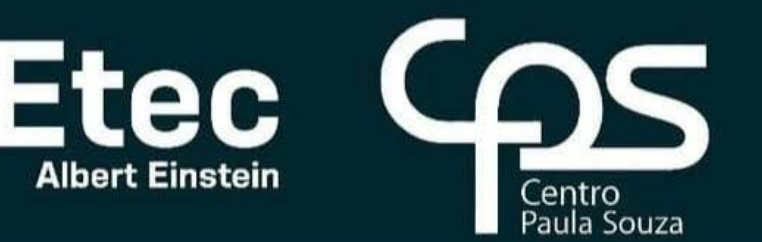

**Ensinos Técnico, Médio e** Médio Integrado ao Técnico **Gratuito e de Qualidade** 

### **ELETRÔNICA/ ROBÓTICA**

Gratuidade Transporte Público

modular período noturno

- Projetos de instalações elétricas
- Elabora documentação técnica
- Dev. de sistemas eletrônicos
- Manutenção e reparo

### inscrições

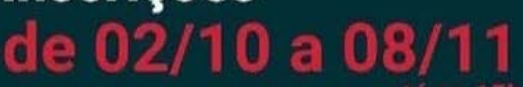

#### somente pelo site: stibulinhoetec.com.br

Central de Informações ao Candidato: SÃO PAULO E REGIÃO METROPOLITANA **DEMAIS LOCALIDADES** 0800 722 2829  $(11)$  3471-4071

### **VESTIBULINHO**  $1^\circ$  semestre 2024

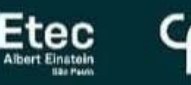

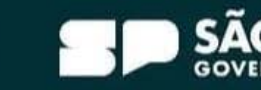

<u>ון</u>

Refeição

exame 10/12 às 13h30

Noturna

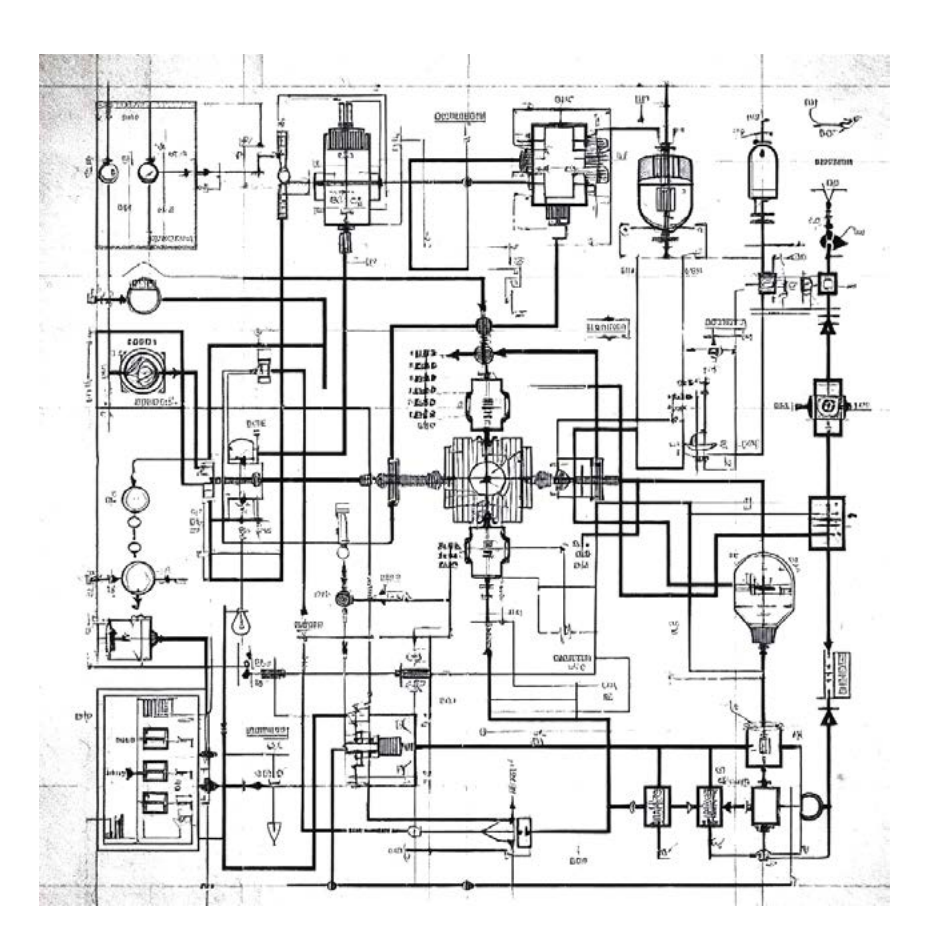

### CIRCUITOS DOS LEITORES

Quem nos acompanha deve estar lembrado da seção que mantínhamos nas antigas Revista Saber Eletrônica e depois na Eletrônica Total chamada Projetos ou Circuitos dos leitores. Essa seção fez tanto sucesso que depois se tornou uma edição especial da revista em que até premiamos depois os melhores projetos. Vamos reviver a seção, convidamos nossos leitores a mandar seus projetos. No link temos uma instrução de como fazer isso e depois vamos estudar prêmios. Para mostrar como ela era feita escolhemos alguns projetos antigos com seus autores que ainda são nossos seguidores no Facebook. Newton C. Braga

Começamos com uma velha imagem das edições da Saber Eletrônica e Eletrônica Total que eram feitas com projetos que eram criados por nossos leitores.

[https://www.newtoncbraga.com.br/banco-de-circuitos/15444-para-](https://www.newtoncbraga.com.br/banco-de-circuitos/15444-para-que-servem-nossos-circuitos-cir000b.html) [-que-servem-nossos-circuitos-cir000b.html](https://www.newtoncbraga.com.br/banco-de-circuitos/15444-para-que-servem-nossos-circuitos-cir000b.html)

#### **Injetor seguidor de sinais**

*Antonio B. Nobre – São Paulo – SP (Saiu na Fora de Série de Agosto de 1996)*

Este circuito, com dois transistores, funciona tanto como injetor de sinais como também como seguidor de sinais. Quando a chave CH1 coloca no circuito a ponta de prova na base do transistor BC549 e desliga o capacitor de realimentação de 1,2 nF ele funciona como amplificador, servindo como seguidor de sinais de áudio.

Quando a mesma chave é colocada na posição em que a ponta de prova fica conectada ao coletor do BC337 e o capacitor de 1,2 nF entra no circuito de realimentação, o circuito funciona como um injetor de sinais.

A frequência do sinal é determinada basicamente pelo capacitor que pode ser alterada. O circuito funciona com tensões a partir de 1,5 V, mas se recomenda não usar mais de 6 V para que os transistores não sejam sobrecarregados.

O fone de ouvido deve ser de baixa impedância, mas também pode ser usado um pequeno alto-falante.

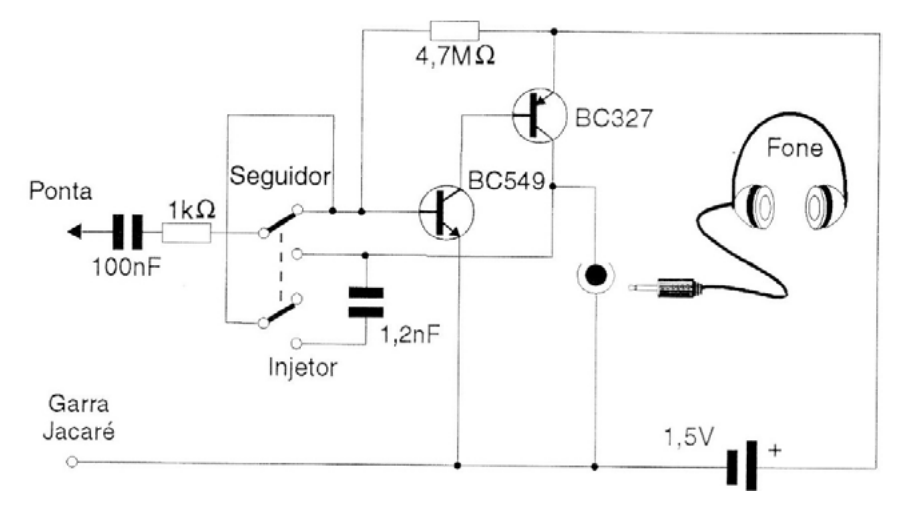

Introdução à **Biônica** com Eletrônicos

Newton C\_Braga

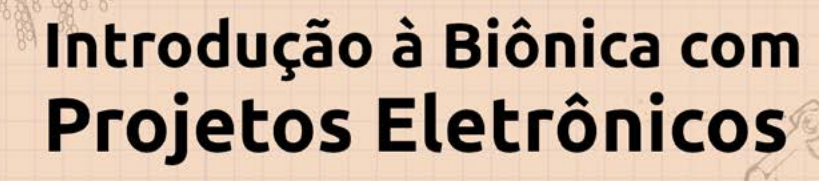

Esta obra é uma introdução ao estudo da biônica (biologia + Engenharia Mecânica e Eletrônica) utilizando projetos eletrônicos práticos. Com a finalidade de ajudar um pouco os que desejam entrar de uma forma mais intensa neste maravilhoso campo das aplicações tecnológicas linkadas aos seres vivos este livro trás uma coletânea de artigos e textos importantes, selecionados numa ordem lógica, com o único objetivo de introduzir esta ciência aos estudantes e professores que desejam preparar um curso e profissionais, como também os makers que pretendem criar um produto de uma tecnologia totalmente nova quer seja para uma aplicação agropecuária, para colocar em pets, ou mesmo para usar num vestível ou num objeto de uso humano ou animal conectado à Internet.

> e-Books ou Impresso **Clique ou Fotografe o QR-Code**

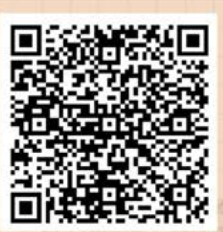

#### **AMPLIFICADOR PWM**

*Maurício Yonamine – São Paulo – SP (Publicado na Edição Fora de Série de Agosto de 1996)*

Os amplificadores chaveados tipo PWM podem fornecer potências maiores com menor dissipação e menor distorção.

O que ocorre nesses amplificadores é que eles transformam a amplitude do sinal que deve ser reproduzido em pulsos de largura proporcional. Desta forma os componentes de saída em lugar de funcionarem como amplificadores lineares, operam como chaveadores.

O circuito funciona da seguinte maneira. Do pré-amplificadores LM387, o sinal passa por um comparador diferencial LM311 que compara este sinal com um sinal de rampa linear. O resultado dessa comparação é um sinal retangular com largura de pulsos proporcional à intensidade do sinal ou à tensão instantânea do sinal de áudio.

Este sinal modulado é então aplicado a um flip-flop RS com o 4093 e que tem por função dividir a frequência por 2 e limitar a frequência nos transistores de saída. São usados transistores de potência para esta finalidade e o sinal amplificado passa por um filtro passa-baixas de modo a se obter apenas o sinal de áudio.

A potência do circuito é de alguns watts com excelente rendimento. Pode-se alterar os transistores de saída para se obter maior potência. Sugerimos experimentar MOSFETs de potência.

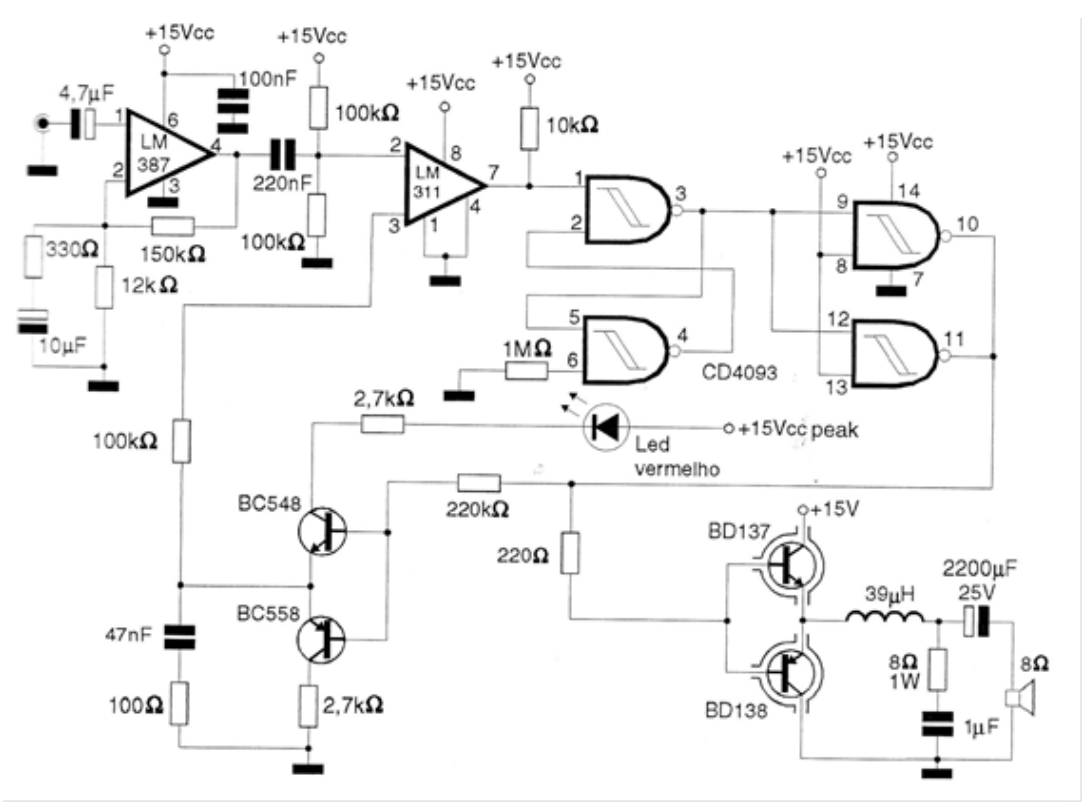

#### **ESPERAMOS POR SEU PROJETO**

Já viram como fazer. A ideia pode ser um velho circuito numa nova configuração ou mesmo um circuito novo, um shield, com Cis modernos etc. Um diagrama que pode ser feito à mão ou com qualquer software e um pequeno texto explicando o que faz e como funciona. Que tal ter seu projeto publicado na próxima edição.

### CURSO TÉCNICO [SENAI-SP](https://www.sp.senai.br/cursos/cursos-tecnicos/0?unidade=109&utm_source=QrCode+&utm_medium=CFP+109&utm_campaign=Cursos+T%C3%A9cnicos+Abertos)

A **FORMAÇÃO** QUE TE ABRE AS PORTAS **DA INDÚSTRIA**

*NCIAL* GRATUITO *PRESENCIAL* GRATUITO *PRESENCIAL*

*INSCRIÇÕES ABERTAS* **09/10 A 06/11**

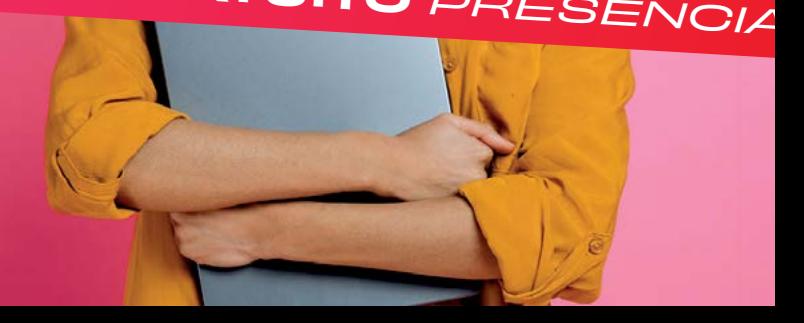

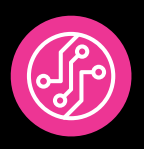

**CURSO TÉCNICO DE ELETRÔNICA – MANHÃ** • 3 SEMESTRES • 1.200H • 08H00 - 12H00 | 2ª A 6ª FEIRA

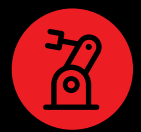

**CURSO TÉCNICO DE MECATRÔNICA – MANHÃ** • 3 SEMESTRES • 1.200H • 08H00 - 12H00 | 2ª A 6ª FEIRA

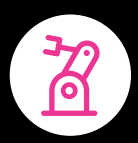

**CURSO TÉCNICO DE MECATRÔNICA - TARDE** • 3 SEMESTRES • 1.200H • 13H25 – 17H25 | 2ª A 6ª FEIRA

#### **ESCOLA SENAI ANCHIETA**

Rua Gandavo, nº 550, Vila Mariana – SP (11) 5908-9150

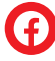

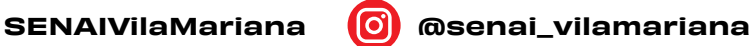

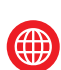

eletronica.sp.senai.br

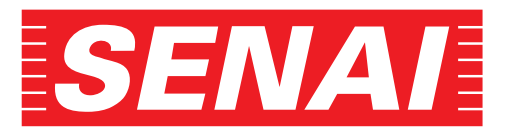

**ACESSE NOSSOS CURSOS:**

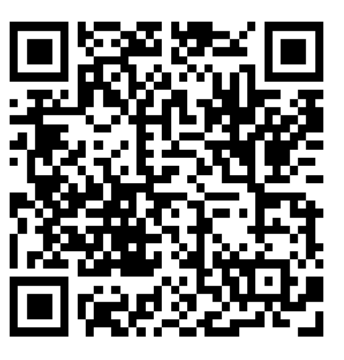

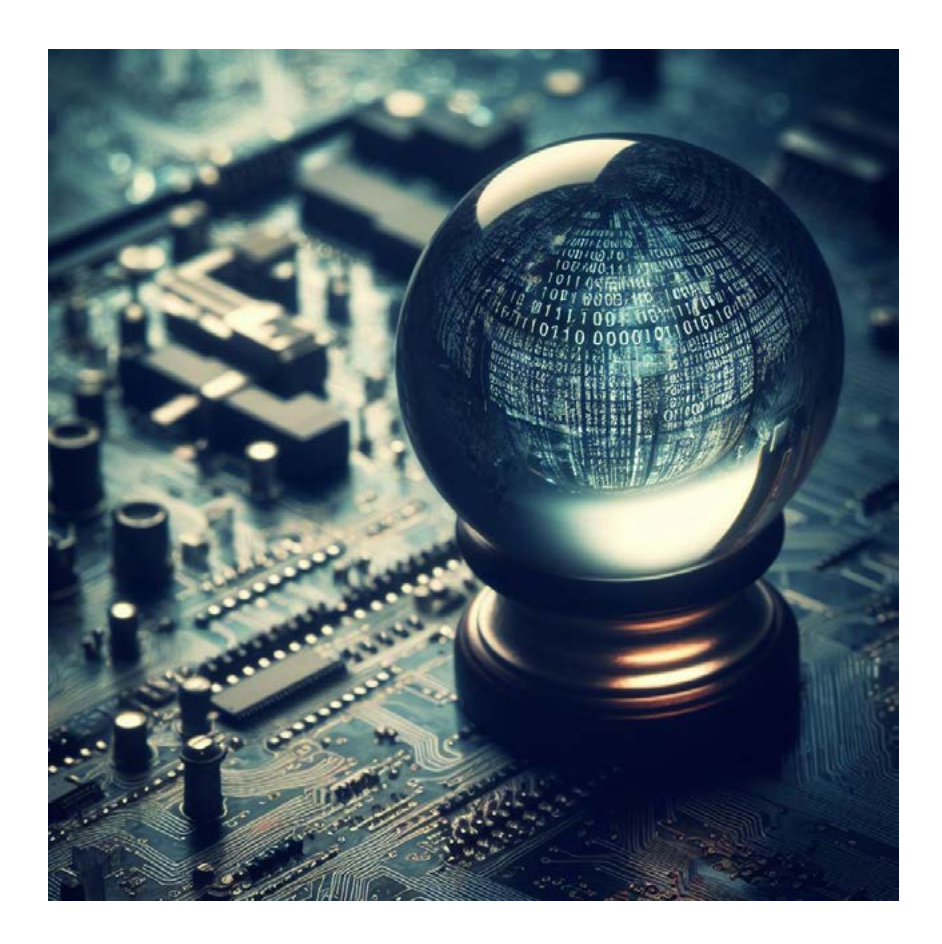

# O QUE OS ENGENHEIROS DE 1962 PENSAVAM COMO SERIA A ELETRÔNICA EM 2012?

**Newton C. Braga**

Viajo no tempo com meu DeLorean com frequência como os que me acompanham sabem, principalmente através da minha Playlist no Youtube sobre Arqueologia. Tiro muitas informações das revistas do Hugo Gernsback, talvez um dos maiores visionários do passado das publicações técnicas e tanto viajei para conversar com ele que ele não se surpreende mais quando chego. Na verdade, ele fica contente em conversar com alguém do futuro como eu também ficaria se alguém do ano 2100 viesse sempre conversar comigo. Desta viajei para 1962 por um motivo muito especial. Com seu WhatsApp quântico que dei para ele em um celular do futuro (para ele) ele me convidou para uma entrevista que

faria com os principais cientistas da época, pedindo que ele dissesse como seria a eletrônica de 50 anos depois (2012) e o resultado foi muito interessante. É claro eu não me identifiquei, mas depois que ele publicou a entrevista na sua revista comentamos muito como alguns acertaram e outros erraram. O texto que reproduzo acabou saindo na revista Radio Electronics de outubro de 1962. – Tradução e Original em inglês

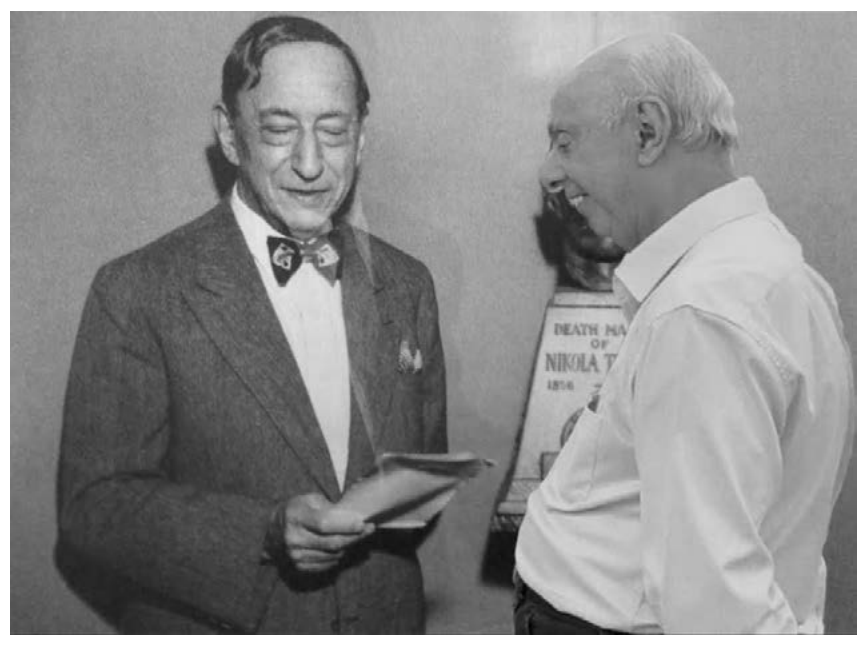

Foto quântica de meu encontro com Hugo Gernsback em 1962 (\*)

(\*) Mais sobre Hugo Gernsback: [https://www.newtoncbraga.com.br/memoria-](https://www.newtoncbraga.com.br/memoria-historica/717-hugo-gernsback-o-pai-da-ficcao-cientifica.html  ) [-historica/717-hugo-gernsback-o-pai-da-ficcao-cientifica.html](https://www.newtoncbraga.com.br/memoria-historica/717-hugo-gernsback-o-pai-da-ficcao-cientifica.html  ) 

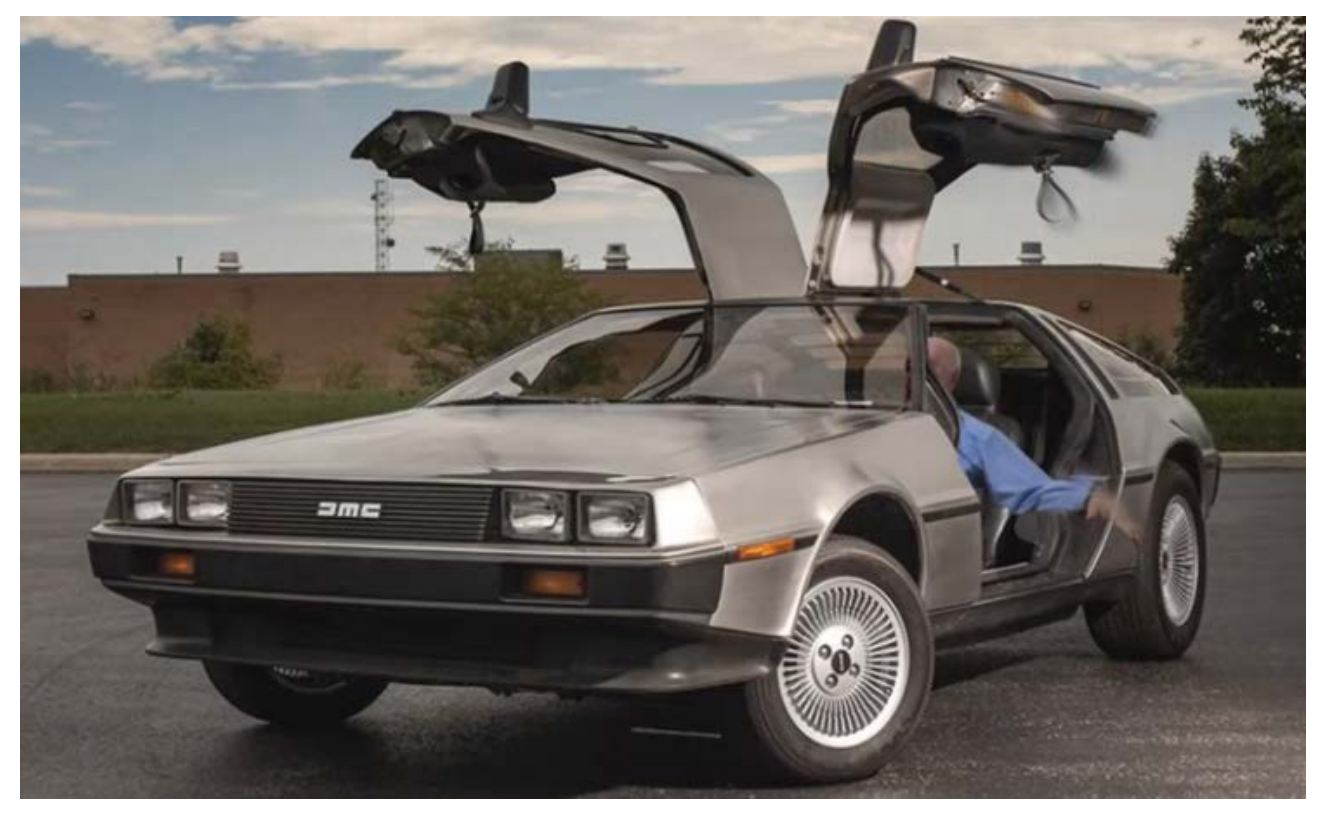

Venham, entrem no meu DeLorean e me acompanhem nessa viagem ao passado.

#### **ELETRÔNICA EM 2012 DC**

A flor dos engenheiros eletrônicos prevê o futuro.

Quando o Instituto de Engenheiros de Rádio (IRE) celebrou o seu 50º aniversário na primavera passada, o editor do Proceedings of the IRE pediu aos bolsistas do IRE que deixassem a sua imaginação vaguear para daqui a 50 anos, até ao ano de 2012. Houve uma ampla resposta, que foi registrada na edição do 50º aniversário. A seguir estão trechos dos prognósticos de vários engenheiros eletrônicos internacionalmente famosos: H.G (Hugo Gernsback)

Dr. Lloyd V. Berkner, presidente, Centro de Pesquisa de Pós-Graduação do Sudoeste, Dallas, Texas - O sistema básico de comunicação e navegação utiliza radiação coerente nas faixas de comprimento de onda de 1.800 a 30.000 angstroms, que se prestam à formação de feixes altamente focados com sistemas de radiação muito leves e em miniatura. Nosso transmissor principal com uma antena de 2 decímetros de diâmetro pode concentrar toda a radiação de 1 watt de potência de pico em uma área de 500 metros de diâmetro na Terra. Você participará da construção do novo sistema Jovian projetado para fornecer comunicação, navegação e controle, para a expedição pousar no satélite menor de Júpiter no próximo ano. Os planos de viagem entre a Terra e a Lua são inteiramente controlados por sistemas automáticos de dados que usam o computador de alta velocidade em tempo real do tipo que tenho aqui em mãos. Seu tempo de viagem até a Lua foi de 36 horas. . .

J. H. Dellinger, físico aposentado e engenheiro de rádio, ex-presidente do IRE Provavelmente seres inteligentes nos planetas de muitas estrelas estão enviando sinais com a ideia de entrar em contato com vida em outros mundos. Se sondarmos todo o espectro, poderemos aprender algo na Lua que não poderíamos fazer na Terra. . .

Dr. Frederick E. Terman, vice-presidente e reitor da Universidade de Stanford, Stanford, Califórnia: O treinamento básico para o cientista eletrônico de 2012 será um curso de 4 anos, como é hoje. A quantidade de conhecimento será, no entanto, aumentada num fator de pelo menos 50% através de sistemas de aprendizagem programados que se desenvolveram a partir das máquinas de ensino atuais. O resultado global será que em 2012 o destinatário típico de um diploma de bacharel terá coberto material que hoje exigiria pelo menos 3 anos de pós-graduação de trabalho sólido. . .

Harold A. Zahl, diretor de pesquisa, Laboratório de Pesquisa e Desenvolvimento de Sinais do Exército dos EUA, Fort Monmouth, N. J. Até as crianças não gostavam da educação na década de 1960. Uma pessoa daquela época ficaria surpresa ao ver na nossa terra crianças de 3 anos sentadas em frente às telas de televídeo aprendendo o idioma internacional e outros estudos básicos

Dorman D. Israel, vice-presidente executivo, Emerson Radio & Phonograph Corp., Jersey City, N. J. Em 2012, recém-nascidos podem ser operados e os mais recentes equipamentos submicroeletrônicos instalados no cérebro e em certos pontos críticos da coluna vertebral para que sejam quase certamente assegurados não apenas dos benefícios de plenos poderes de comunicação não radiofônicos, mas também há razões para acreditar que sua capacidade criativa científica será aprimorada...

Dr. W. D. Lewis, diretor executivo da Research Communications Sys tem Div., Bell Telephone Laboratories, Inc., Murray Hill, N. J.- Parece provável que a maior parte da comunicação escrita será transmitida eletricamente. O cidadão privado terá acesso elétrico a máquinas de todo o tipo, por exemplo, acesso a bibliotecas de referência e unidades centralizadas de processamento de dados à banca. É possível que uma combinação de gravação visual, ensino de técnicas de máquina e inter venção humana disponibilize a melhor educação em qualquer assunto, para quem quiser.

Henri Busignies, vice-presidente e diretor técnico geral, International Telephone & Telegraph Corp., Nova York, N. Y.- Nos links de transmissão muito densos para distâncias relativamente curtas (até alguns milhares de quilômetros) em terra, a transmissão por guia de ondas substituirá as microondas transmissão espacial e dará uma capacidade de largu ra de banda que disponibilizará milhares de canais de televisão; isto permitirá a transmissão de grandes quantidades de dados, de jornais e de material impresso e disponibilizará a visão telefónica a uma grande parte dos assinantes a um custo razoável. O transportador usado no guia de ondas será um feixe de luz coerente. Os jornais (ou melhor, seus equivalentes) serão feitos localmente e automaticamente a partir de um líquido...

Dr. Peter C. Goldmark, presidente dos Laboratórios CBS, Stamford, Connecticut: ...Qualquer pessoa em 1962 com alguma imaginação de veria ter sido capaz de prever o nosso serviço de rádio dos cidadãos da Lua para a Terra, operando tão eficazmente na banda dos cidadãos milimétricos, mas não teria sido fácil prever o nosso tremendamente eficiente relógio de pulso de estado sólido de alta potência. transcep tores e antenas de plasma Câmeras de TV de hoje (2012 DC), nossas unidades de câmera de estado sólido de 1 polegada de diâmetro e 2 po legadas de comprimento, combinando elementos sensíveis a multicolor, varredura e amplificação em uma série de camadas evaporadas estão muito à frente do que (foi) previsto.

Dr. Yasujiro Niwa, presidente da Faculdade de Engenharia Elétrica de Tóquio, Chiyodaku, Tóquio, Japão: Mais uma vez, o avanço da eletrô nica resolveu este problema de forma decisiva: hoje, os principais idio mas do mundo podem ser traduzidos instantaneamente com a ajuda da eletrônica. Nossos telegramas são simultaneamente traduzidos e dati lografados no idioma do destinatário, e em nosso telefone estrangeiro a fala também é convertida para o idioma compreendido pelo destinatá rio e vice-versa. Além disso, através da hiperminiaturização de peças e aparelhos electrónicos, o tamanho da máquina de tradução também é reduzido a tal ponto que pode ser facilmente utilizada em casa e trans portada à mão...

Benjamin B. Bauer, vice-presidente de acústica e magnética, CBS La boratories, Stamford, Connecticut- Terão sido desenvolvidos dispositi vos para converter sons em impulsos nervosos para conexão direta com o cérebro; no entanto, exigirão uma operação de implantação delicada e não serão de uso geral. Essas "cócleas artificiais" substituirão em gran de parte os dispositivos de auxílio para surdos como os conhecemos hoje em casos de danos ao ouvido interno. Para perda auditiva leve, aparelhos eletrônicos altamente refinados serão implantados no canal auditivo, ou ouvido médio, e proporcionarão uma vida inteira de operação com células atômicas inofensivas.

George D. Watkins: (membro do IRE) - Pode ser possível isolar, desenvolver e criar cepas de células vivas que executem funções lógicas simples. O papel do novo engenheiro bioeletrônico seria então sintetizar (crescer) a partir dessas unidades básicas organismos maiores que poderiam realizar operações extremamente complexas. Algumas das características desejáveis do circuito de células vivas seriam o aspecto de autocura, extrema miniaturização e eficiência. A fonte de alimentação única necessária (nutriente) também ofereceria algumas vantagens possíveis. Um circuito de células vivas pode ser implantado no corpo e viver de seus nutrientes sem necessidade adicional de fornecimento de energia.

V. K. Zworykin, vice-presidente honorário, Radio Corporation of America, RCA Laboratories, Princeton, N. J.: [enquanto] o Sr. Jones se apresenta para seu exame de saúde anual [ele] insere seu cartão codificado do Seguro Social em uma ranhura para identificação do exame registro. Uma série de perguntas padronizadas sobre sua condição física são então exibidas em uma tela à sua frente e ele registra suas respostas por meio de botões sim ou não. Peso, temperatura, frequência respiratória, eletrocardiograma, reflexos e outros dados são registrados diretamente. Amostras de sangue, respiração e urina são inseridas em máquinas analíticas, que adicionam contagens de corpúsculos e dados químicos ao registro. O registro do exame é transmitido de forma codificada ao centro regional de armazenamento de prontuários eletrônicos de saúde, onde passa a fazer parte do prontuário permanente do Sr. Jones. . .

Marvin Camras, engenheiro sênior, Armor Research Foundation, Technology Center, Chicago, Illinois. - O dinheiro não é mais um meio de troca. Todas as compras passam a ser debitadas diretamente na conta bancária sempre que se apresenta o cartão de crédito magnético. Ao mesmo tempo, o saldo mais recente e um registro do que foi comprado são colocados no cartão para registro pessoal. Salários e rendimentos também são creditados continuamente.

Dr. Simon Ramo, vice-presidente do conselho, Thompson Ramo Wooldridge, Inc., Los Angeles, Califórnia. Todo advogado em atividade pode ter em seu escritório uma conexão eletrônica conveniente com um enorme repositório central nacional de todos os fatos, regras, procedimentos e precedentes de que necessita. O sistema examinará, selecionará, rejeitará e apresentará os resultados equivalentes de milhares de pesquisadores [jurídicos] treinados, cobrindo décadas de registros em todo o país, em uma fração de segundo.

### Contato direto com seu Mercado

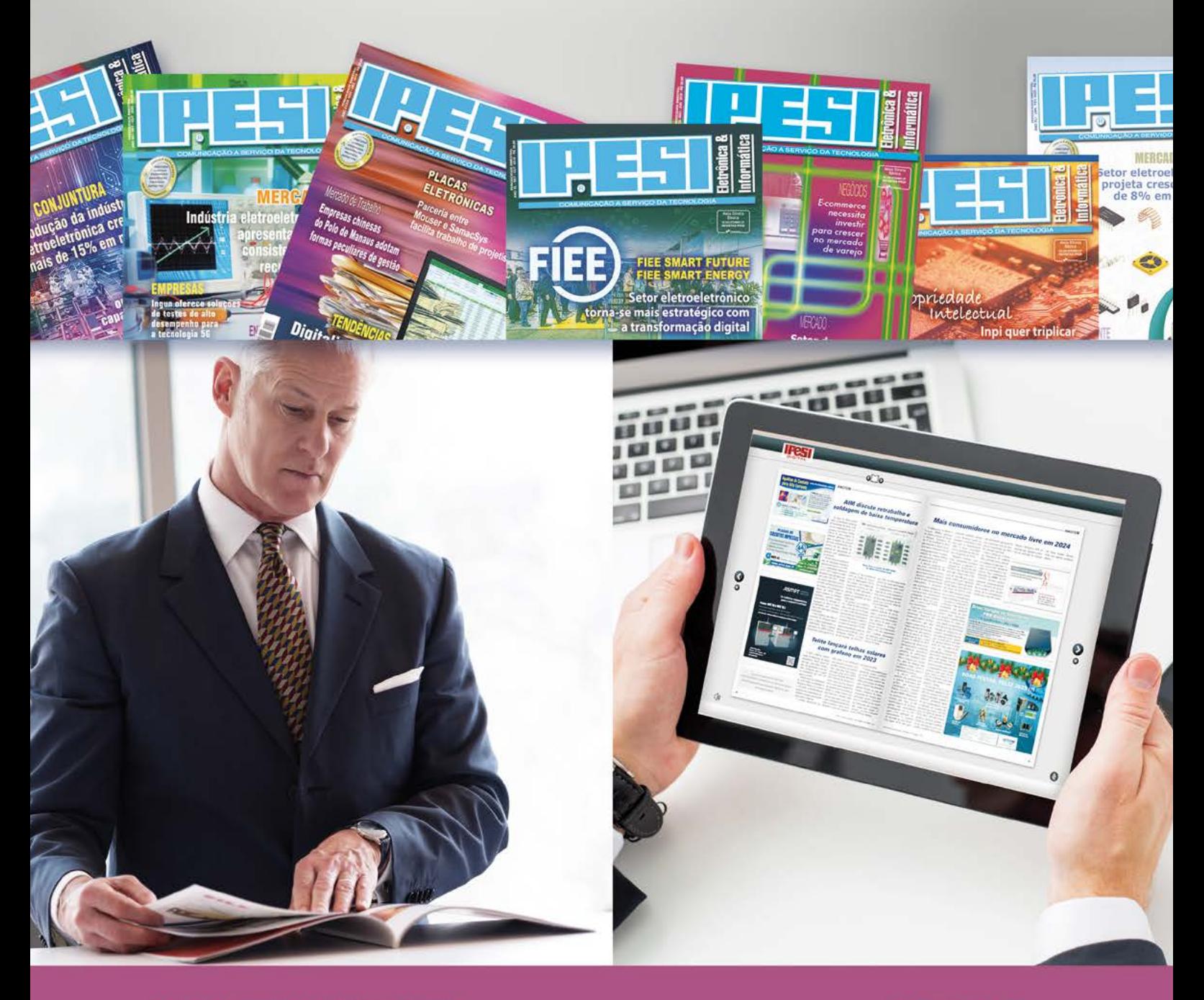

#### **NOSSOS LEITORES E CONSULENTES** SÃO ESCOLHIDOS A DEDO.

DIRETORES, GERENTES, COMPRADORES, TÉCNICOS,<br>PROJETISTAS ELETRÔNICOS E PROFISSIONAIS COM PODER DE DECISÃO

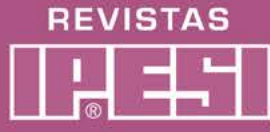

Para anunciar: www.ipesi.com.br

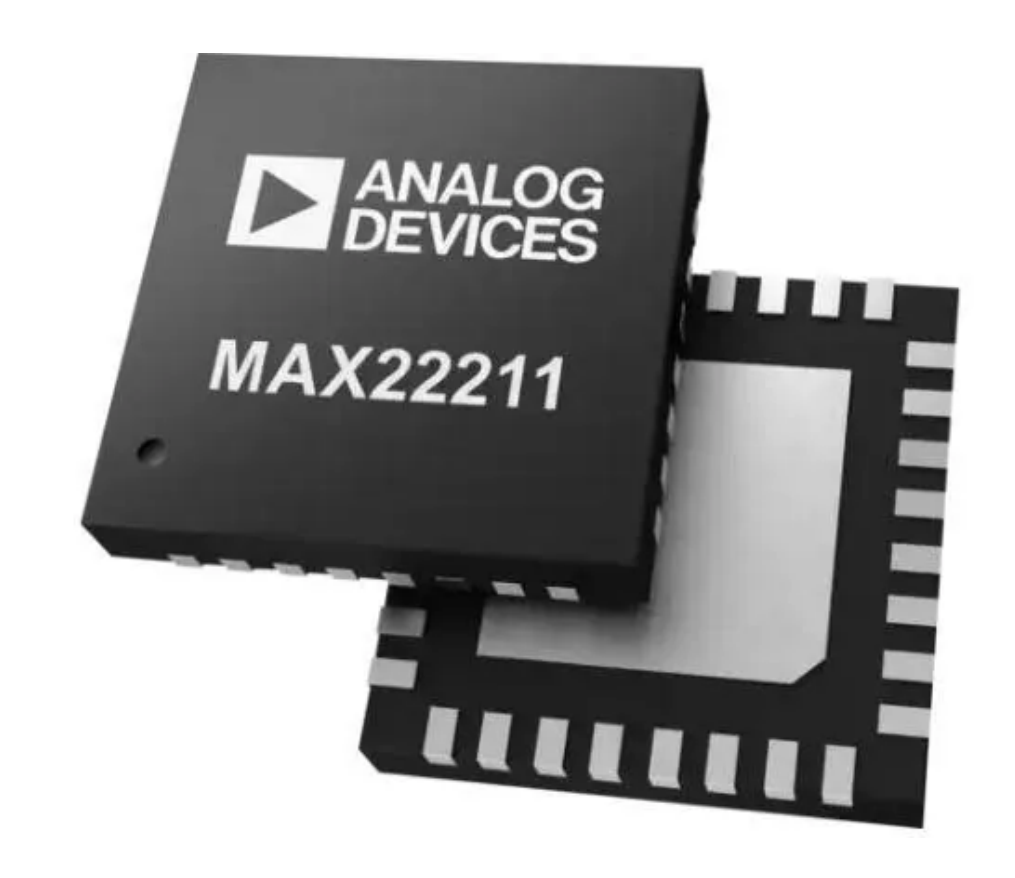

# MAX22211 - PONTE H DUPLA PARA ACIONAMENTO DE MOTOR DA ANALOG DEVICES

**Newton C. Braga**

Estar bem-informado sobre os novos componentes que estão constantemente sendo lançados é fundamental para todo projetista ou profissional que precisa fazer um upgrade de projeto ou encontrar um substituto para uma aplicação. Escolhemos para comentar um componente de utilidade no controle de motores em dispositivos mecatrônicos e que está disponível na Mouser Electronics no link informado no final do artigo.

Nas aplicações compactas de motores DC o uso de um componente que simplifique o processo e que possa ser ligado diretamente a um microcontrolador é importante tanto por economia de espaço como de custo. É justamente isso o que faz o componente que escolhemos para comentar neste artigo. Trata-se do MAX22211 da Analog Devices.

Este circuito integrado contém uma ponte dupla capaz de operar com até 36 V de tensão de alimentação e uma corrente máxima de 2,8 A e ele pode controlar dois motores de corrente contínua com escova a partir de um microcontrolador ou ainda um motor de passo sem a necessidade de qualquer componente adicional e dissipador de calor, conforme sugere o diagrama da figura 1.

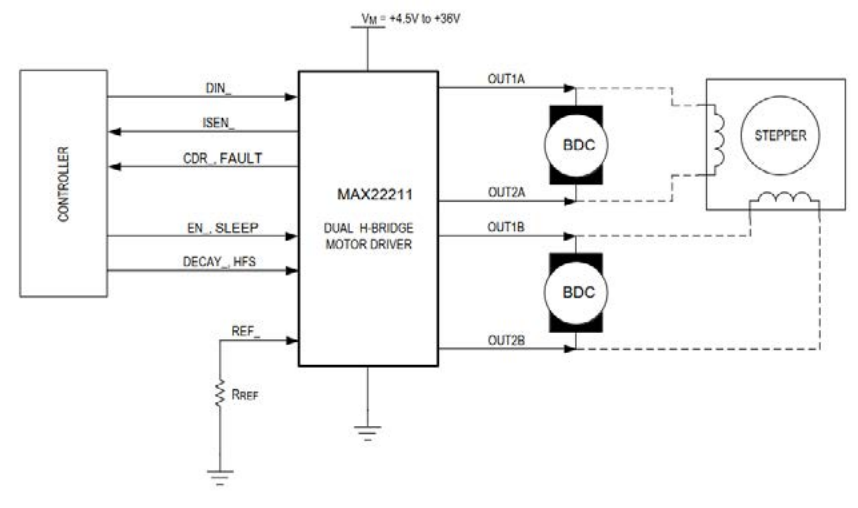

Figura 1 – Diagrama de aplicação

Os FET da ponte H possuem impedância muito baixa, permitindo alta eficiência de condução e baixa geração de calor e com isso eliminando a necessidade de dissipador de calor. O RON (resistência em estado de condução) total típico (lado alto + lado baixo) é 0,25Ω, e cada ponte H pode ser controlada individualmente por modulação por largura de pulso (PWM) empregando três entradas lógicas (DIN1, DIN2, EN).

O invólucro é o TQFN ou TSSOP com as pinagens mostradas na figura 2.

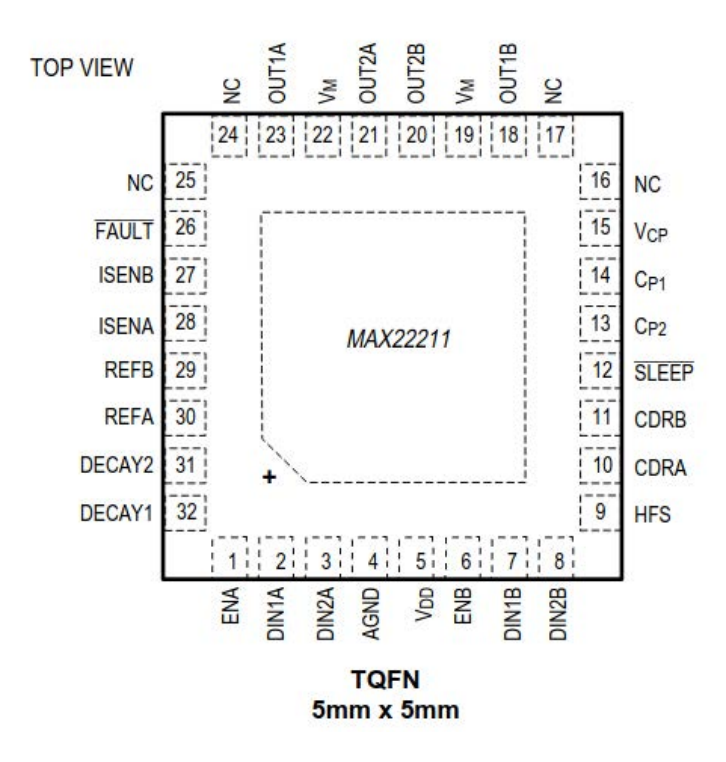

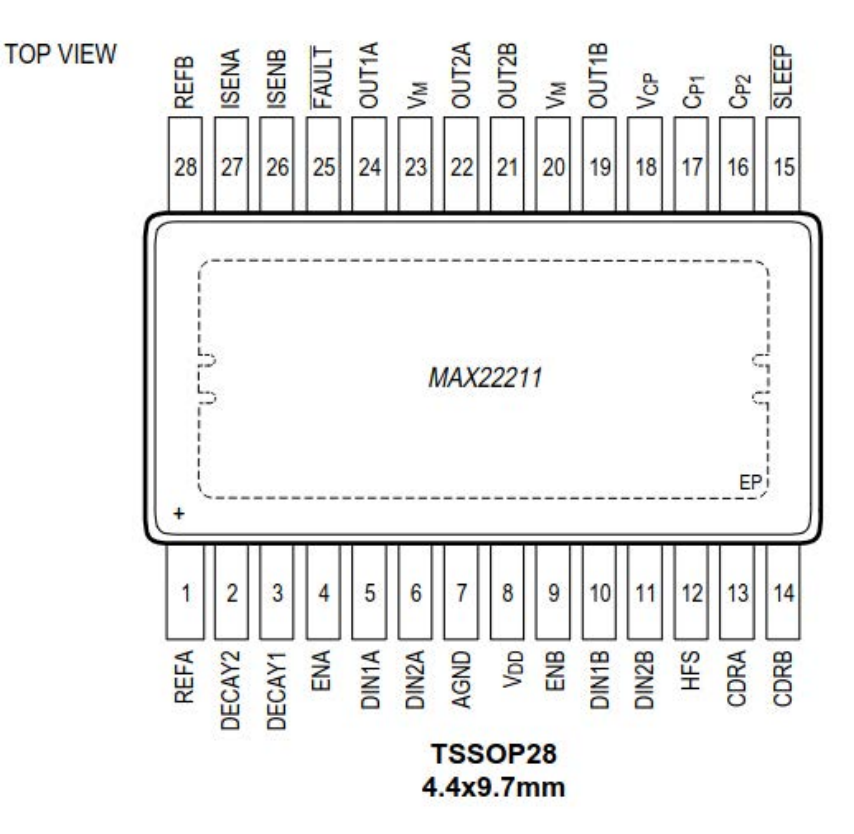

Figura 2 – Os invólucros disponíveis

A pinagem é diferente nos dois casos, havendo informações detalhadas no datasheet de 25 páginas que pode ser acessado pelo link.

#### [https://pt.mouser.com/new/analog-devices/adi-max22211-h-bridge/](https://pt.mouser.com/new/analog-devices/adi-max22211-h-bridge/ )

O diagrama funcional mostrado na figura 3 nos dá uma ideia de sua arquitetura, podendo o projetista fazer uma análise para verificar os comandos e recursos que são incorporados. E, é claro, obter informações detalhadas no próprio datasheet.

No datasheet também são incluídas as curvas de desempenho para as possíveis configurações tanto no controle de motores DC como no controle de motor de passo.

O MAX22211 também serve como controle de solenoides e válvulas com trava, o que leva a uma infinidade de aplicações na linha branca.

O ADI MAX22211 fornece uma regulação precisa de acionamento de corrente (CDR), limitando a corrente de partida de um motor CC com escovas ou controlando a corrente de fase para operação de passo. A corrente de saída da ponte é detectada por um sensor de corrente integrado não dissipativo (ICS). Em seguida, a corrente é comparada com um limite configurável (ITRIP).

Quando a corrente da ponte ultrapassa o limite ITRIP, o MAX22211 implementa o decaimento por um tempo de desligamento fixo (tOFF). São apresentados quatro métodos diferentes de Decay (Slow Decay, Fast Decay e dois modos Mixed Decay). O ICS não dissipativo elimina resistores de potência externos volumosos, que geralmente são necessários para esta função, permitindo uma economia drástica de espaço e energia em comparação com aplicações convencionais que usam resistores de detecção externos.

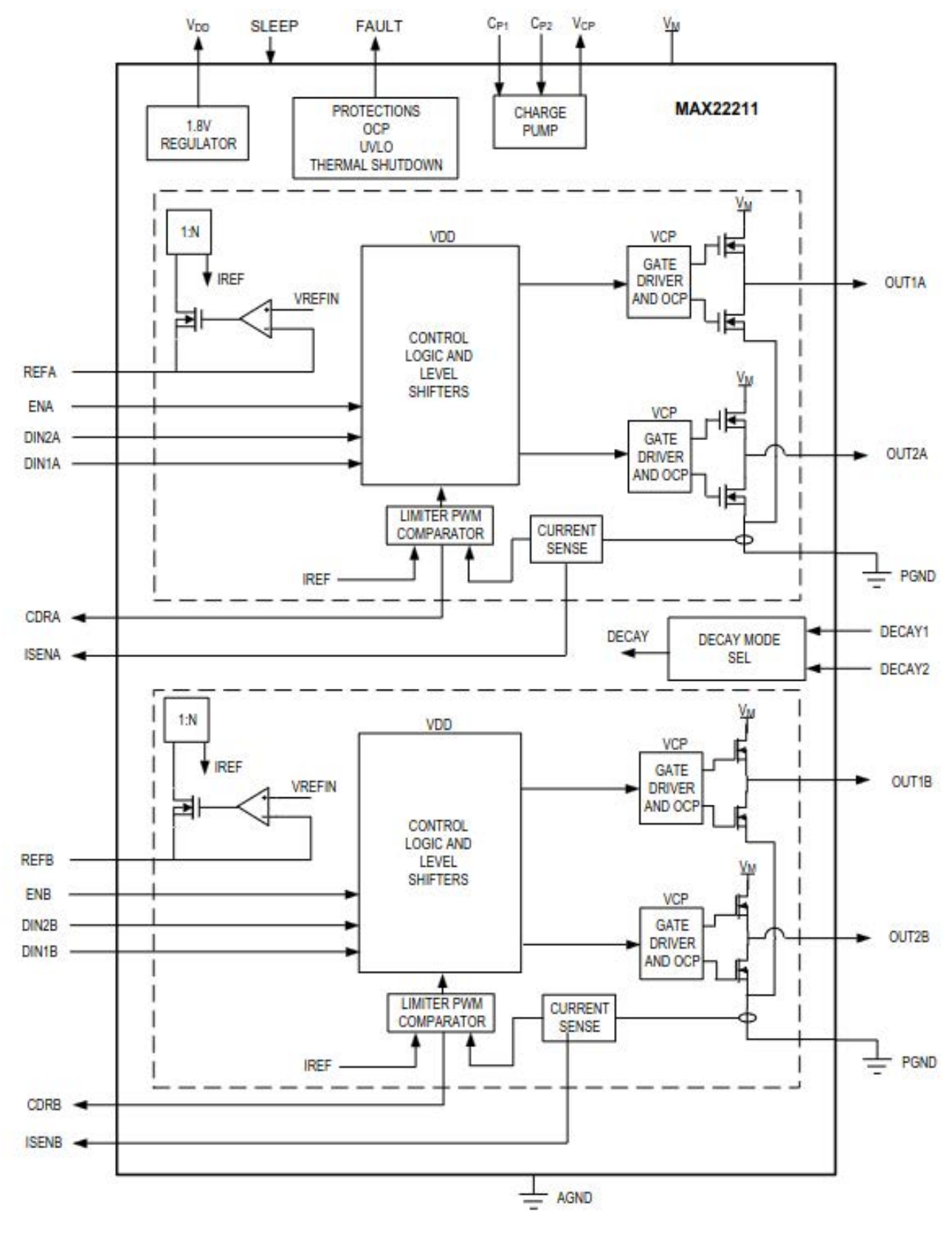

Figura 3 – Diagrama funcional do MAX22211

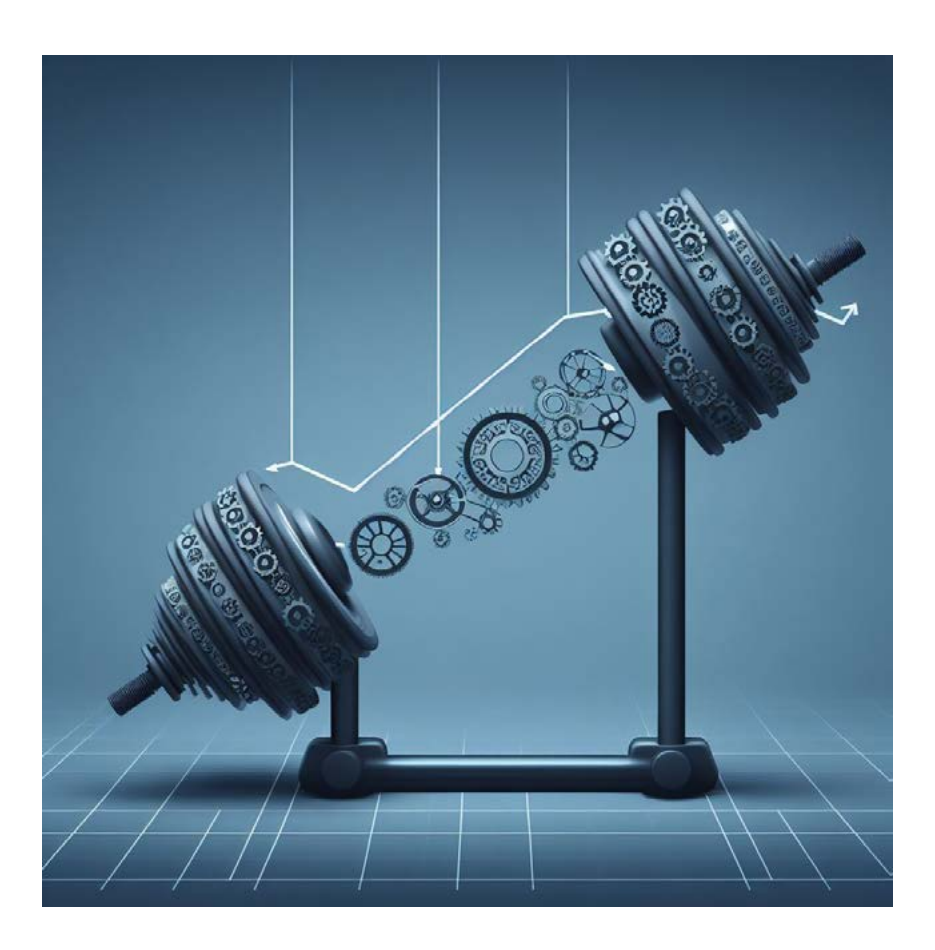

# ENGRENAGENS: A ENGENHARIA DA TRANSMISSÃO DE MOVIMENTO

**MSc. Eng. Antonio Carlos Gasparetti.**

#### **INTRODUÇÃO**

As engrenagens são componentes mecânicos que desempenham um papel fundamental na história da engenharia e da tecnologia. Há milênios, o ser humano tem utilizado engrenagens para transmitir movimento de um eixo para outro de maneira eficiente. Essas poderosas invenções desempenharam um papel vital em inúmeras aplicações industriais, desde máquinas industriais até dispositivos de precisão, como relógios. Este artigo explora a história, a finalidade, as vantagens mecânicas e as aplicações das engrenagens, além de discutir as equações que relacionam RPM e torque, destacando sua importância em redutores e motores robóticos.

#### **HISTÓRIA E FINALIDADE DAS ENGRENAGENS**

As engrenagens têm uma longa história que remonta à antiguidade. Os primeiros registros de engrenagens datam de cerca de 300 a.C., e elas eram usadas principalmente em moinhos e relógios de água. No entanto, foi na Revolução Industrial do século XVIII que as engrenagens assumiram um papel central na engenharia, alimentando máquinas a vapor e acelerando a produção em fábricas.

A finalidade das engrenagens é transmitir movimento rotativo de um eixo para outro. Elas fazem isso através do contato direto entre dentes que se encaixam perfeitamente, permitindo a transferência de energia mecânica de forma suave e eficiente. Isso torna possível controlar a velocidade, a direção e o torque do movimento.

#### **VANTAGEM MECÂNICA DAS ENGRENAGENS**

Uma das principais vantagens mecânicas das engrenagens é a capacidade de multiplicar ou reduzir o torque e a velocidade. Isso ocorre devido às diferentes proporções entre o número de dentes nas engrenagens interconectadas. Uma engrenagem menor (com menos dentes) acionada por uma maior produzirá uma velocidade de saída maior em relação ao torque, enquanto uma engrenagem maior (com mais dentes) fará o oposto, aumentando o torque às custas da velocidade.

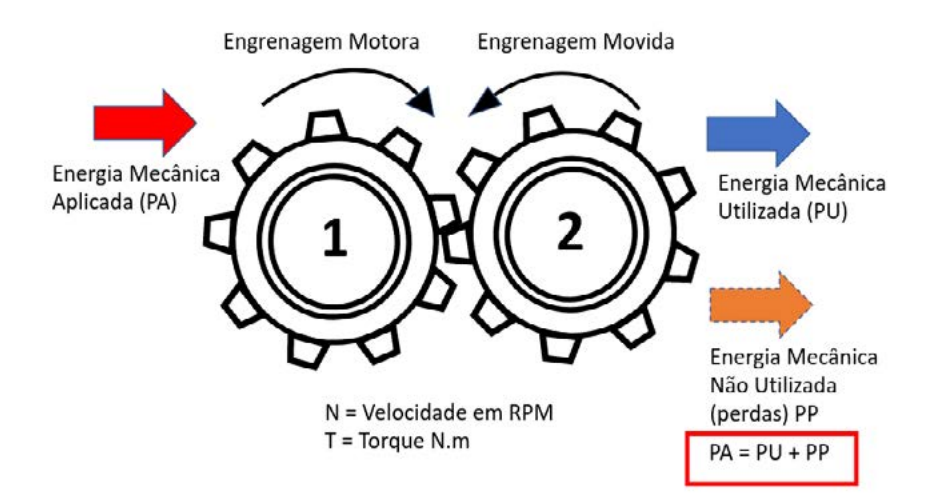

Figura 1 Balanço de energia entre as engrenagens.

Conforme a figura 1 a conservação de energia e hipoteticamente sem perdas entre as engrenagens, temos que:  $P(W) = N (RPM) \times T (N.m)$ .

Essa relação entre RPM (Rotações por Minuto) e torque é descrita pela equação fundamental:

N1.T1 = N2.T2

Onde N1 e N2 são as velocidades angulares (RPM) das engrenagens 1 e 2, respectivamente e T1 e T2 são os torques correspondentes.

Esta equação demonstra a conservação da potência, onde a potência de entrada é igual à potência de saída, embora a velocidade e o torque possam variar.

Considerando a conservação de energia e hipoteticamente sem perdas entre as engrenagens, temos que P = N.T.

#### **RELAÇÃO ENTRE AS ENGRENAGENS**

Relação de engrenagens é a proporção entre as velocidades rotacionais de duas ou mais engrenagens interligadas.

Relação de engrenagens = E2/E1

onde:

- E1 é o número de dentes da primeira engrenagem motora)
- E2 o número de dentes da segunda (engrenagem movida)

Ao manipular esta relação podemos dimensionar também a velocidade e o torque.

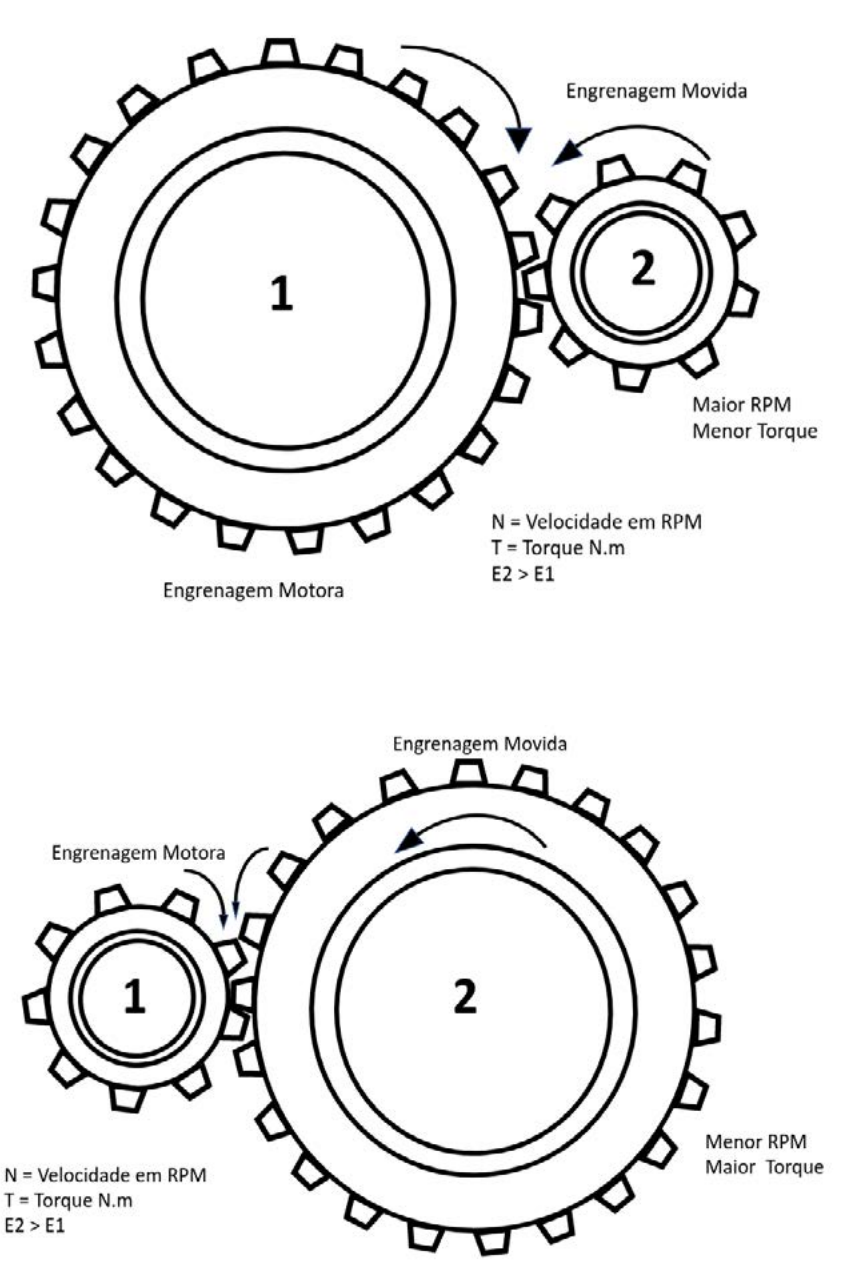

Caso 2 – Engrenagem motora com maior número de dentes e maior diâmetro

#### **APLICAÇÕES DAS ENGRENAGENS**

As engrenagens têm uma ampla gama de aplicações em várias indústrias. Alguns exemplos notáveis incluem:

**Transmissões Automotivas:** Engrenagens são fundamentais para alterar a velocidade e a direção em veículos motorizados, permitindo que os motores funcionem de maneira eficiente em uma variedade de situações de condução.

**Máquinas Industriais:** Engrenagens são usadas em máquinas-ferramenta, prensas, guinchos e muitos outros equipamentos industriais para controlar a velocidade e o torque.

**Relógios e Cronômetros:** Relógios mecânicos dependem de engrenagens precisas para medir o tempo de maneira confiável.

**Redutores de Velocidade:** Os redutores de velocidade são dispositivos que usam engrenagens para reduzir a velocidade de saída e aumentar o torque. Eles são usados em aplicações que exigem alta força de saída, como esteiras transportadoras e guindastes.

**Motores Robóticos:** Em robótica, as engrenagens são essenciais para controlar o movimento preciso e coordenado de robôs em uma variedade de aplicações, desde manufatura até exploração espacial.

#### **Relação entre RPM e Torque em Redutores e Motores Robóticos:**

Em redutores de velocidade, as engrenagens desempenham um papel vital na alteração da relação entre RPM e torque. Ao reduzir a velocidade, os redutores permitem que os motores forneçam um torque maior, tornando-os ideais para aplicações de alta carga. Isso é particularmente útil em robótica, onde movimentos precisos e controle de carga são essenciais.

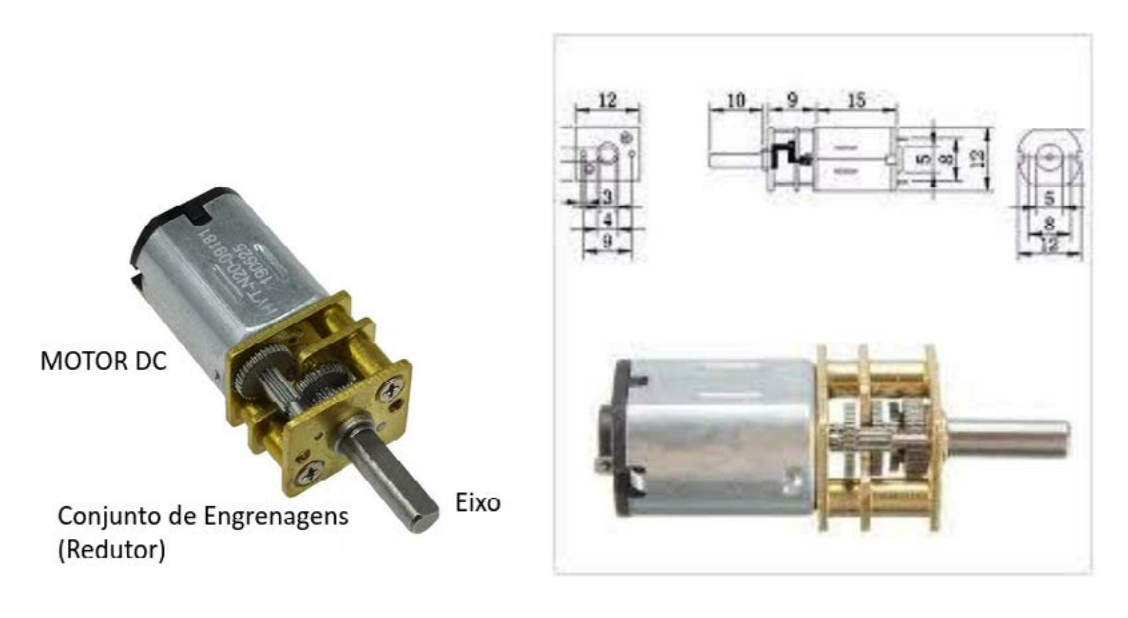

Para ilustrar a importância desta relação, considere o exemplo de um motor robótico que precisa levantar uma carga pesada. Usando um redutor de velocidade, a velocidade de saída pode ser significativamente reduzida, enquanto o torque é aumentado. Isso permite ao robô levantar cargas pesadas de forma segura e controlada.

#### **Bibliografia**

[https://www.abecom.com.br/en](https://www.abecom.com.br/engrenagem-tipos-e-aplicacoes/ )[grenagem-tipos-e-aplicacoes/](https://www.abecom.com.br/engrenagem-tipos-e-aplicacoes/ )

[https://www.newtoncbraga.](https://www.newtoncbraga.com.br/robotica-e-mecatronica/1625-mec025.html ) [com.br/robotica-e-mecatronica/](https://www.newtoncbraga.com.br/robotica-e-mecatronica/1625-mec025.html ) [1625-mec025.html](https://www.newtoncbraga.com.br/robotica-e-mecatronica/1625-mec025.html )

[https://www.redutoresibr.com.](https://www.redutoresibr.com.br/noticia/como-se-calcula-a-rpm-em-polias-e-engrenagens- ) [br/noticia/como-se-calcula-a-rpm](https://www.redutoresibr.com.br/noticia/como-se-calcula-a-rpm-em-polias-e-engrenagens- )- [-em-polias-e-engrenagens-](https://www.redutoresibr.com.br/noticia/como-se-calcula-a-rpm-em-polias-e-engrenagens- )

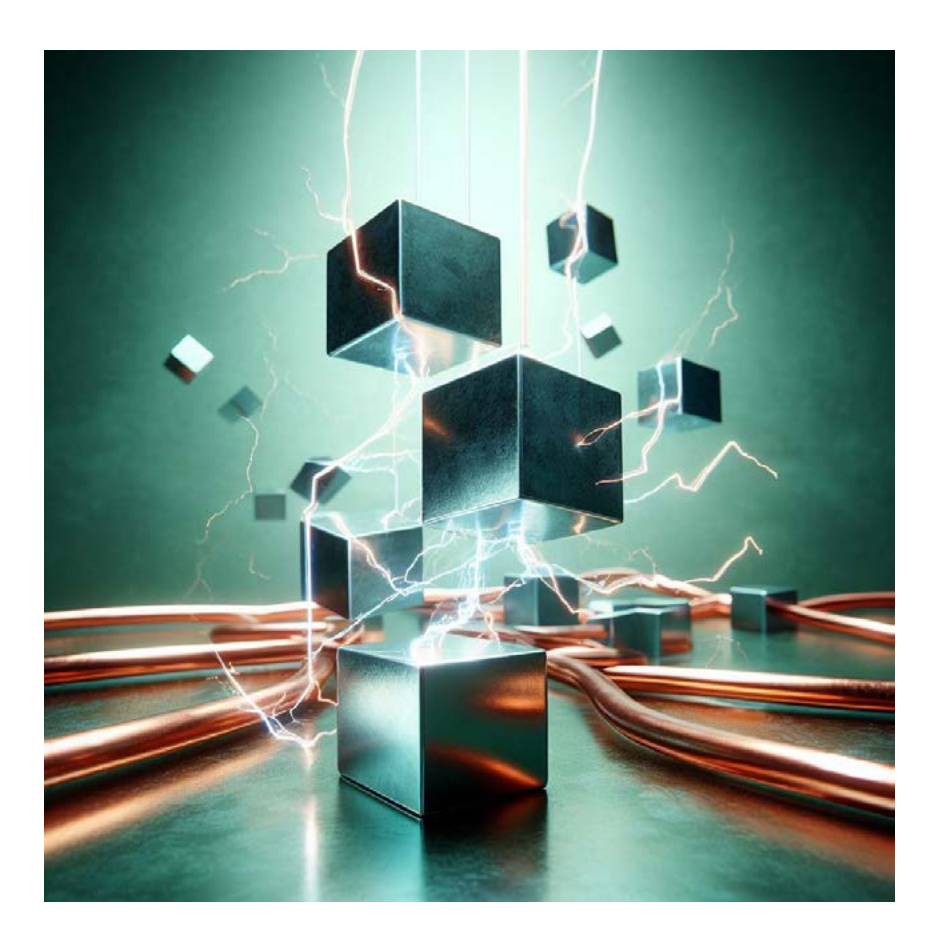

## MOTORES DC E PONTES H: PROJETOS E DIMENSIONAMENTO.

**MSc. Eng. Antonio Carlos Gasparetti.**

#### **INTRODUÇÃO**

As pontes H são dispositivos eletrônicos amplamente utilizados para controlar a direção e velocidade de motores DC (Corrente Contínua). Esta tecnologia tem raízes históricas que remontam aos primórdios da eletrônica e foi nomeada devido à configuração de seus componentes, que se assemelha à letra "H".

#### **HISTÓRIA**

O conceito das pontes H foi introduzido inicialmente no início do século XX. A primeira aplicação notável foi no controle de máquinas elétricas, especialmente locomotivas elétricas. Com o tempo, as pontes H se tornaram fundamentais em eletrônica e robótica, possibilitando o controle preciso de motores DC em diversas aplicações, desde automóveis até robôs industriais.

#### **MOTOR DC BRUSHED (COM ESCOVAS)**

Os motores DC brushed são uma escolha comum para muitas aplicações devido à sua simplicidade e capacidade de controle preciso. Eles consistem em um rotor com bobinas (escovas) que, quando energizadas, interagem com um campo magnético fixo para gerar movimento. Para entender completamente o motor DC "brushed", é necessário definir os seguintes parâmetros:

#### **COMPREENDENDO O BÁSICO**

Uma curva de desempenho do motor / motor-redutor demonstra cinco parâmetros específicos; velocidade, torque, consumo de corrente, potência e eficiência (figura 1). Os dados gerais de desempenho ilustrarão as condições ideais nas quais o motor deve operar, bem como suas limitações. Essas informações podem ser usadas para determinar se o motor será ideal para sua aplicação ou dispositivo.

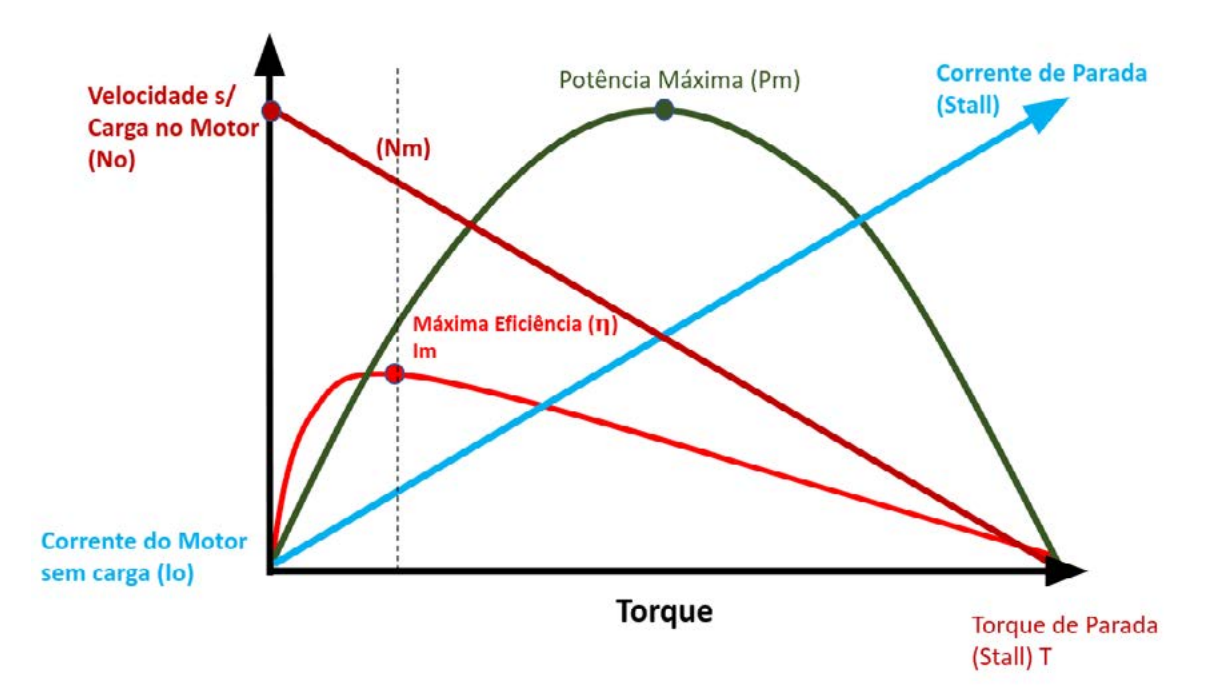

Figura 1 – Comportamento eletromecânico de um motor DC "brushed"

#### **VELOCIDADE (NO)**

Medida em rotações por minuto (rpm), esta linha reta e inclinada para baixo mostra a relação entre torque e velocidade em toda a faixa de potência. Como a velocidade e o torque são indiretamente proporcionais entre si, esta linha diminuirá linearmente à medida que o torque aumenta até o ponto de estol (Stall), no qual a velocidade será de 0 rpm. Velocidade e torque têm uma relação inversa. A velocidade é mais alta quando o motor está produzindo o menor torque e quando o torque é mais alto o motor mal gira.

#### **EFICIÊNCIA (Η)**

A eficiência é uma relação entre a potência de entrada e a potência de saída, dada em percentagem (%). Essa curva com o vértice mais próximo dos valores de torque mais baixos. Normalmente atinge o pico no início da faixa de torque e depois diminui lentamente à medida que o motor se aproxima de seu torque de parada.Usar o motor próximo ao seu pico de eficiência garante vida útil e consumo de energia ideais. É uma prática recomendada usar um motor com eficiência máxima ou próximo a ela. Quanto mais longe um motor fica da eficiência máxima, seu desempenho se torna menos confiável.

#### **TORQUE (T)**

Seja medido em kg-cm, lb-in ou Nm, o torque é a quantidade de carga que o eixo de saída do motor ou moto-redutor pode superar. Em uma curva de desempenho de motor CC / motor-redutor, o torque é geralmente representado pelo eixo X.A interseção da linha de velocidade (Vel) e o eixo X é o ponto de torque de estol (T). É aqui que o motor produz seu torque máximo e não consegue mais girar. Certifique-se de que a força necessária do motor seja muito menor que a capacidade total de torque (torque de bloqueio), caso contrário o motor não funcionará conforme planejado e terá um alto risco de ser danificado.

#### **CORRENTE (I)**

Representado pela linha reta ascendente no gráfico, ilustra o consumo de corrente desde condições sem carga até condições de estol. Esta linha mostra a relação direta entre amperagem e torque.

#### **POTÊNCIA DE SAÍDA (P)**

Possivelmente o número mais simples em todo o gráfico, a Potência de Saída mostra quanta potência (em Watts) um motor pode fornecer (veja a linha verde no gráfico).A potência é uma medida do trabalho ao longo do tempo e geralmente é ilustrada por uma forma parabólica padrão. A potência do motor depende da velocidade e do torque, a potência é baixa quando a velocidade é alta e o torque é muito baixo. A situação oposta também é verdadeira.Isso significa que a potência geralmente atinge o pico no ponto médio entre a velocidade máxima e o ponto de parada.

**Tensão de Alimentação (V):** A tensão aplicada aos terminais do motor.

**Corrente Sem Carga (I<sub>o</sub>):** A corrente que flui através do motor quando ele não está carregado e gira à sua velocidade máxima.

**Velocidade Sem Carga (N<sub>o</sub>):** A velocidade do motor quando não está carregado.

**Corrente para Eficiência Máxima (Im):** A corrente que maximiza a eficiência do motor.

**Velocidade para Eficiência Máxima (Nm):** A velocidade correspondente à corrente de eficiência máxima.

**Torque para Eficiência Máxima (Tm):** O torque gerado pelo motor quando operando com eficiência máxima.

**Potência de Saída para Eficiência Máxima (Pm):** A potência de saída máxima do motor nessas condições.

**Corrente de Travamento do Eixo (I<sup>s</sup> ):** A corrente máxima que o motor pode suportar antes de travar.

**Torque Máximo em "Stall" (T<sup>s</sup> ):** O torque gerado quando o motor está travado e a corrente máxima é aplicada.

**Eficiência (η):** A eficiência é uma relação entre a potência de entrada e a potência de saída, dada em percentagem (%). Esta linha é identificada no gráfico mais ou menos parabólica com o vértice mais próximo dos valores de torque mais baixos (ver linha rosa no exemplo acima). Normalmente atinge o pico no início da faixa de torque e depois diminui lentamente à medida que o motor se aproxima de seu torque de parada.

#### **USO CONTÍNUO E INTERMITENTE**

Os motores elétricos possuem dois tipos de utilização que são definidos pela capacidade de torque em que operam. Estas faixas destinam-se a representar os limites gerais de operação segura do motor ou motor - redutor.

Definir seu ciclo de trabalho geral é um fator de projeto para determinar o tipo de faixa de uso em que um motor ou motor - redutor operará. A figura 2 ilustra através do gráfico as regiões de uso do motor.

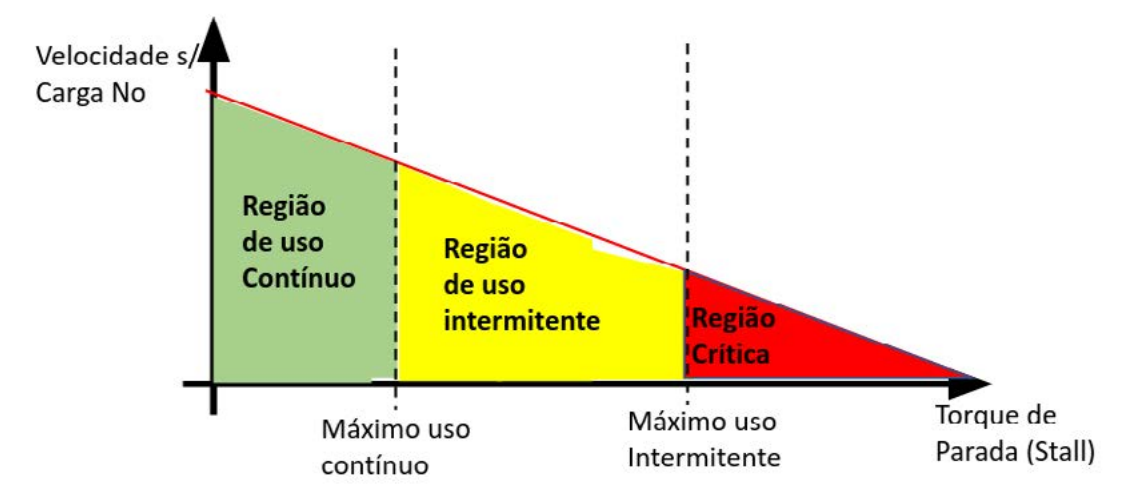

Figura 2 – regiões de uso do motor

#### **FAIXA DE USO CONTÍNUO**

Isto ocorre entre 0% e 30% da capacidade total de torque (torque de estol). Esta gama abrange o ponto de eficiência máxima dos motores e pode operar de forma consistente sem risco de falha prematura. Dentro desta faixa, as variações térmicas não são um problema, desde que a temperatura ambiente não seja excessivamente alta. Esta é a faixa mais segura para operar o motor.

#### **FAIXA DE USO INTERMITENTE**

Esta faixa fica entre 30% e 60% da capacidade total de torque. É aqui que o motor pode realizar tarefas esporádicas, mas não deve funcionar de forma contínua para manter a saúde motora geral. A implementação de resfriamento ativo pode permitir que os motores operem aqui por períodos mais longos e tenham tempos de permanência menos frequentes. Porém o consumo de corrente é maior e a vida útil do motor é menor.

#### **ZONA DE PERIGO**

E a região acima de 60% da capacidade de torque. É altamente recomendável que você não opere um motor nesta área! Nessas cargas, o motor superaquecerá rapidamente, aumentando a chance de queima do enrolamento do motor e/ou falha da caixa de engrenagens, se equipada.

#### **MODELO MATEMÁTICO PARA UM MOTOR DC**

Um dos procedimentos para dimensionamento e projeto do sistema de comando de motores, no caso motores DC é conhecer e modelar matematicamente em termos elétricos e mecânicos de forma a permitir cálculos, simulações e avaliações de comportamentos.

Um motor DC pode ser modelado eletricamente com uma resistência (R), uma indutância (L), e uma taxa de variação de corrente (di/dt). O modelo elétrico simplificado do motor DC é expresso pela seguinte equação:

#### **V = Ri + L di/dt**

Onde:

**V** é a tensão aplicada ao motor.

**R** é a resistência do motor.

*i* é a corrente que flui através do motor.

**L** é a indutância do motor.

**di/dt** é a taxa de variação de corrente.

#### **CORRESPONDÊNCIA COM PARÂMETROS MECÂNICOS**

Para entender a correspondência entre os parâmetros elétricos e mecânicos do motor DC, é importante analisar o motor em duas situações: sem carga mecânica e com carga mecânica.

#### **MOTOR SEM CARGA MECÂNICA**

Quando o motor opera sem carga mecânica, a corrente (I) é mínima, a velocidade é máxima, e o torque é zero. A potência de saída é também máxima. Portanto:

 $I = I0$ ,  $N = N 0$ ,  $T = 0$ ,  $P = Pm$ 

#### **MOTOR COM CARGA MECÂNICA**

Com carga mecânica, a corrente aumenta, a velocidade diminui e o torque aumenta. A potência de saída cai. Portanto:

#### **I = Im, N = N m, T = T m, P < P m**

Para calcular a força necessária para vencer a inércia e a operação em regime, é necessário levar em consideração a carga mecânica e a equação do **torque (T)**:

#### $T = K T \cdot I$

Onde **KT** é a constante de torque.

#### **Utilizando um motor comercial para análise e levantamento de parâmetros.**

Vamos utilizar um modelo de motor DC comercial modelo FF-K-10VA-055215.

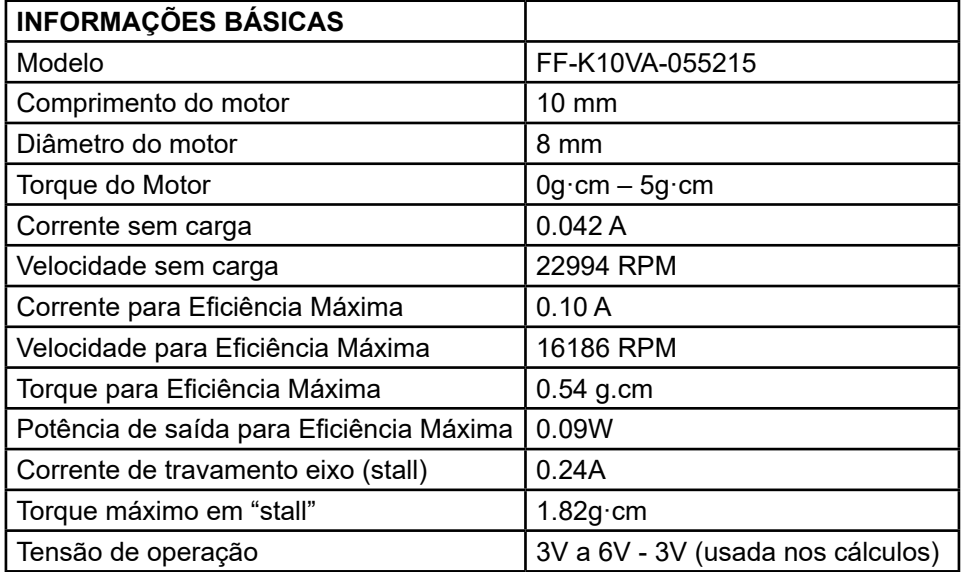

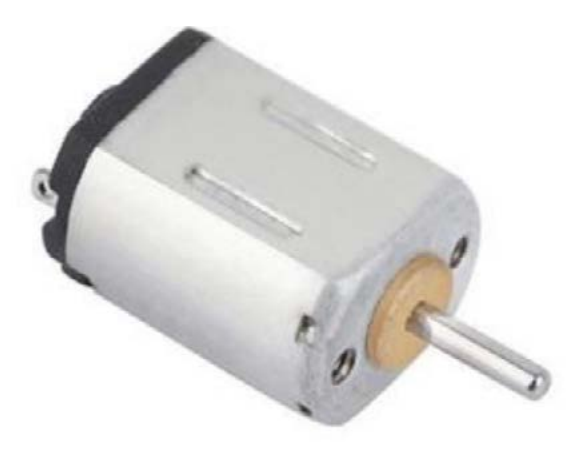

Figura 3 – Motor DC utilizado

Para calcular a constante KT (constante de torque) do motor DC, podemos usar os dados fornecidos e a relação entre a constante do motor K e a constante de torque KT:

KT=K/2π

Onde:

- KT é a constante de torque do motor.
- K é a constante do motor (que já calculamos anteriormente).

Primeiro, lembre-se de que a constante do motor (K) é 5,4 g.cm/A

Agora, vamos calcular KT:

 $KT = (5,4g cm/A) / 2π = 0,86 g.cm/A$ 

A constante de torque do motor (KT) é de aproximadamente 0,86 g. cm/A.

Com essa constante, você pode calcular o torque produzido pelo motor em resposta a uma corrente específica usando a seguinte relação:

#### **T= KT· I**

Onde:

- T é o torque em g·cm.
- KT é a constante de torque em g.cm/A.
- I é a corrente em A.

Agora temos o valor da constante de torque KT. Portanto é possível calcular o torque T em respostas diferentes aplicadas ao motor.

A seguir vamos verificar a aplicação desses dados para dimensionamento do sistema de controle em ponte H.

#### **FUNCIONAMENTO DE UMA PONTE H**

Uma ponte H é um arranjo de quatro chaves (transistores ou outros dispositivos de comutação) que permite controlar a direção da corrente em um motor DC.

As chaves são organizadas em pares A/B e C/D, cada par controlando uma metade da fonte de alimentação.

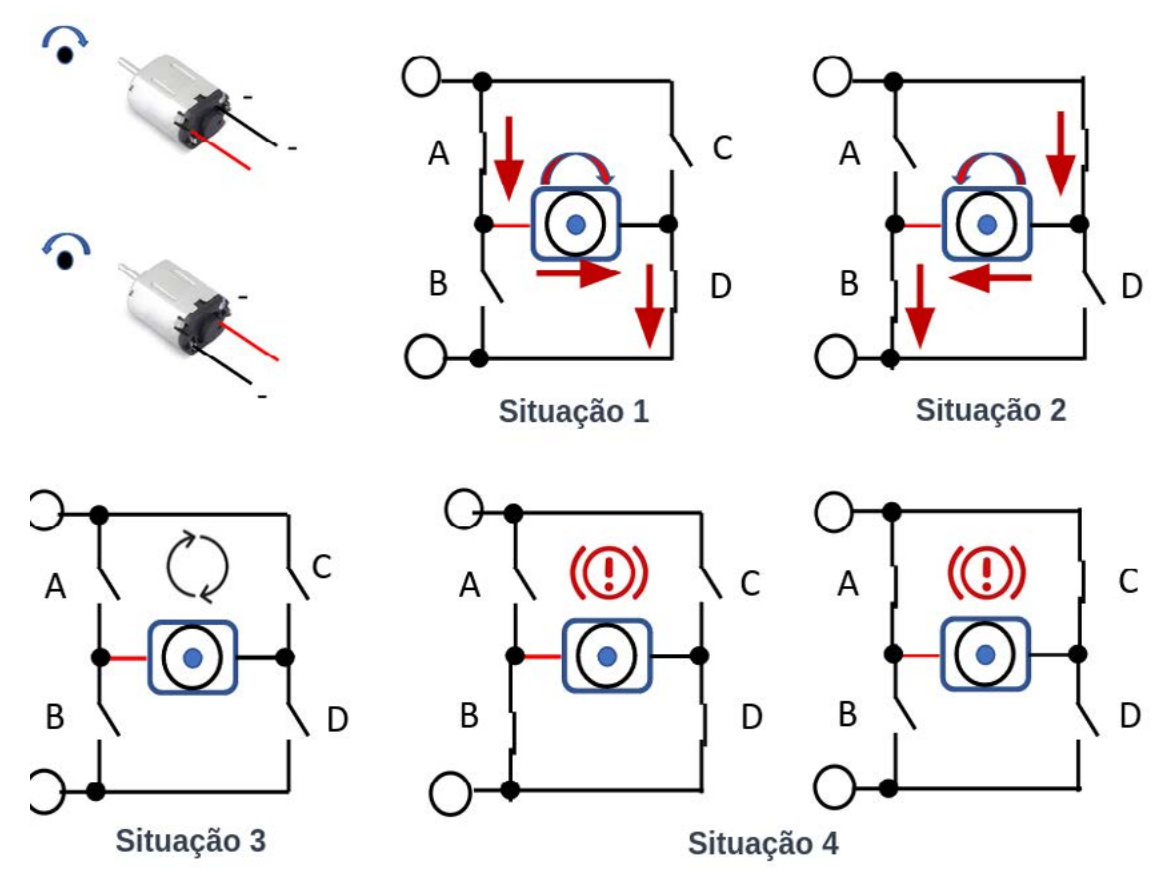

Figura 4 – Análise de uma ponte H através de chaves.
**Situação 1:** Quando as chaves A e D estão fechadas e as chaves B e C estão abertas, a corrente flui em uma direção, fazendo o motor girar em uma direção.

**Situação 2:** Quando as chaves A e D estão abertas e as chaves B e C estão fechadas, a corrente flui em sentido contrário à polarização do motor, fazendo o motor girar na direção contrária.

**Situação 3:** Quando todas as chaves estão abertas, o motor está eletricamente desligado e mecanicamente com seu eixo livre.

**Situação 4:** Quando as chaves B e D estão fechadas ou quando as chaves A e C estão fechadas, o motor é colocado em curto colocando a bobina no momento e se ao tentar girar o eixo do motor ele se comporta como um dínamo, aparecendo uma tensão entre seus terminais. Se a bobina for curto-circuitada, a carga que ela representa fará com que o movimento encontre forte oposição, ocorrendo a frenagem. Na figura 2 temos ilustradas as várias situações das chaves, exemplificando a operação de uma ponte H. Essas chaves podem ser convertidas em reles acionados por circuitos eletrônicos ou de forma eletrônica, substituída por transistores bipolares, MOS FET ou mesmo circuitos integrados cujos transistores internos do circuito fazem as funções das chaves.

#### **PONTE H COM TRANSISTORES**

Além da possibilidade de implementação de pontes H utilizando contatos e relés, para circuitos menores e equipamentos portáteis ou equipamentos de grande porte onde o controle eletrônico é crítico, a tecnologia lança mão da utilização de transistores e circuitos integrados com transistores implementados, de forma a operar e controlar motores DC.

Utilizando a figura 5, vamos analisar a ponte H agora com os transistores. A exemplo da análise com chaves feita anteriormente, agora no lugar delas vamos utilizar os transistores. Observe que os coletores dos transistores são responsáveis em enviar a corrente ao motor, portanto lança-se mão de transistores PNP com o emissor no positivo da fonte e transistores NPN com o emissor no negativo da fonte. Os diodos são utilizados como "freewhell" cuja finalidade e grampear tensões reversas elevadas oriundas do chaveamento do indutor do motor, protegendo os transistores.

Na análise chaves comutam de forma a polarizar os respectivos transistores. Em circuitos eletrônicos que utilizam a ponte H, estas chaves representam as tensões de controle vindas de circuitos de comando, como microcontroladores ou circuitos digitais.

**No acionamento 1,** conforme a tabela da figura, B e C estão comutadas para polarizar os transistores Q1 e Q4 proporcionando giro no sentido direto D1.

**No acionamento 2,** conforme a tabela da figura, A e D estão comutadas para polarizar os transistores Q2 e Q3 proporcionando giro no sentido direto D2.

**Nos acionamentos 3 e 4,** Q1 e Q3 ou Q2 e Q4 tem suas bases polarizadas, porém os coletores dos transistores estão no mesmo potencial o que não permite a passagem de corrente colocando o motor no modo parado ("stall").

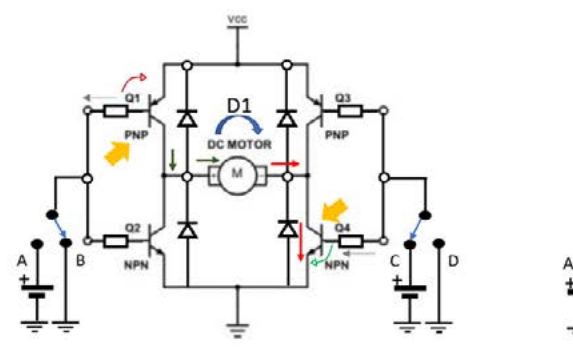

Acionamento 1

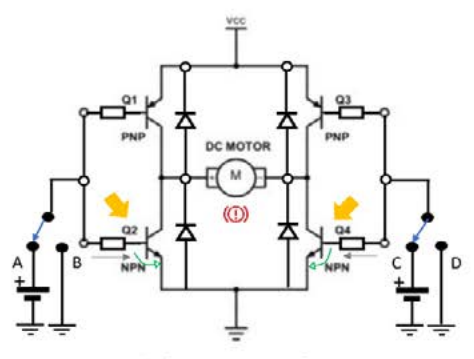

Acionamento 3

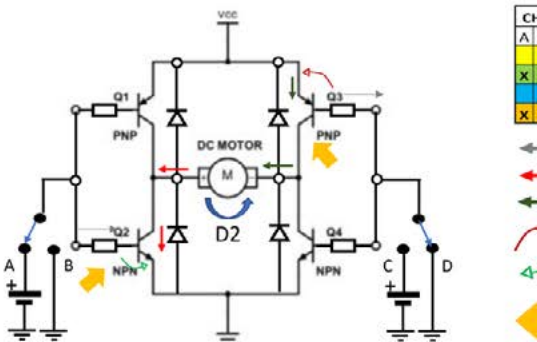

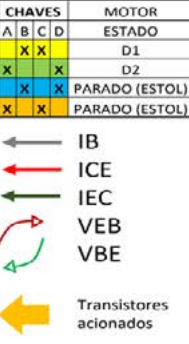

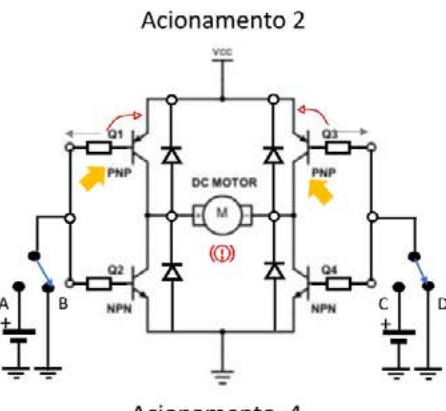

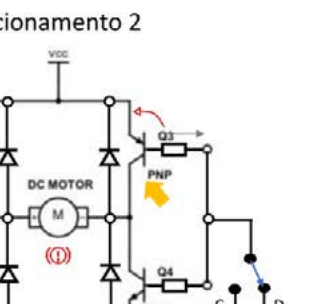

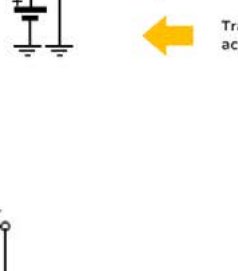

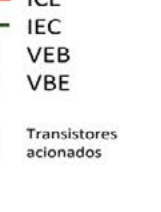

Acionamento 4

Figura 5 – Acionamento de ponte H implementada com transistores bipolares

#### **CÁLCULOS DOS PARÂMETROS DO MOTOR DC PARA A PON-TE H**

Utilizando os dados do motor FF-K10VA-055215 e uma fonte de 3V com uma resistência interna de 0,125 ohms, podemos calcular os seguintes parâmetros:

#### **VELOCIDADE DE OPERAÇÃO**

$$
N = N_0 - \frac{K \cdot \dot{T}}{R_{\text{motor}} + R_{\text{font}}}
$$

A velocidade de operação pode ser calculada usando a equação da velocidade do motor DC:

Onde é a constante do motor relacionando velocidade e torque.

#### **TORQUE DE OPERAÇÃO**

O torque de operação é dado por:

$$
T = \frac{(V - I \cdot (R_{\text{motor}} + R_{\text{font}})) \cdot K}{R_{\text{motor}} + R_{\text{font}}}
$$

#### **POTÊNCIA DE SAÍDA**

A potência de saída é dada por:

$$
P = I \cdot (V - I \cdot (R_{\text{motor}} + R_{\text{fonte}})) \cdot K
$$

#### **FORÇA PARA VENCER A INÉRCIA**

Para calcular a força necessária para vencer a inércia, é necessário conhecer a aceleração da carga mecânica e aplicar a segunda lei de Newton:

Onde:

$$
F = m \cdot a
$$

F = força em N

m = massa em kg

 $a = aceleração$ em m/s<sup>2</sup>

#### **Vamos então exemplificar um cálculo**

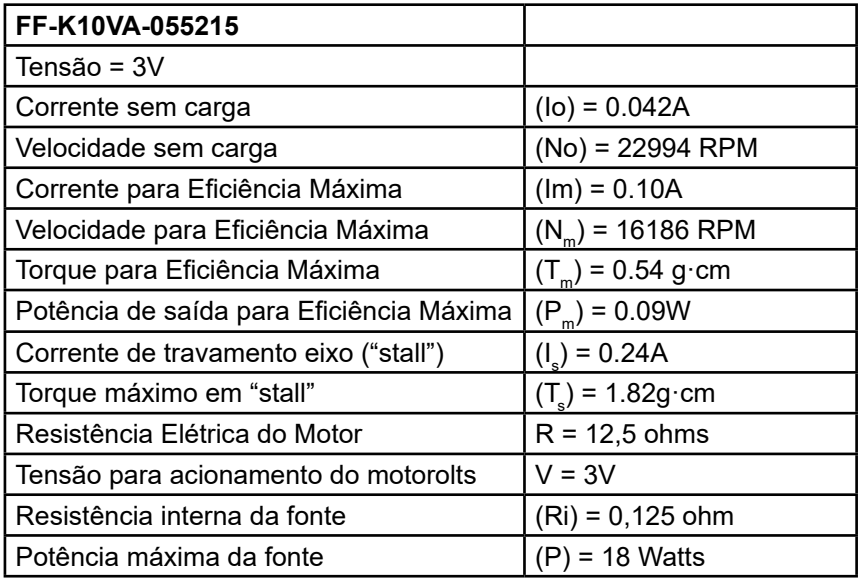

#### **VELOCIDADE DE OPERAÇÃO (N<sub>M</sub>):**

A velocidade de operação é a velocidade considerada para a eficiência máxima do motor que é de 16186 RPM

#### **TORQUE DE OPERAÇÃO (TM):**

O torque de operação é de 0.54 g·cm (gramas x centímetro) para eficiência máxima.

Para converter em N.m (Newtons x metro) usamos a relação 1g.cm  $= 0,0000980665$  N.m. 0,54 g.cm = 0,54 x 0,0000980665 N.m /g.cm = 0,00005298 N.m ou 52,98 x 10<sup>-6</sup> N.m.

#### **POTÊNCIA DE SAÍDA:**

A potência de saída para máxima eficiência é 0.09W ou 90 mW.

#### **FORÇA PARA VENCER A INÉRCIA:**

A força para vencer a inércia é calculada usando a segunda lei de Newton, F=m.a.

Consideramos uma massa de 0,1 mg e a aceleração da gravidade em  $9,81 \text{ m/s}^2$ .

F = 0,0000001 kg x 9,81 m/s² = 0,000000981 N = 0,981 x 10<sup>-6</sup> N

Agora vamos determinar o raio mínimo necessário para aplicar o torque de forma a vencer a inércia, calculada.

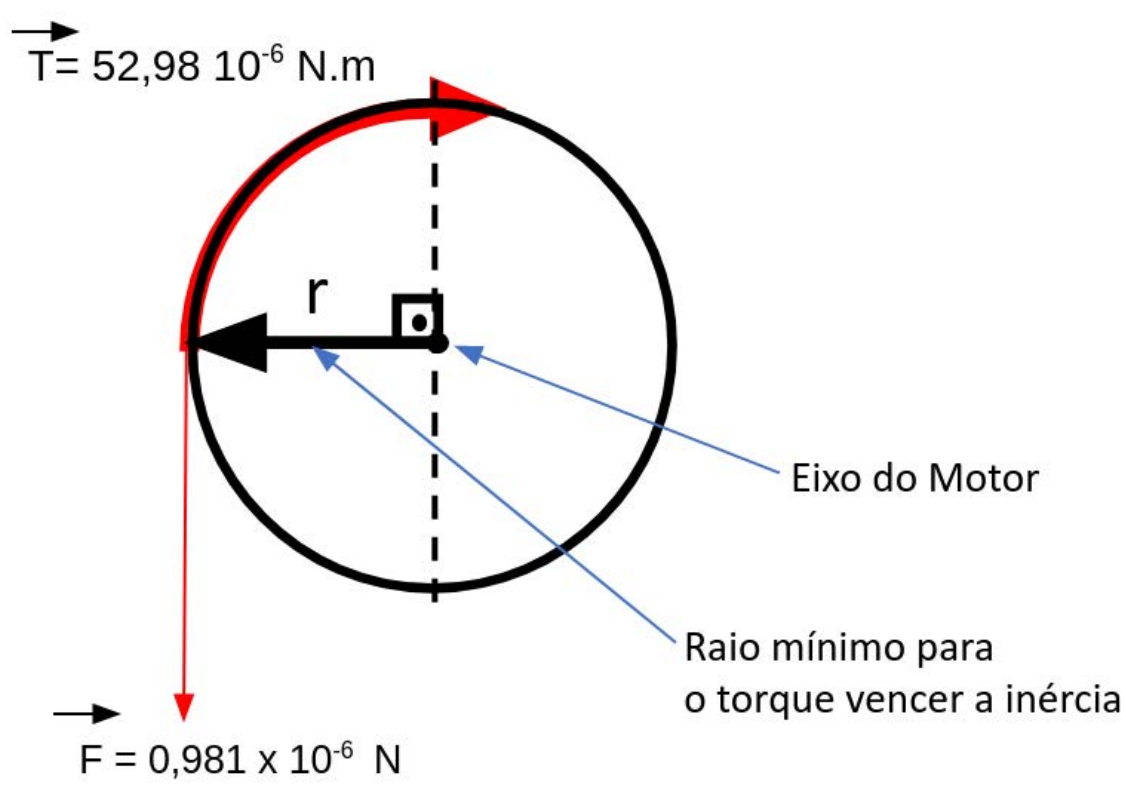

Figura 6

Se T =  $52,98 \times 10^{-6}$  N.m, quantos metros em r são necessários para igualar a força de inércia de 0,981 x 10-6 N?

 $r(m) = 0,981 \text{ N} / 52,98 \text{ N} = 0,0185 \text{ m}$  ou 18,5 mm

#### **DIMENSIONAMENTO DOS TRANSISTORES**

Para dimensionar os transistores NPN e PNP, é importante incluir os resistores de base para garantir que os transistores sejam acionados corretamente. A expressão de cálculo da corrente de base (IB) para um transistor NPN e PNP é a mesma:

**IB=**(hfe\*IC) /VBE

Onde:

- IB é a corrente de base em amperes.
- hfe é o ganho de corrente do transistor (também conhecido como β).
- IC é a corrente de coletor em amperes.
- VBE é a queda de tensão da base-emissor em volts.

#### **Vamos usar os seguintes valores típicos para os transistores:**

- hfe (ganho de corrente) = 100 (valor comum para transistores NPN e PNP).
- VBE (queda de tensão base-emissor) = 0,7V (valor típico).

Além disso, usaremos os valores já calculados:

- IC máx (corrente de coletor máxima) = 0,24A.
- VCE máx (tensão de coletor-emissor máxima) = 3V.
- VCE on (tensão de coletor-emissor quando conduzindo) = 0,2V.

Agora, podemos calcular a corrente de base (IB) necessária para cada transistor:

#### **Para o transistor NPN:**

IBNPN = (100\*0,24) /0,7≈34,29=(100\*0,24A) /0,7V≈34,29mA

#### **Para o transistor PNP:**

IBPNP = (100\*0,24) /0,7≈34,29=(100\*0,24A) /0,7V≈34,29mA

Agora, vamos calcular os resistores de base para limitar a corrente de base:

#### **Rbase=**(Vfonte−VBE) /IB

Onde:

- Rbase é o valor do resistor de base necessário em ohms.
- Vfonte é a tensão da fonte (3V).
- VBE é a queda de tensão base-emissor (0,7V).
- IB é a corrente de base calculada.

#### **Para o transistor NPN:**

**RbaseNPN =** (3−0,7) /0,03429≈79,33Ω=(3V−0,7V) /0,03429A≈79,33Ω

#### **Para o transistor PNP:**

**RbasePNP =** (3−0,7) /0,03429≈79,33Ω=(3V−0,7V) /0,03429A≈79,33Ω

Portanto, os valores dos resistores de base necessários para limitar a corrente de base são aproximadamente 79,33 ohms para ambos os transistores NPN e PNP. Certifique-se de usar resistores de base de valor comercial que se aproximem do valor calculado. Isso garantirá o funcionamento correto dos transistores NPN e PNP na sua ponte H.

A potência máxima dissipada em um transistor é dada pela seguinte fórmula:

#### **Pmax=(VCE)·(IC)**

Onde:

- Pmáx é a potência máxima dissipada em watts.
- VCE é a tensão de coletor-emissor em volts.
- IC é a corrente de coletor em amperes.

Nós já temos os seguintes valores:

- VCE máx (tensão de coletor-emissor máxima) = 3V.
- IC máx (corrente de coletor máxima) = 0,24A.

Agora podemos calcular a potência máxima dos transistores para ambos o transistor NPN e o transistor PNP.

**Para o transistor NPN:** Pmáx NPN=(3V) · (0,24A) = 0,72W

**Para o transistor PNP:** Pmáx PNP=(3V) · (0,24A) = 0,72W

Portanto, a potência máxima dissipada em ambos os transistores NPN e PNP é de aproximadamente 0,72 watts. Certifique-se de usar transistores que possam lidar com pelo menos essa quantidade de potência para evitar o superaquecimento e danos aos componentes.

#### **DIMENSIONAMENTO DOS DIODOS**

Considerando os dados:

- Indutância (L) do motor: 5mH (0.005H)
- Tensão de comutação (Vd): 3V
- Tempo de comutação das escovas: 14 ms (0.014 segundos)

Para dimensionar os diodos de "freewhell" Calculamos a taxa de variação de corrente (di/dt) usando a relação entre a tensão de comutação e a indutância:

di/dt=L x Vd = 0.005H x  $3V = 600$ A/s

Agora, podemos calcular a tensão nos terminais do motor durante a comutação:

V =−L·dtdi=−0.005H·−0.014s x 600A/s≈214.29V

Portanto, a tensão nos terminais do motor durante a comutação seria de aproximadamente 214.29V. para comutações de 14ms.

Desta forma os parâmetros dos diodos de proteção devem considerar tais valores para seu dimensionamento.

#### **CONSIDERAÇÕES FINAIS**

Os exemplos utilizados neste artigo consideram um motor DC de escovas comercial e, partindo dele, foram feitos os dimensionamentos dos circuitos, de forma didática.

O projetista deve primeiramente dimensionar as características do sistema, carga, torque e demais parâmetros para posteriormente selecionar ou mesmo projetar o motor e o sistema de redução correspondentes. Assim, será possível determinar os parâmetros operacionais do motor e por conseguinte determinar os parâmetros elétricos e eletrônicos necessários para o desempenho projetado.

Para dimensionar uma ponte H com transistores, o procedimento deve vir do resultado esperado até os valores e especificações dos componentes, inclusive o motor. Assim o projetista deve saber quais são os valores das cargas mecânicas envolvidas até a quantidade de energia e dimensionamentos necessários.

Neste artigo não consideramos a resposta dinâmica do motor, tema que será discutido em artigo específico para sistemas de controle. No entanto fica aqui informado que, em aplicações onde o sistema dinâmico é solicitado com precisão, a escolha do motor e o modelamento do sistema são críticos.

#### **BIBLIOGRAFIA**

**Kinmore datasheet** - FF-K10VA-055215. [https://kinmore.com/pro](https://kinmore.com/products/ff-k10va/)[ducts/ff-k10va/](https://kinmore.com/products/ff-k10va/)

Isl products international ltd. **how to read dc motor & gear motor performance curves**

[https://islproducts.com/design-note/how-to-read-dc-motor-gear-mo](https://islproducts.com/design-note/how-to-read-dc-motor-gear-motor-performance-curves/)[tor-performance-curves/](https://islproducts.com/design-note/how-to-read-dc-motor-gear-motor-performance-curves/)

**Motor Data and Operating Ranges © 2010**, maxon motor AG [www.maxonmotor.com/academy](http://www.maxonmotor.com/academy)

Tolga Özer1, Sinan Kıvrak2, Yüksel Oğuz3 **H Brıdge DC Motor Drıver Desıgn and Implementatıon with Usıng dsPIC30f4011** International Journal of Innovative Research in Science, Engineering and Technology Vol. 6, Special Issue 10, May 2017

NXP Semiconductors - **Power dissipation and thermal calculations for H-Bridge motor drivers** - Application Note Document Number: AN5194

Braga, Newton C. Conheça as pontes H Instituto Newton C. Braga - (MEC068a)

[https://www.newtoncbraga.com.br/robotica-e-mecatronica/5166-me](https://www.newtoncbraga.com.br/robotica-e-mecatronica/5166-mec068a.html )[c068a.html](https://www.newtoncbraga.com.br/robotica-e-mecatronica/5166-mec068a.html )

Gopalan A - **Calculating Power Dissipation for a H-Bridge or Half Bridge Driver** - Application Report SLVA504A – FEBRUARY 2012 – RE-VISED JULY 2021 - Copyright © 2021 Texas Instruments Incorporated

Maxon Academy - **Maxon Precision Drive Systems Formulae Handbook** 5th Edition 2019 © 2019, maxon academy, Sachseln

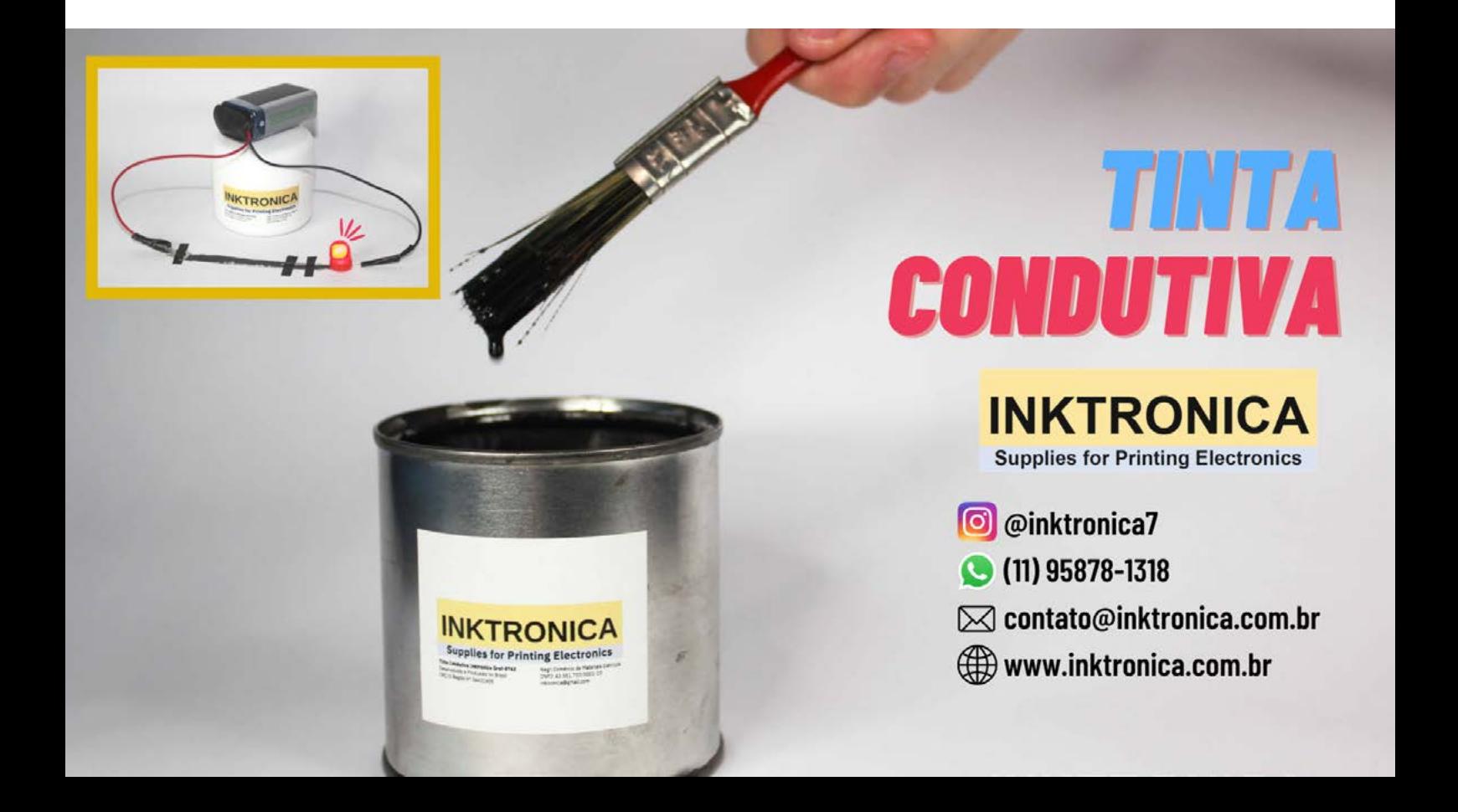

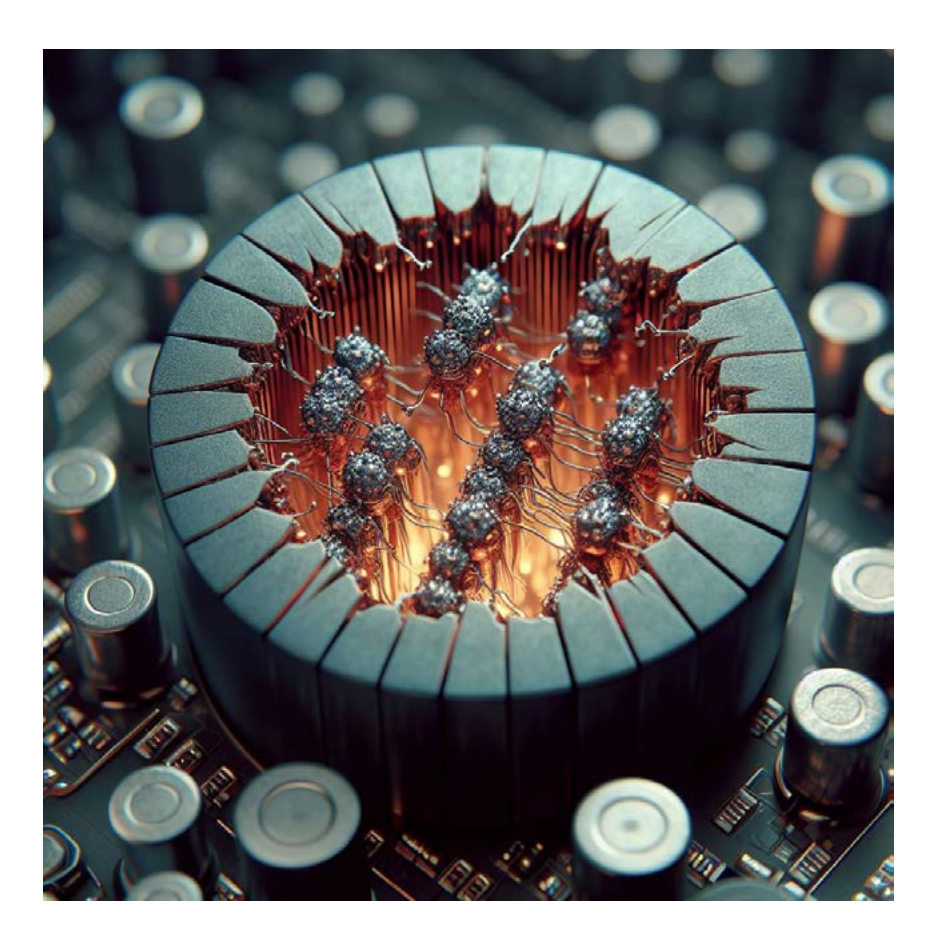

# O QUE SÃO COMPONENTES QUÂNTICOS?

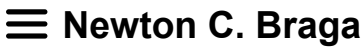

Tem se falado muito nos últimos tempos sobre a eletrônica quântica. As descobertas da física quântica estão deixando de ser simples teoria e estão começando a ser aplicadas tanto nas tecnologias dos circuitos como da própria fabricação dos componentes. Mas, o que é realmente a eletrônica quântica e o que são os componentes quânticos? Muitas dúvidas têm se manifestados entre nossos seguidores e leitores, dúvidas que com base no aprendizado que tivemos desde o tempo de nossos professores do Instituto de Física da USP onde estudei nos anos 70, me permitem falar (com um pouco mais de certeza, mas não muita, pois a certeza não existe nessa ciência – perguntem ao Heisenberg) sobre o assunto.

Se levarmos em conta que os princípios da física quântica se aplicam todo o universo e em todas as coisas, pois tudo é feito de átomos e estamos envolvidos por todas as formas de energia eletromagnética e partículas, seria difícil dizer na eletrônica o que é quântico e o que não é.

No entanto, podemos fazer uma divisão e o conceito nos permitirá entender melhor o que são os componentes quânticos e os que não são.

Assim, partimos do princípio de que a eletrônica quântica denota um ramo da eletrônica que é baseada nos efeitos da mecânica quântica especificamente. Nem todos os componentes fazem isso, apesar de trabalharem com elétrons que são partículas sujeitas às leis da mecânica quântica. Vejamos então onde está a diferença partindo dos princípios da mecânica quântica.

#### **PRINCÍPIOS**

Três princípios são fundamentais para entendermos como tudo funciona.

- Função de onda todo objeto no universo é descrito por uma função de onda.
- Superposição quântica estabelece-se que qualquer estado quântico pode ser representado pela soma de dois ou mais estados distintos.
- Probabilidade quântica a função de onda de um objeto dá a probabilidade de encontrá-lo em cada estado. A partir daí podemos já fazer uma separação do que é um componente quântico e do que é um componente eletrônico comum.

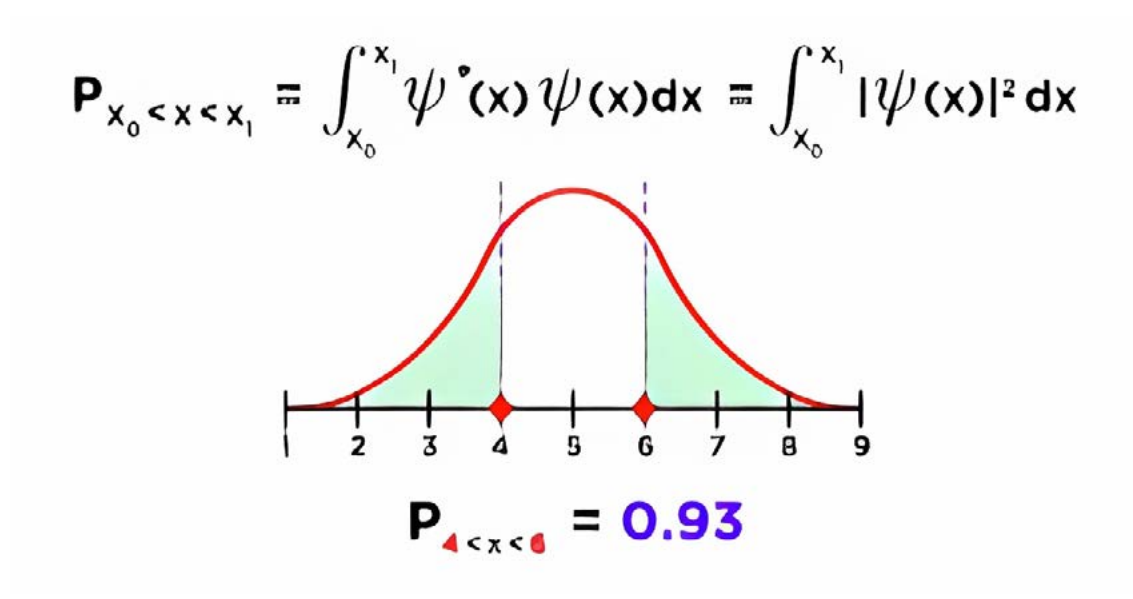

Figura 1 – A função de onda

#### **OS COMPONENTES ELETRÔNICOS COMUNS**

Se bem que eles sejam feitos de átomos e que operem com a movimentação de elétrons que são todos regidos no seu comportamento pelas leis da física quântica eles não aproveitam as propriedades quânticas de suas partículas especificamente para funcionar.

Assim, temos que os componentes comuns:

• São componentes que se baseiam nas propriedades do elétron

### ELETRÔNICA QUÂNTICA

- São componentes que trabalham com quantidades discretas, no caso a carga do elétron e, portanto, com propriedades clássicas.
- Assim, a presença do elétron pode ser associada ao valor lógico 1 e sua ausência a 0. Podemos inverter numa lógica inversa, mas as quantidades representadas são discretas.
- A velocidade de deslocamento é limitada.
- A operação tem também velocidade limitada.

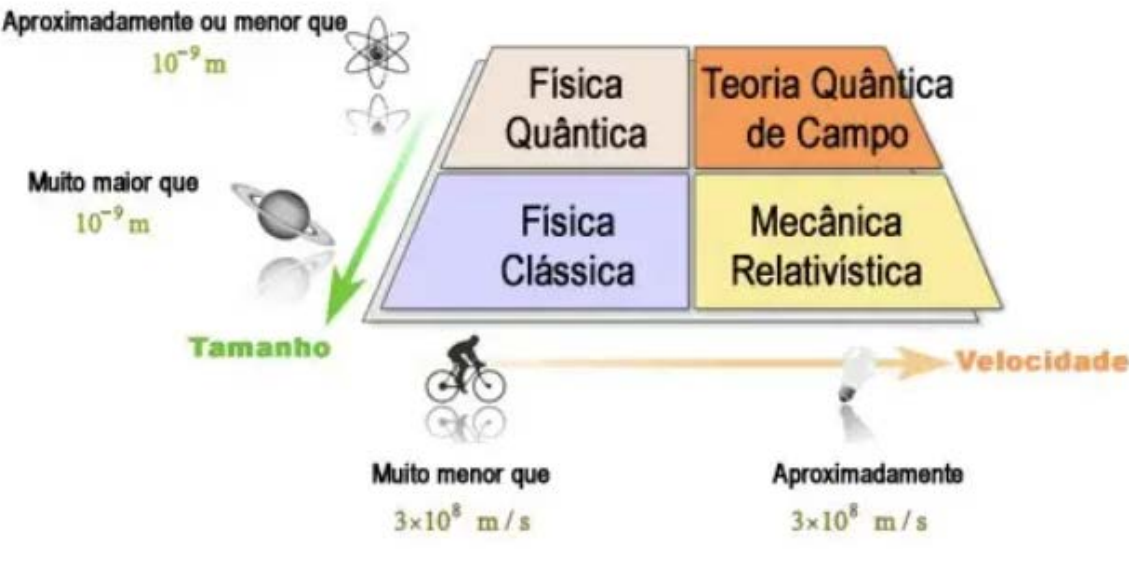

Figura 2 – A divisão da física

#### **OS COMPONENTES QUÂNTICOS**

São componentes que se baseiam nas propriedades quânticas dos elétrons. Com isso eles:

- Usam qubits e não quantidades discretas em sua operação.
- Velocidade podendo ser maior do que a da luz elevada.
- Mais rápidos que os componentes comuns.

Nesse ponto já podemos fazer uma comparação com o mundo real e separar já os componentes nos dois grupos.

Por exemplo, apesar de um LED trabalhar com níveis de energia dos elétrons que são propriedades quânticas, elas não são a base. Os LEDs trabalham com as transições discretas desses níveis para emitir luz e, portanto, não podemos dizer que são componentes quânticos, pois essas propriedades podem ser descritas pela física tradicional.

Já um diodo túnel trabalha com um efeito de tunelamento de elétrons que é um efeito quântico, assim, esse componente pode ser tratado como um componente quântico.

No tunelamento, conforme vemos pela ilustração um elétron não precisa ter a energia Vm para passar pela barreira. Ele consegue fazer isso com uma energia menor. (Veja artigo na edição 2 - https://newtoncbraga.com.br/projetos/18195-revista-incb-eletronica-2.html)

O diodo túnel não é um componente novo. No entanto, aproveitando diversos efeitos quânticos, componentes novos já estão sendo criados e alguns já estarão em breve disponíveis nos catálogos das distribuidoras.

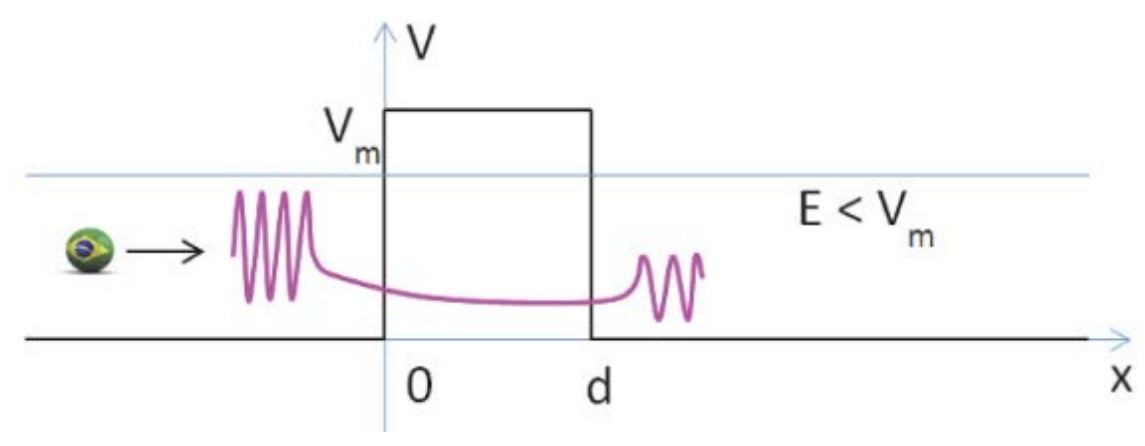

#### Figura 3 – O tunelamento

#### **O FET DE TUNELAMENTO OU TFET**

O novo componente, denominado Tunnel Field-Effect Transistor ou TFET se baseia no seu funcionamento o tunelamento quântico. Ele foi criado por uma equipe de pesquisadores do centro de pesquisas da IBM na Europa e pesquisadores da Escola Politécnica Federal de Lausanne, na Suíça (EPFL).

A tecnologia híbrida combina uma junção túnel com um MOSFET convencional de modo conforme mostra a estrutura desse componente na figura 4.

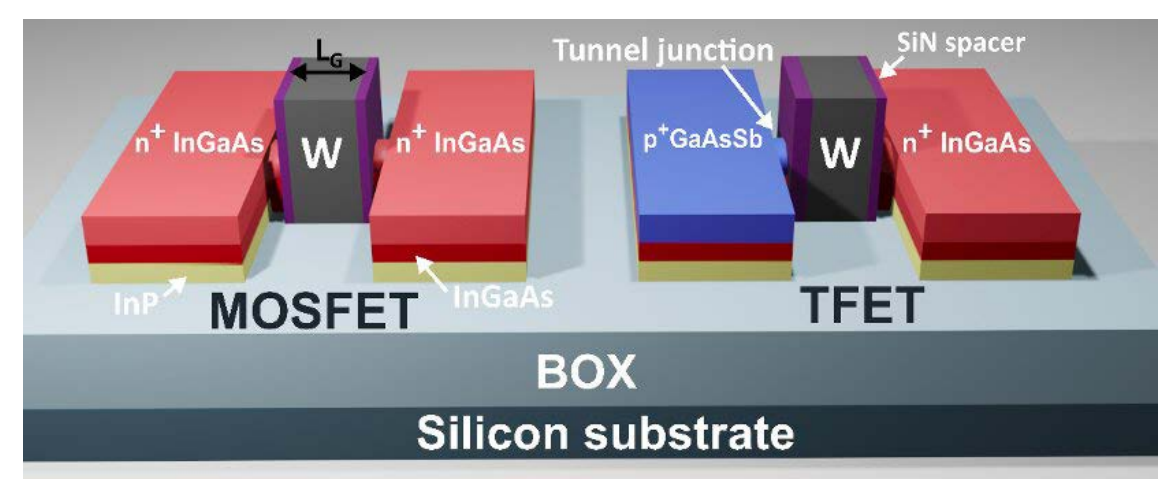

Figura 4 - A estrutura do TFET

Conforme mostra a figura 5, o que ele faz é aproveitar o efeito do tunelamento para poder controlar a passagem de uma corrente usando uma quantidade extremamente pequena de energia.

Evidentemente, a partir de transistores desse tipo poderão ser criados os circuitos integrados quânticos.

As vantagens estarão na velocidade, no consumo e na baixíssima dissipação de potência.

[https://www.newtoncbraga.com.br/noticias/20248-mais-um-compo](https://www.newtoncbraga.com.br/noticias/20248-mais-um-componente-quantico-o-fet-de-tunelamento-not523.html  )[nente-quantico-o-fet-de-tunelamento-not523.html](https://www.newtoncbraga.com.br/noticias/20248-mais-um-componente-quantico-o-fet-de-tunelamento-not523.html  ) 

Podemos incluir nesta relação o indutor quântico, anunciado a pouco tempo no Japão que não se baseia para seu funcionamento na criação de um campo magnético numa bobina. Com a física quântica aplicada

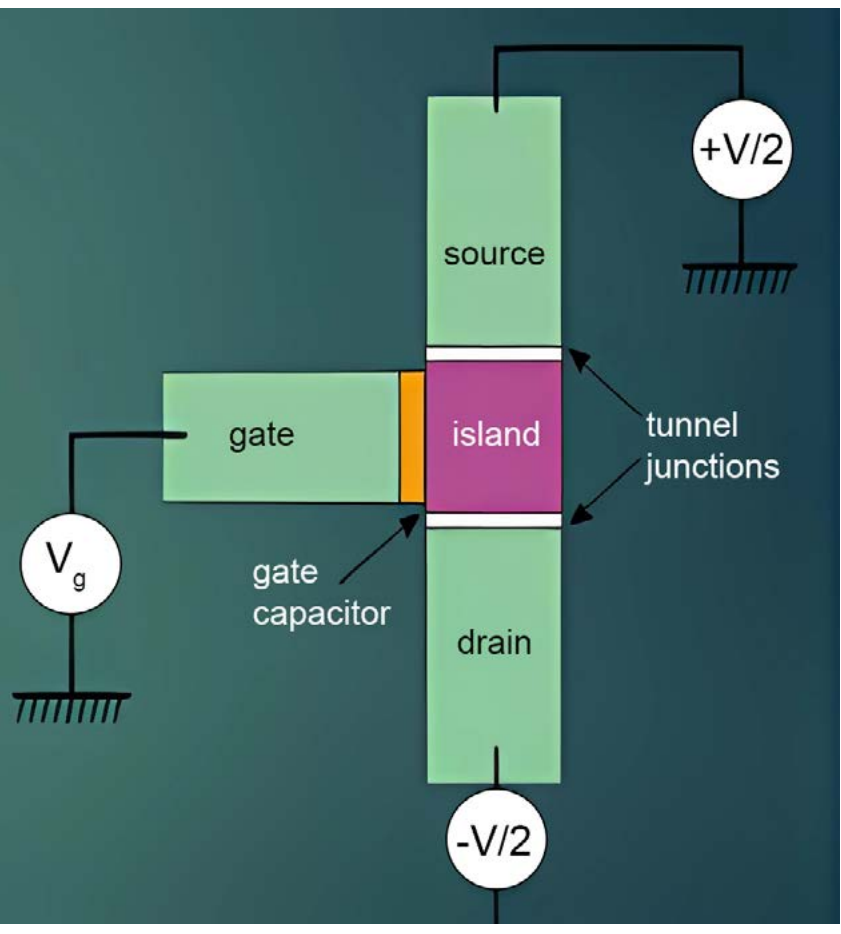

Figura 5 – FET de tunelamento

aos indutores poderemos ter um novo tipo de componente que apresentará uma indutância, mas que não será formado por bobinas com fios enrolados.

A ideia já está sendo explorada a partir das pesquisas feitas no Instituto Riken no Japão. O que se faz é utilizar um dispositivo que aproveita o que se denomina em física Fase de Berry em que a matéria pode manifestar um campo magnético pela posição dos spins dos elétrons que giram em torno de um átomo.

Veja que isso é bem diferente do indutor tradicional em que é o movimento do elétron que cria o campo. Nele é o spin o estado do elétron que cria o campo.

Assim, o material em que isso ocorre passa a apresentar um campo magnético efetivo pela passagem de uma corrente, o que também é denominado campo emergente.

Veja mais em: [https://www.newtoncbraga.com.br/?view=article&i](https://www.newtoncbraga.com.br/?view=article&id=18544:vem-ai-a-eletronica-quantica-art4598&catid=38 )[d=18544:vem-ai-a-eletronica-quantica-art4598&catid=38](https://www.newtoncbraga.com.br/?view=article&id=18544:vem-ai-a-eletronica-quantica-art4598&catid=38 ) 

#### **OS COMPONENTES QUÂNTICOS SÃO PERIGOSOS?**

Sempre que uma nova tecnologia chega, aparecem os que a recebem com medo. A ideia de que possam trazer algum mal, possam emitir radiações perigosas ou ainda causarem influências malignas é normal, mas às vezes tratada com exagero, como os que opõem séries objeções ao uso do micro-ondas, do celular e no passado até mesmo da eletricidade.

Os componentes quânticos sendo utilizados em aparelhos comuns, certamente gerarão polêmicas e vão existir talvez até grupos que neguem sua utilização.

No entanto, o que é preciso esclarecer a esses grupos é que os componentes quânticos se baseiam numa eletrônica que já está presente em todos os lugares. Eles não criam energias especiais ou maléficas ou as irradiam. Eles aproveitam efeitos que já existem, estão presentes em todas as partes e que simplesmente até então não sabíamos como usar.

É claro que já estão surgindo os aproveitadores que sem saber onde o galo cantou já começam a tentar vender curas quânticas, objetos quânticos para melhorar sua saúde e tudo mais que possa ser impingido às mentes simplórias que não têm a capacidade de avaliar o que estão comprando.

Mas, o profissional da eletrônica que se preparar e para isso deve ter um mínimo de noção da física quântica isso não vai ocorrer. Que tal estudar um pouco de física quântica? Estou até pensando em escrever um curso básico de física quântica para eletrônicos. Vamos precisar.

### [Gateways LoRaWAN®](http://www.duodigit.com.br/?utm_source=newtoncbraga&utm_medium=display&utm_campaign=incb_magazine&utm_content=anchieta) **TEKTELIC**

A TEKTELIC é líder mundial no fornecimento de Gateways IOT LoRaWan para uso profissional em redes LoRaWan privadas ou para extensão de redes públicas.

- Linha completa de Gateways
- Homologação Anatel
- Suporte a Rede Helium\*
- Suporte comercial e técnico local pela Duodigit | Serdia

\*Kona Enterprise e Kona Micro IOT suporta essa função.

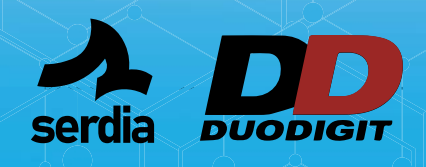

**Kona Micro Lite IOT** 8 RX / 1TX Ethernet

muuuu

**CONTATO COMERCIAL E TÉCNICO: www.duodigit.com.br vendas@duodigit.com.br**

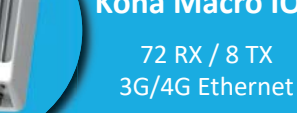

**Kona Macro IOT**

16 RX / 2 TX 3G/4G Ethernet

#### **Kona Enterprise**

8 RX / 1 TX 3G/4G Ethernet

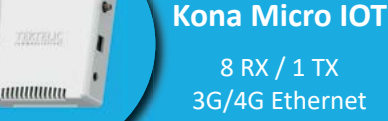

**Escaneie e inscreva-se** 

8 RX / 1 TX 3G/4G Ethernet

para o evento Técnico

**sobre Tektelic**

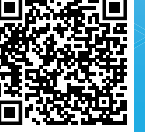

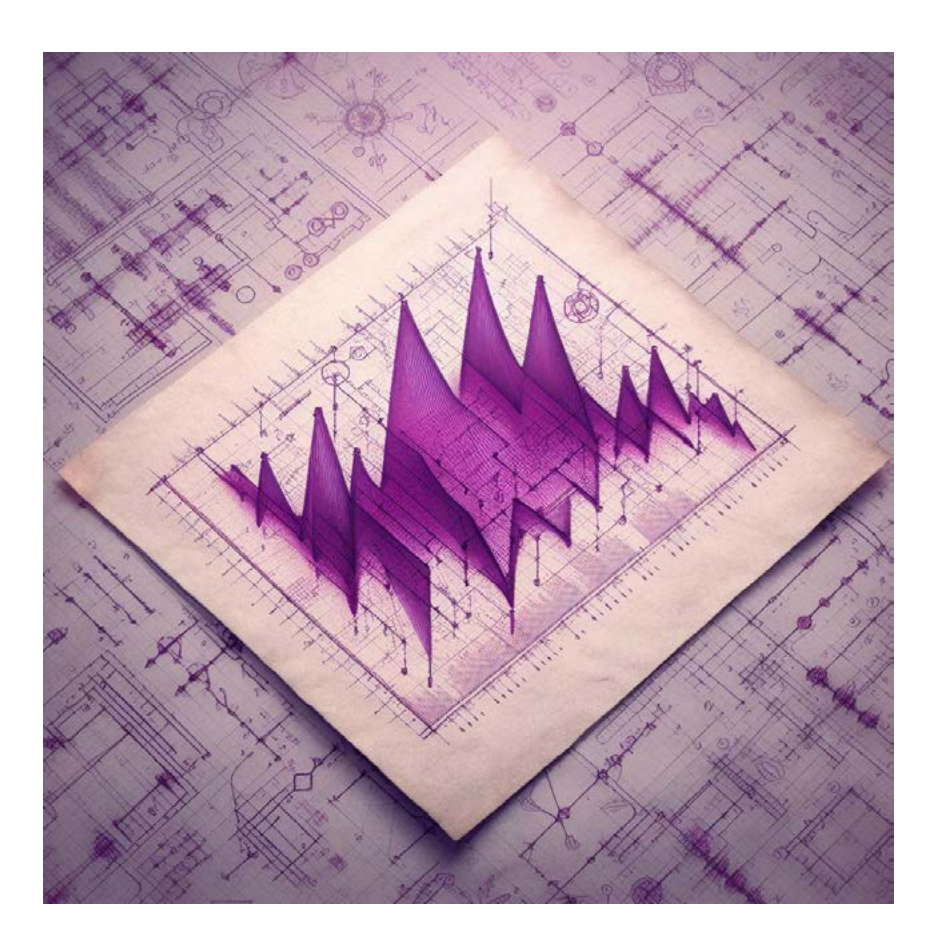

## PWM COM O 555 – O QUE VOCÊ DEVE SABER

**Newton C. Braga**

Descrevemos neste artigo o funcionamento de um controle PWM com o 555, mostrando que não basta alterar a largura de pulso diretamente, mas que também é preciso manter a frequência fixa. Analisamos que, com as características desse componente precisamos de alguns artifícios para que um controle total correto seja obtido. O artigo é baseado em uma live em que explicamos isso e que pode ser acessada pelo link abaixo.

[https://www.youtube.com/watch?v=K7Rydh9Hdw4&t=27s](https://www.youtube.com/watch?v=K7Rydh9Hdw4&t=27s )

#### **COMEÇANDO PELO PWM**

A forma mais simples de se controlar a velocidade de um motor DC ou de uma carga qualquer num circuito é pela colocação de um resistor variável em série, um reostato que permite dosar a corrente, conforme mostra a figura 1.

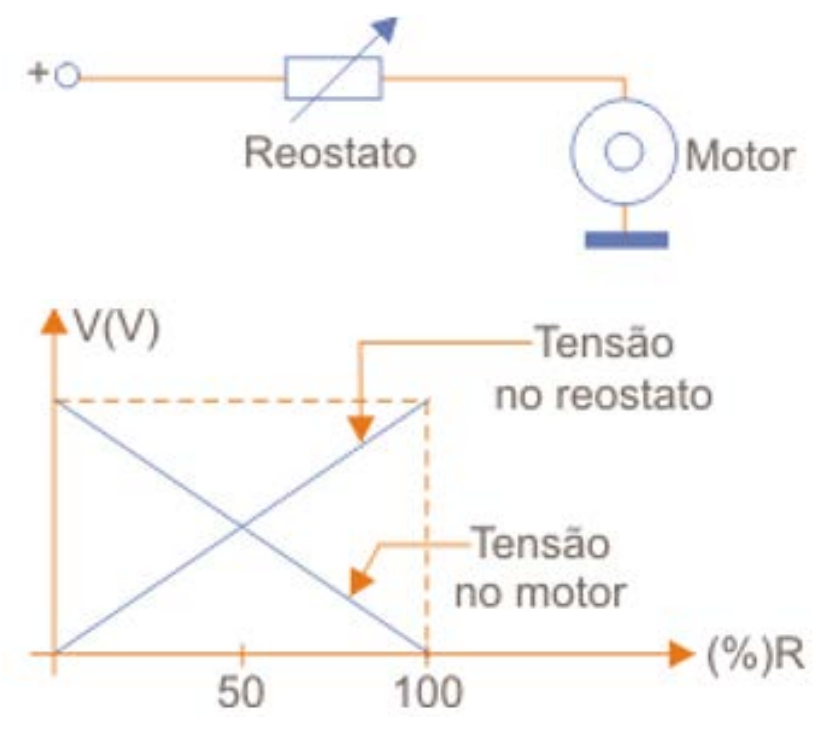

Figura 1 – Um controle simples

Este tipo de controle é denominado linear ou analógico, pois controla linearmente a corrente na carga. No entanto, ele apresenta sérias desvantagens se quisermos ter um controle perfeito.

Quando ligamos uma resistência em série e ela provoca uma queda de tensão, ela dissipa calor, perdendo na forma de calor a potência que deveria ser aplicada a carga, mas que não desejamos. Não é uma boa solução.

A melhor solução e que é adotada na maioria dos dispositivos em que desejamos controlar a potência aplicada tais como fontes chaveadas, carregadores de celulares, controles de motores é a que faz uso de pulsos.

Para entender como funciona, vamos partir da figura 2 em que temos um sinal retangular, inicialmente com uma duração de pulso igual ao intervalo entre eles, ou seja, com um ciclo ativo de 50%.

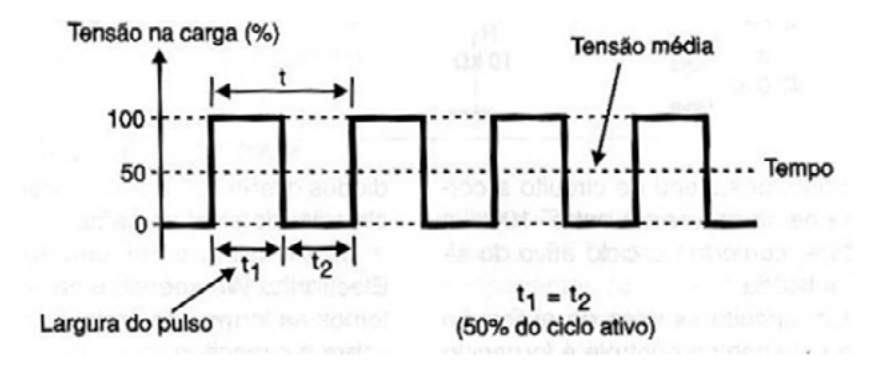

Figura 2 – Um sinal retangular

O que ocorre neste caso é que se alimentarmos uma carga com esta tensão ela vai receber na média 50% da potência. Podemos calcular a potência pela porcentagem que o pulso representa e área em relação ao sinal completo.

Qual a vantagem? Se usarmos um transistor para comutar este sinal ele terá um rendimento muito maior no circuito pelas suas características de comutação.

Quando um transistor é usado num controle linear ele funciona como um resistor, apresentando assim uma resistência que diminui à medida que precisamos de mais corrente, mas essa resistência dissipa calor.

Quando usamos como comutador ele passa de resistência infinita para resistência zero num tempo muito curto. A subida do pulso e depois o inverso na descida do pulso.

Ora, com resistência infinita não há corrente e a dissipação é zero e com resistência nula a dissipação é zero. Em sua, não há dissipação de calor ou perda no dispositivo de controle.

Na prática isso não ocorre porque os transistores comuns ou FETs não são perfeitos precisando de um tempo para passar do estado de não condução para plena condução (saturação). Nesse intervalo apresentam uma resistência que dissipa calor, conforme mostra a figura 3.

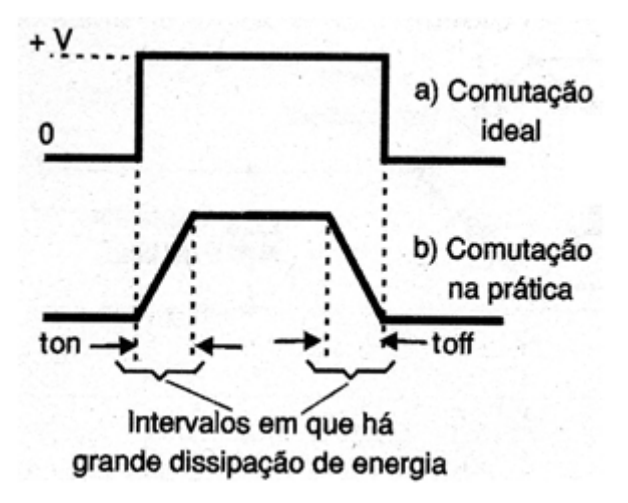

Figura 3 – Os transistores não são perfeitos

Os transistores modernos, no entanto, são tão rápidos que podem comutar tão rápido que a dissipação é mínima. Por isso temos placas de controles de motores com transistores muito pequenos que praticamente não dissipam potência e podem controlar correntes intensas, conforme mostra a figura 4.

Figura 4 – Uma placa de controle com CI comutador de 5 A da STMicroelectronics disponibilizada pela Mouser **Electronics** 

Indo além, depois de vermos a vantagem de usar pulsos, é que podemos controlar a potência aplicada mudando a largura do pulso e, portanto, o ciclo ativo.

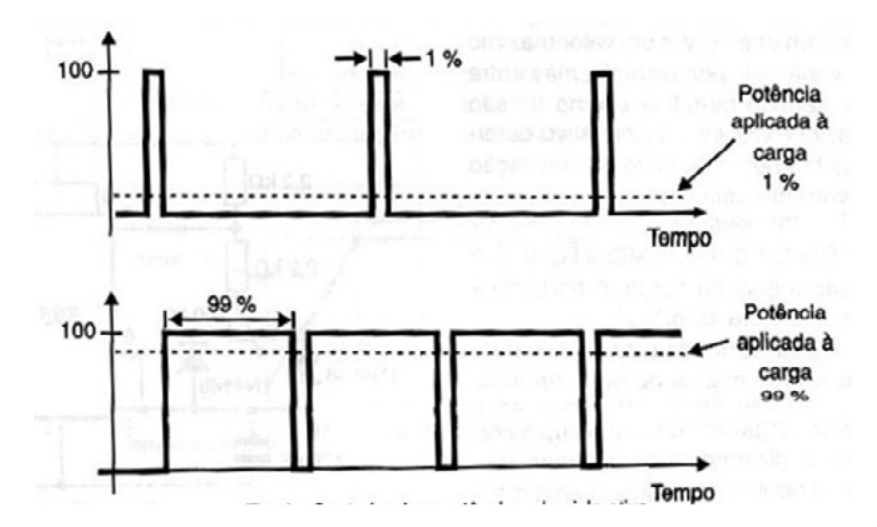

Figura 5 – O controle pela largura do pulso

Com pulsos mais estreitos temos menor potência média aplicada a carga e com pulsos mais largos, potência maior, conforme mostra a figura 5.

Na prática podemos ir de cerca de 1% a 99% do controle. Porque não o controle total de 0 a 100%?

Com "0" simplesmente cortamos a alimentação e com 100% aplicamos a tensão diretamente. É vantagem em muitos casos manter o circuito que gera os pulsos funcionando.

Controlamos então a carga variando a largura do pulso produzido, ou seja, modulando a largura do pulso, daí o nome PWM ou Pulse-Width Modulation que traduzido do inglês nos leva a modulação de largura de pulso.

Um fato importante que deve ser observado é que nesse tipo de modulação, quando aumentamos a largura do pulso, a sua separação ou tempo baixo diminui na mesma proporção de modo que o tempo de um ciclo se mantém e, portanto, a frequência. Na PWM a largura do pulso muda, mas a frequência se mantém.

#### **O 555**

Sem dúvida, quando pensamos em aplicações que gerem sinais retangulares de baixas frequências, não existe solução melhor do que o 555 é uma delas é justamente em controles PWM.

No entanto, quando muitos de nossos leitores pensaram em usar o 555 num PWM se depararam com diversos problemas que vamos justamente solucionar nas linhas seguintes.

Para entender essas soluções, vamos partir do circuito básico de um astável com esse componente para gerar sinais retangulares que pretendemos usar num controle PWM. O circuito bem conhecido é mostrado na figura 6.

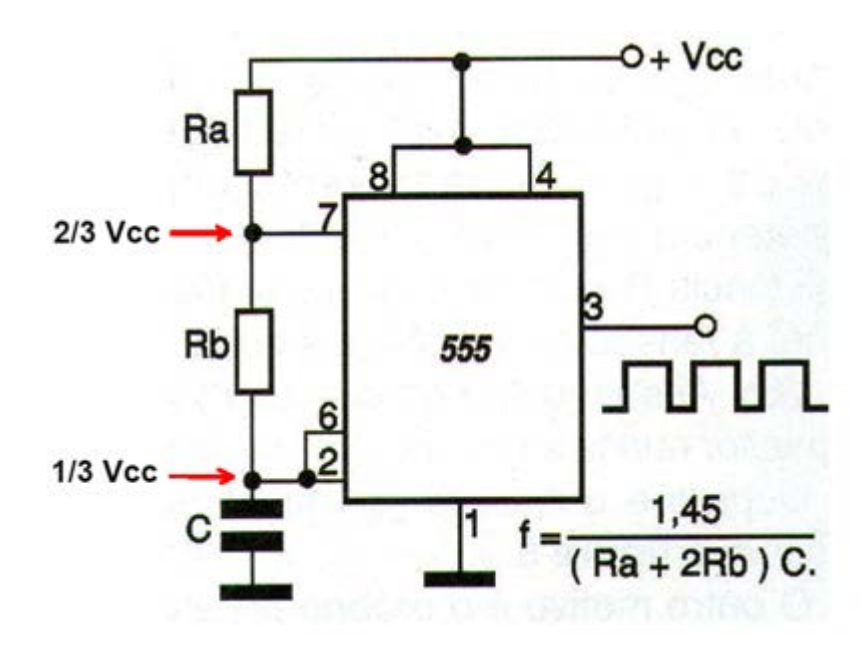

Figura 6 – O 555 astável

Conforme podemos ver pela figura 7, o tempo de duração do pulso depende de Ra enquanto o intervalo entre os pulsos depende de Ra e de Rb.

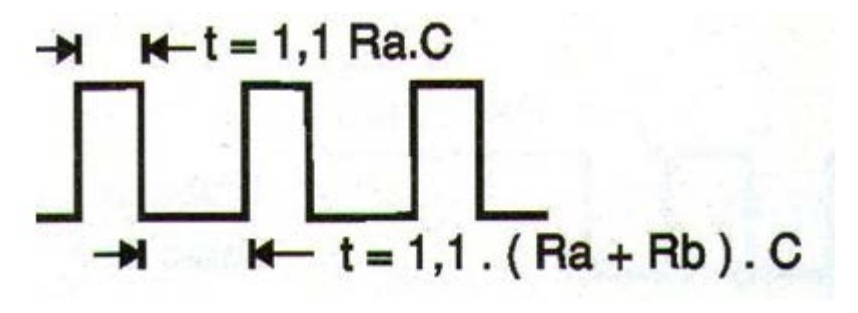

Figura 7 – Os tempos do 555

Ra e Rb determinam o tempo de carga do capacitor enquanto Rb o tempo de descarga. Isso significa que variando esses componentes para controlar a largura do pulso também temos um efeito sobre a frequência, caso de Ra.

Isso ocorre porque o percurso da corrente de carga passa por Rb e a corrente de descarga, o que também influi na impossibilidade de termos ciclos ativos em toda faixa de valor.

Para obter um controle melhor desse ciclo ativo, uma solução seria implementar na aplicação um modo de fazer com que a corrente de carga tenha um percurso diferente da corrente de descarga. Conseguimos isso com um diodo, conforme mostra a figura 8.

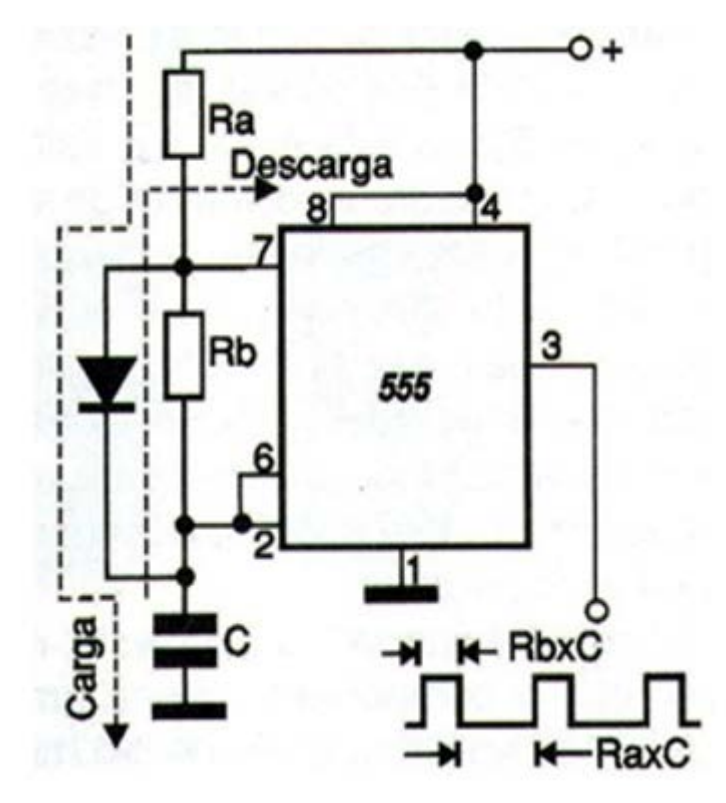

Figura 8 – Corrente de carga totalmente depende de Ra com o uso de um diodo e corrente de descarga dependente apenas de Rb

Mas ainda temos o problema de que usando um desses componentes variável, ao mudar os pulsos também temos uma influência sobre a frequência e uma limitação da faixa.

Uma forma final de solucionar o problema para termos um verdadeiro gerador PWM é a mostrada na figura 9 em que, ao mesmo tempo, controlamos a carga e descarga de modo a manter seus tempos constantes.

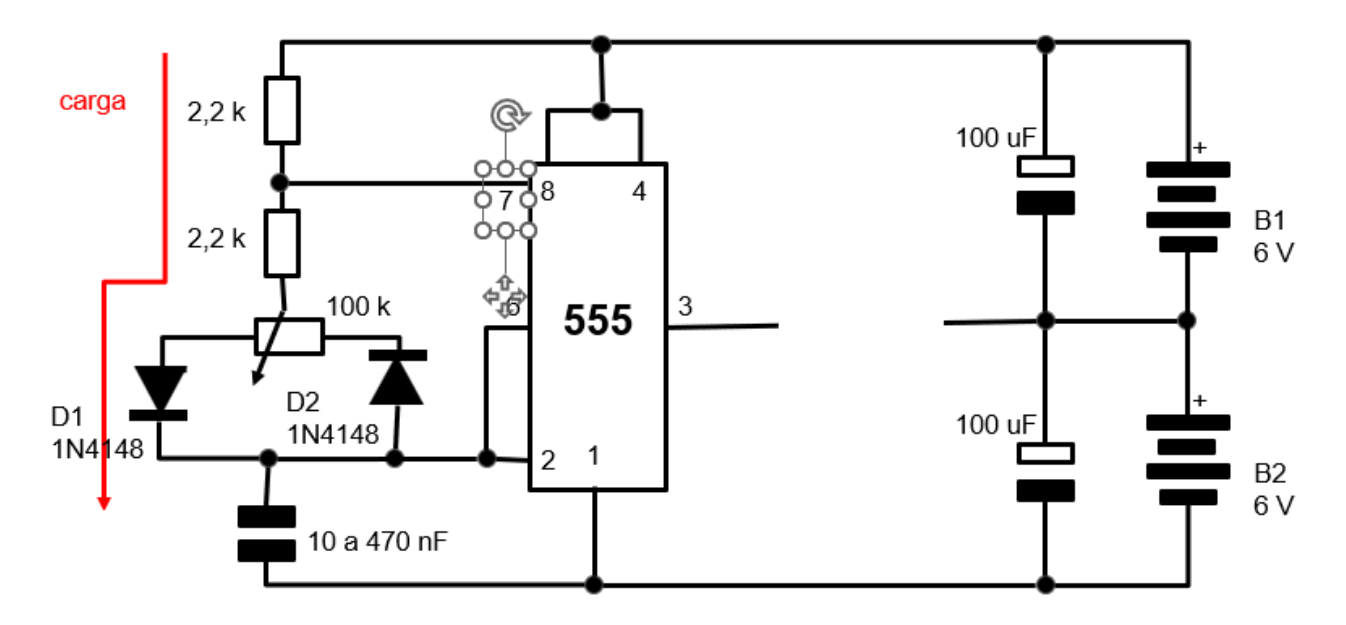

Figura 9A – Controlando a carga e descarga

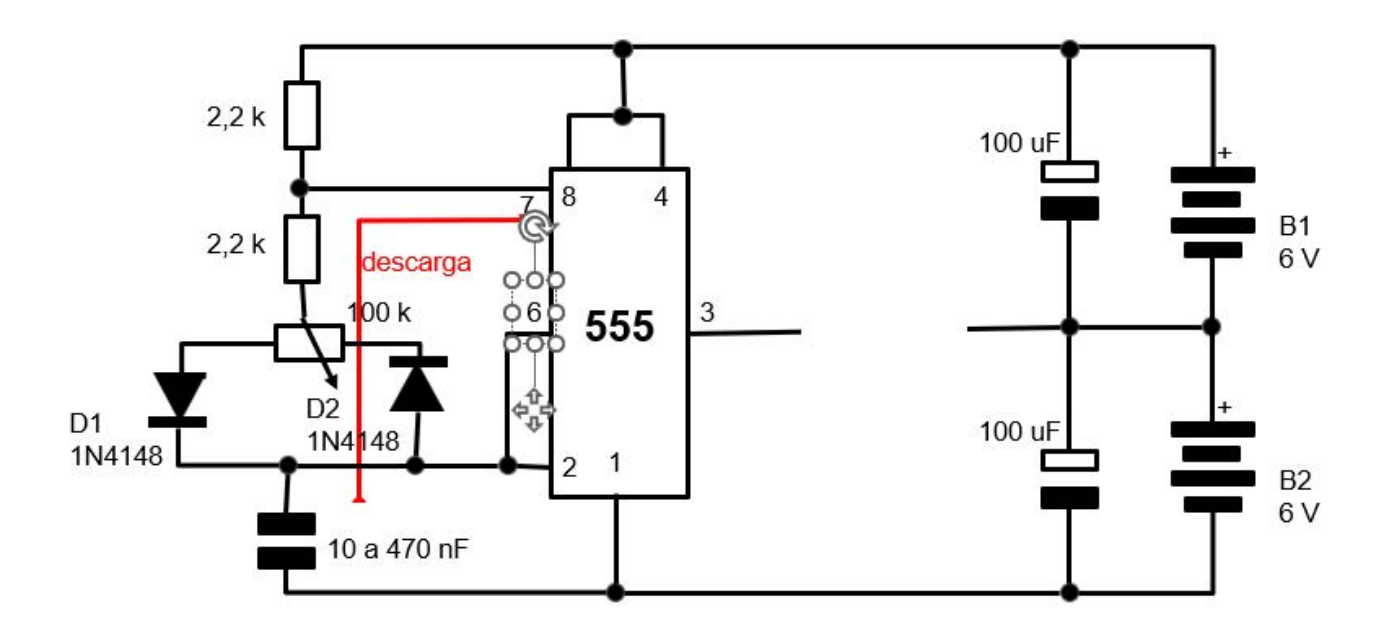

Figura 9B – Controlando a carga e descarga

Veja que, quando corremos o cursor do potenciômetro da esquerda para a direita, ao mesmo tempo que aumenta a resistência de carga (através de D1), diminui a resistência para a descarga, através de D2 e com isso a soma dos tempos e a frequência se mantém constante. Bem próximo de um PWM ideal.

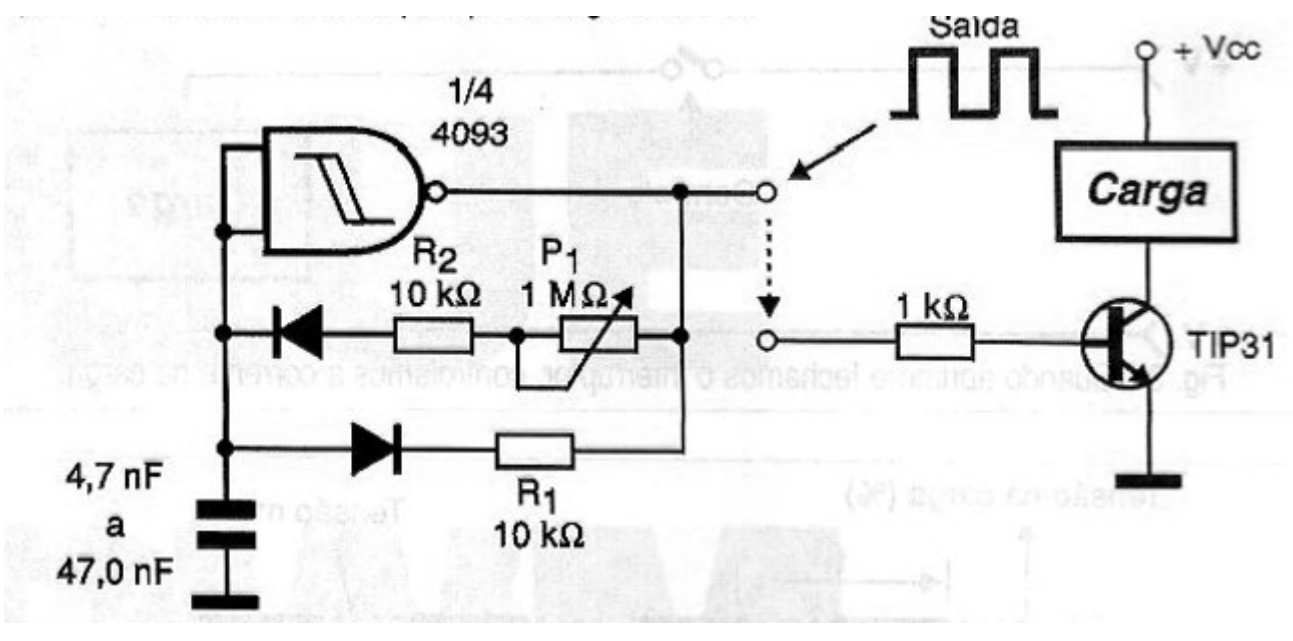

Figura 10 – Usando o 4093

E é claro, completamos tudo com a etapa de potência para acionar

cargas de maior potência, mostradas na figura 11.

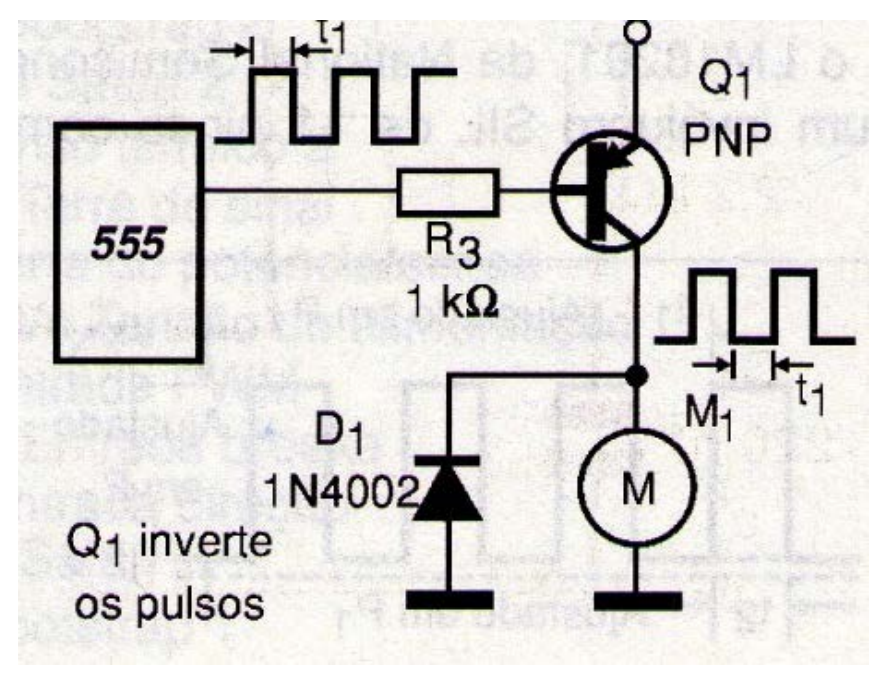

Figura 11 – Controlando motores e outras cargas

#### **CONCLUSÃO**

PWM é a solução ideal para o controle de potência de cargas de corrente contínua. E, o componente ideal para esse tipo de aplicação de forma simples é o circuito integrado 555;

Neste artigo mostramos como funciona tudo isso e porque no PWM não é apenas a largura do pulso que deve ser controlada, mas a frequência deve ser mantida constante para se ter estabilidade, evitar a geração de EMI e muitos outros problemas que devem ser evitados.

No nosso livro no link abaixo você terá tudo que precisa saber sobre o 555.

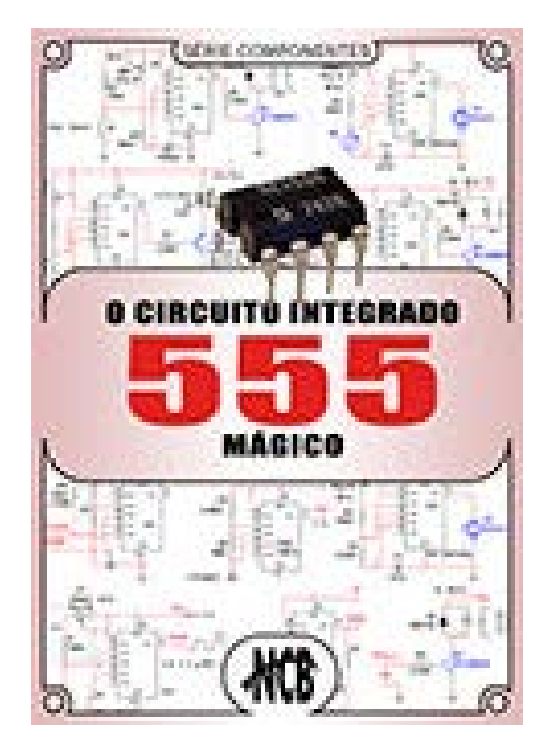

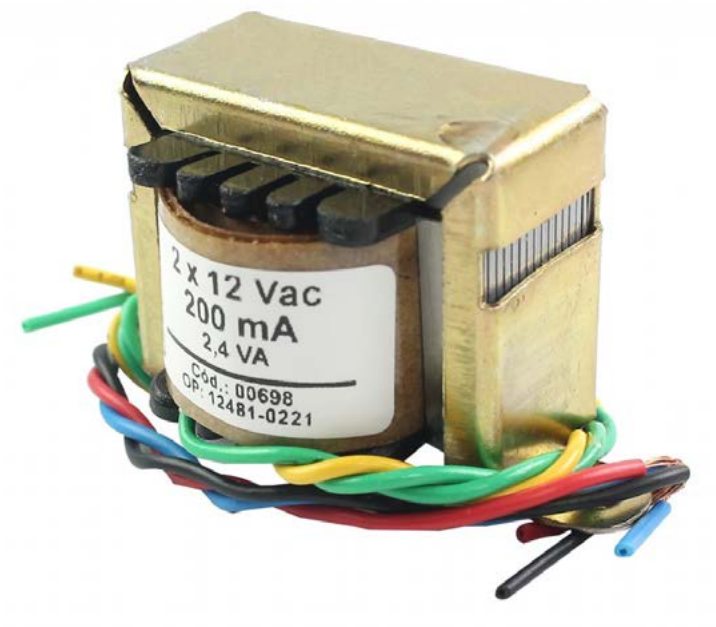

### TRANSFORMADOR DE FORÇA

### **Luis Carlos Burgos**

Transformadores com núcleo de ferro em forma de chapas tipo "E" e "I" unidas por verniz são muito usados em rádios, amplificadores ou aparelhos de som conectados à rede elétrica. Os equipamentos atuais quase na totalidade usam fonte chaveada na entrada de rede onde o transformador é diferente, com núcleo de ferrite, porém até uns anos atrás, os transformadores de força convencionais eram muito comuns nos aparelhos transistorizados e valvulados. Podemos encontrar modelos para tensão única no primário ou os modelos bivolt como vemos a seguir na figura 1.

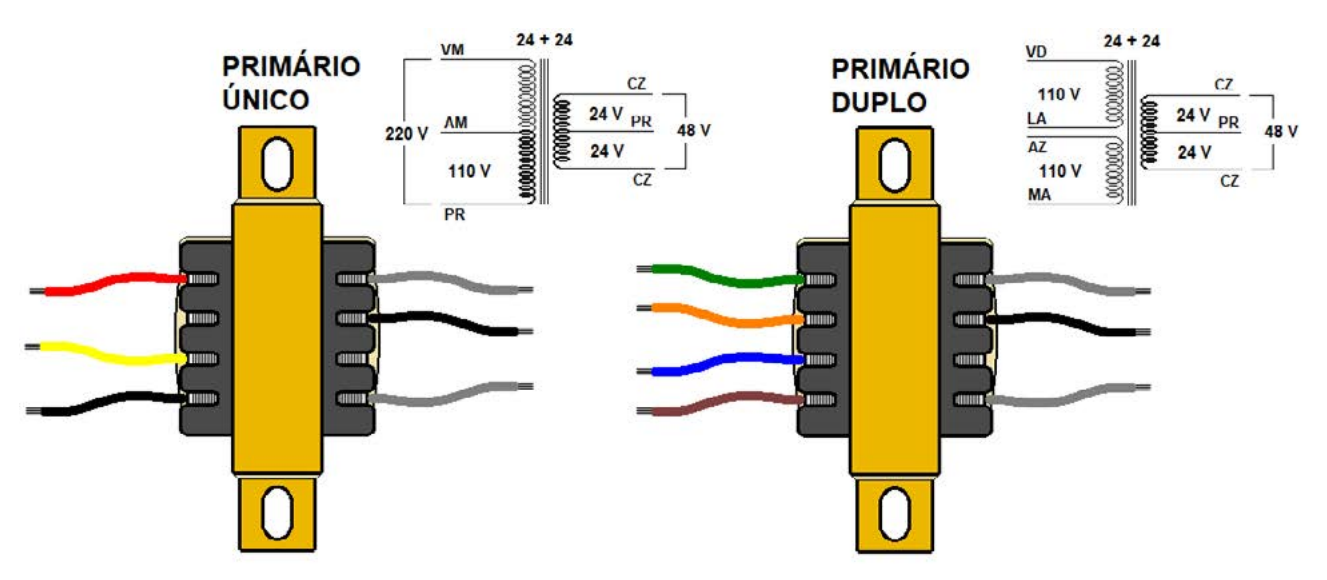

Figura 1 - Transformador com primário único e primário duplo

Estes transformadores que vimos na figura 1, possuem fios de ligação nos enrolamentos, sendo que para diferenciar, temos fios de cores diferentes no primário e dois fios com a mesma cor no secundário. Alguns modelos possuem pinos terminais para encaixe e assim soldar numa placa de circuito impresso ao invés de apenas fios de ligação.

Relação de transformação – É a divisão entre a tensão (ou número de espiras) do secundário e primário. Us / Up ou Ns / Np. Se ela for menor que 1, o transformador é redutor de tensão (como os encontrados nos equipamentos de som). Se for maior que 1, o transformador é elevador de tensão (como os transformadores de alta tensão de forno microondas, flyback de televisores de tubo - CRT e transformadores de força de aparelhos valvulados). Se for igual a 1, o transformador é de isolação, usado por exemplo para isolar determinadas tomadas da rede elétrica.

Características – O transformador de força tem duas características fundamentais: tensões no primário e a tensão no secundário medidos em Volts, e o limite máximo de corrente no secundário em Ampére. Exemplo: Um transformador de 1 A no secundário só pode ser usado para alimentar cargas de consumo de 1 A ou menos. Cargas que consomem mais de 1 A, não podem ser alimentadas, caso contrário o transformador vai esquentar muito e queimar (romper o fio de algum enrolamento).

Relação de tensões e correntes nos enrolamentos – Como o transformador não gera energia, as potências nos enrolamentos devem ser mais ou menos iguais, logo o enrolamento de tensão mais alta tem limite de corrente mais baixo e vice-versa. Exemplo: Um transformador de 12 V x 1 A no secundário, se o primário for para 120 V, o limite de corrente neste enrolamento será 0,1 A ou 100 mA. Observe como o transformador 110/220 V com três fios no primário (mais moderno) usa a metade do primário para 110 V e nesta metade, na parte interna, o fio é mais grosso (110 V tem limite de corrente maior que 220 V quando se usa o enrolamento todo).

Teste do transformador ligado na rede – Neste teste são medidos a tensão AC no primário e nos secundários, onde devemos encontrar os valores padronizados para o componente como vemos na figura 2.

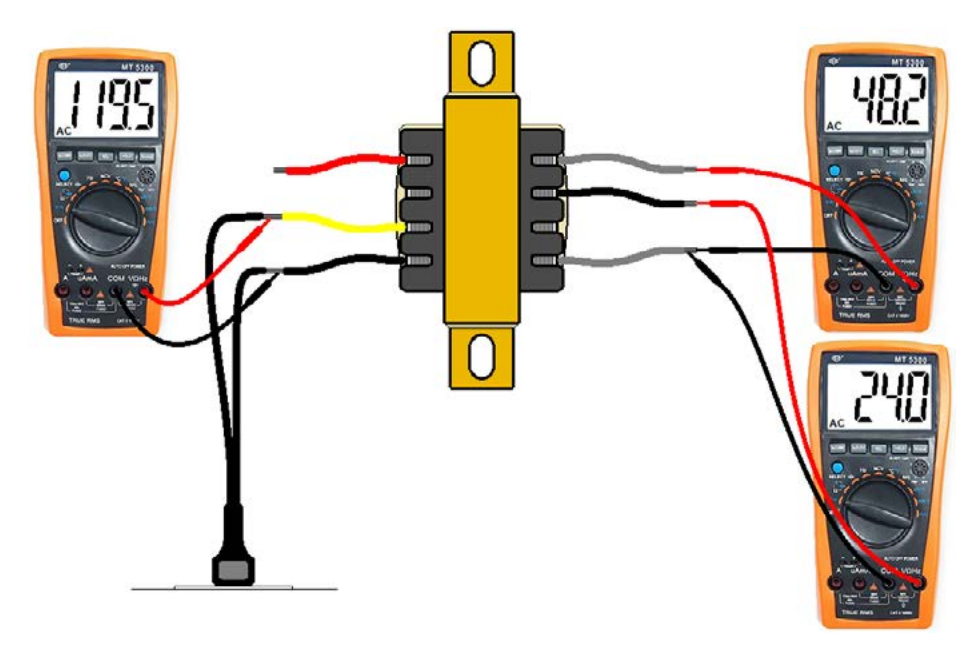

Figura 2 - Medindo a entrada e as saídas do transformador

Teste a frio – Aqui medimos as resistências ôhmicas dos enrolamentos como podemos ver o esquema na figura 3.

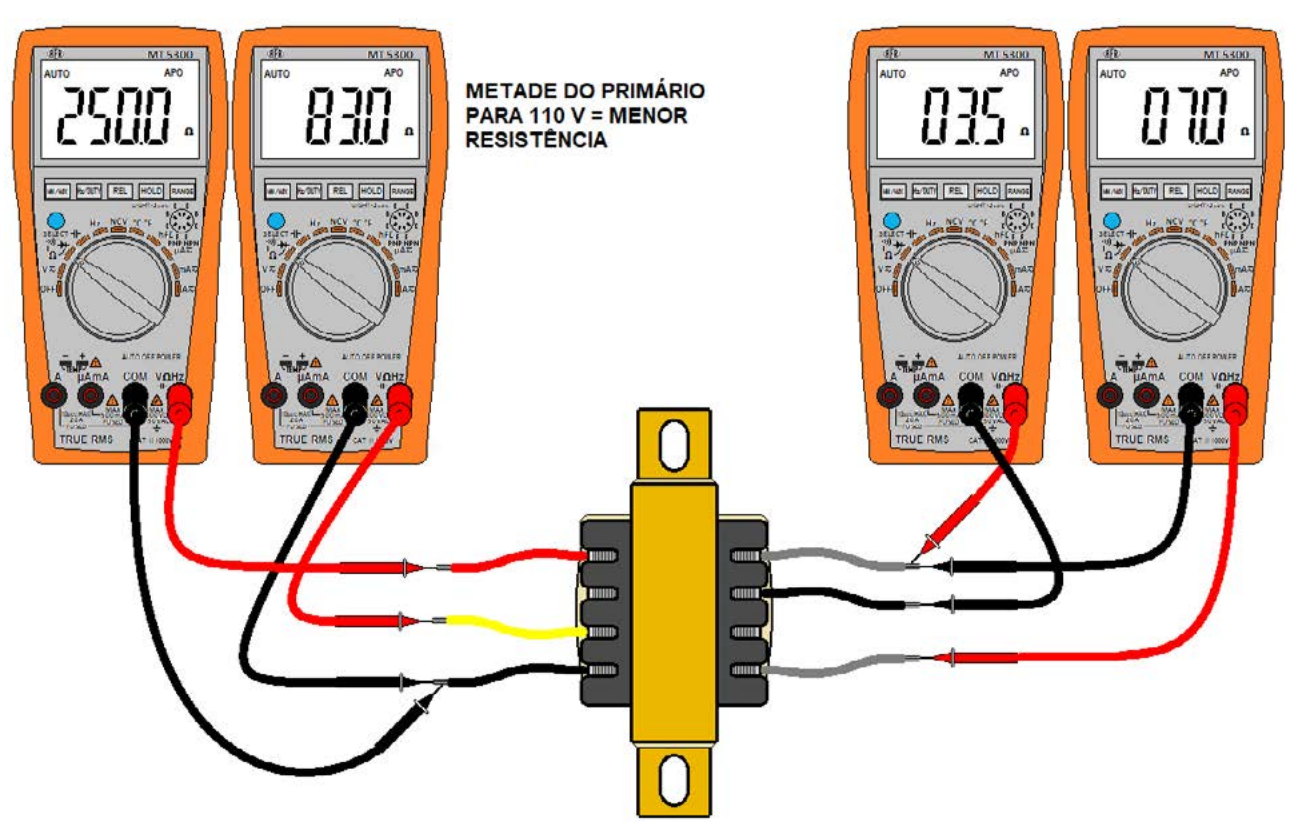

Figura 3 - Medindo as resistências dos enrolamentos.

Se houver tensão no primário, mas não houver tensão no secundário, o transformador está queimado ou aberto (geralmente o fio foi interrompido no primário, onde os fios do enrolamento são mais finos). Da mesma forma se algum outro enrolamento não apresentar resistência elétrica e assim aparecer um "OL" no multímetro.

Ligação do primário em transformadores 110/220 V – Era muito comum recebermos na oficina um rádio ou equipamento de som sem funcionar tendo como causa o transformador queimado. Ocorria principalmente quando o cliente levava o aparelho para outra cidade onde a rede era de 220 V e esquecia de mudar a chave seletora de tensão para 220 V. Na figura 4 e 5 temos dois tipos mais comuns.

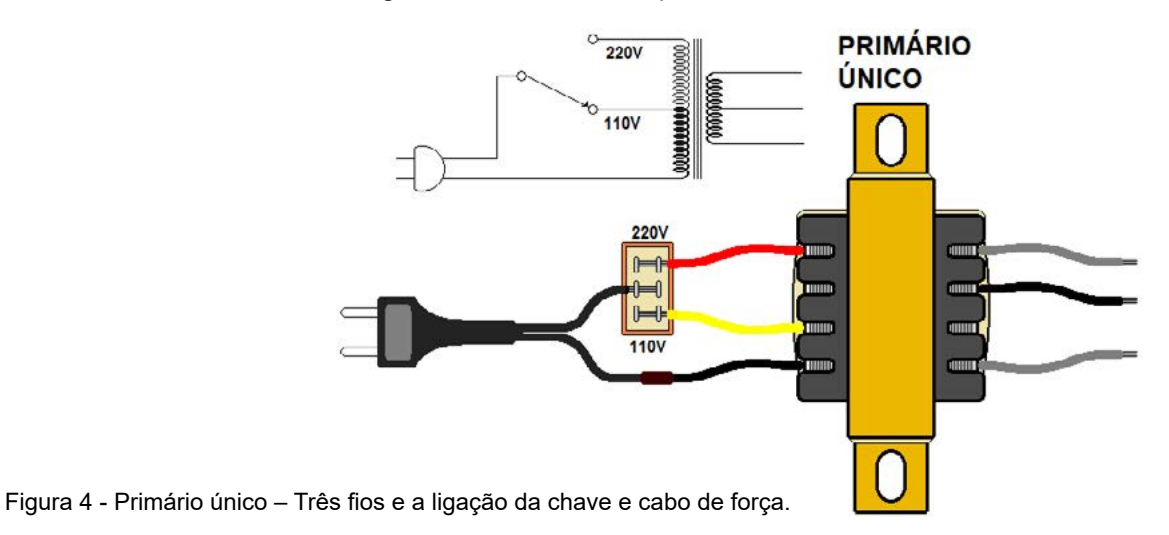

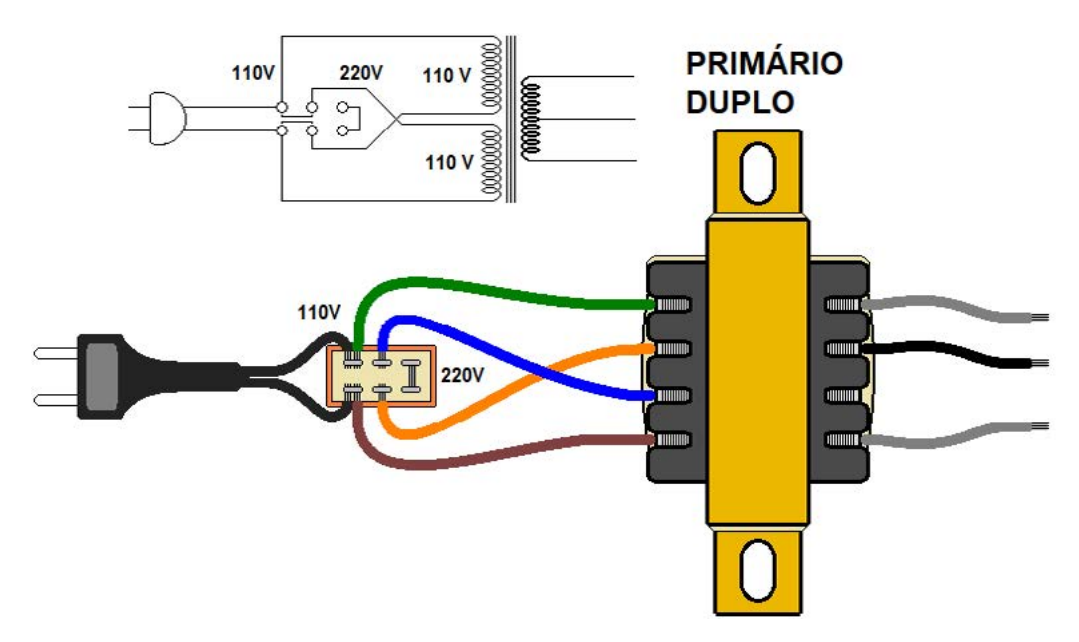

Figura 5 - Primário duplo (antigo) – Quatro fios.

No transformador mostrado na figura 4 o fio comum (ligado direto) é o de menor resistência com o fio central, na figura 5 temos os primários que ficam em paralelo para 110 V e em série para 220 V onde podemos trocar um tipo pelo outro.

No canal do Burgoseletronica, você encontrará duas aulas práticas onde realizo testes no transformado, para ver é só clicar ou fotografar os QRs-Code abaixo.

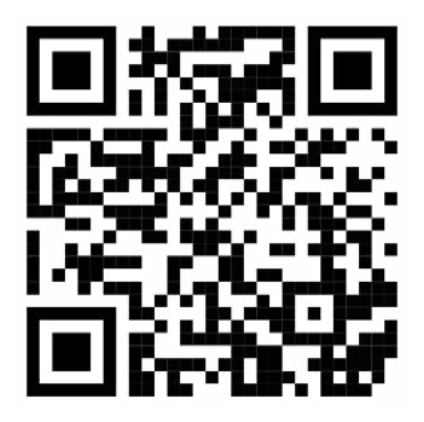

Teste a quente

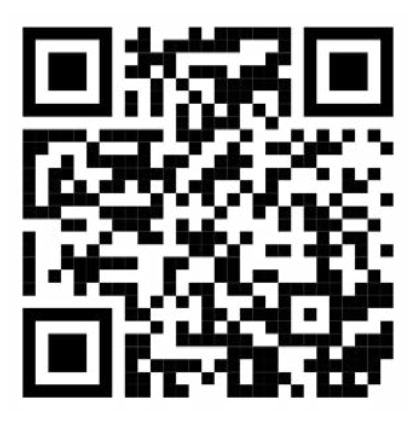

Teste a frio

**A Burgoseletronica Ltda vende cursos e livros técnicos nos endereços a seguir:**

[http://burgoseletronica.com.br](http://burgoseletronica.com.br
)

**Canal no YouTube:**

[www.youtube.com/c/Burgoseletroni](http://www.youtube.com/c/Burgoseletronica05)[ca05](http://www.youtube.com/c/Burgoseletronica05)

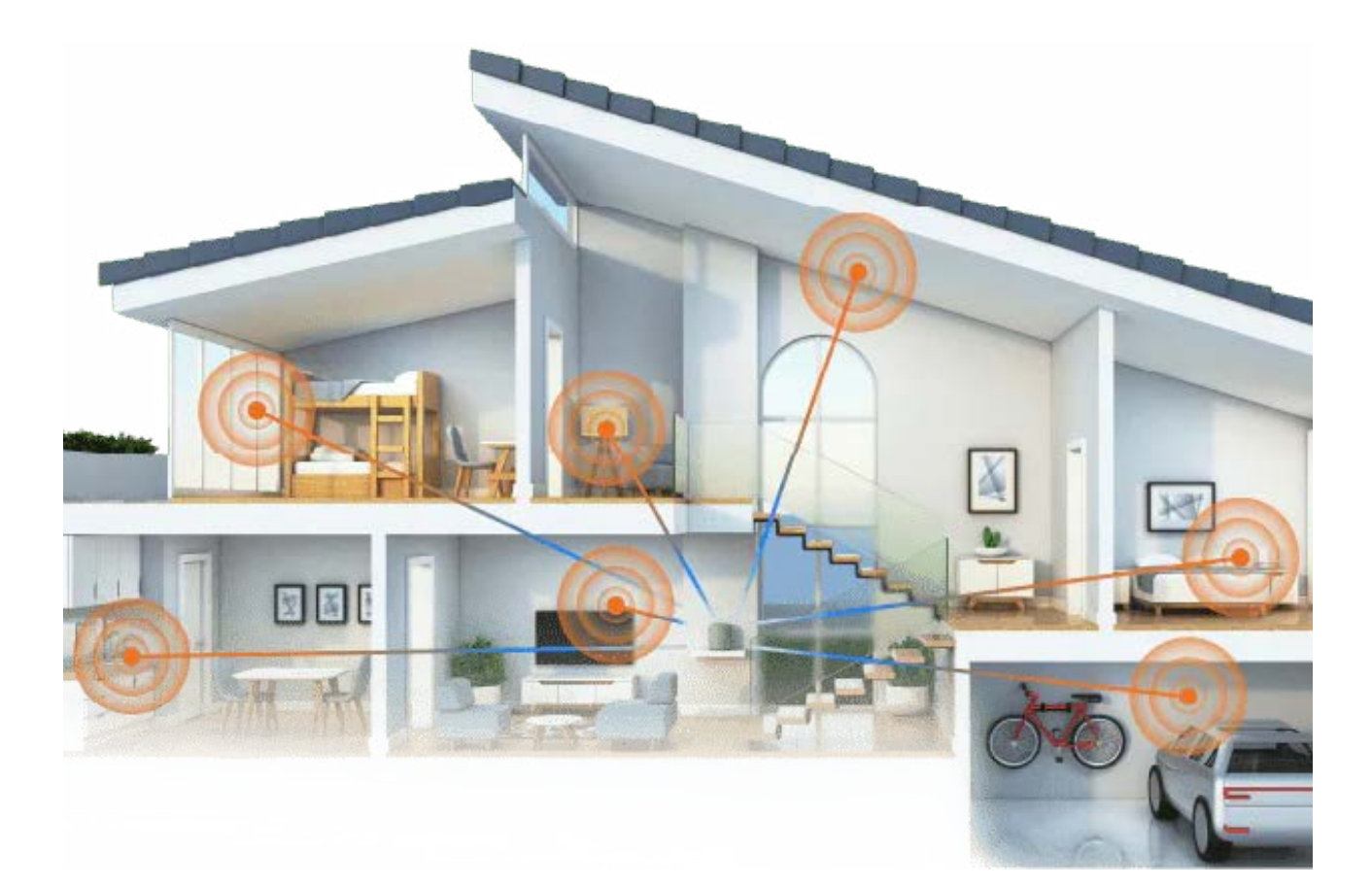

# VOCÊ SABE O QUE É PADRÃO MATTER?

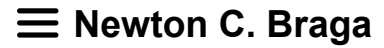

No passado já ocorreram fenômenos semelhantes. Quem não se lembra do tempo dos primeiros gravadores de vídeo, o Betamax e o VHS. Eram usados dois padrões diferentes e as fitas que rodavam num não podiam ser vistas no outro. Uma briga que prejudicou os fabricantes durante algum tempo até que chegaram à conclusão óbvia. Por que não usar um padrão único?

O que está ocorrendo em nossos dias com o crescente desenvolvimento da Internet das Coisas ou IoT (Internet of Things). Temos lâmpadas inteligentes, tomadas inteligentes, ventiladores inteligentes, sistemas de aquecimento, segurança e muito mais, tudo controlado pela Internet e pelas facilidades do BLUETOOTH® Low Energy WiFI e Thread.

No entanto, um número elevado de protocolos faz com que também tenhamos o problema da interoperabilidade e assim, você não pode controlar seu abajur pelo mesmo aplicativo que controla o ar-condicionado a não ser que sejam do mesmo fabricante.

Da mesma forma, a tendência da IoT não é apenas tornar um dispositivo determinado inteligente que responde ao seu controle ou de eventuais sensores, mas fazer com que todos os dispositivos de sua casa se comuniquem.

O seu ar-condicionado vai ligar ao seu comando, mas ele vai verificar se existe algum outro dispositivo no mesmo ambiente que seria bom desligar ou ajustar para um novo nível de operação enviando o comando para ele. Mas, e se eles falarem línguas diferentes e não se entenderem? Uma grande confusão.

Essa confusão pode terminar e é necessário que termine por conveniência dos próprios fabricantes para que vendam mais e não dificultem seus usuários. E, é claro para que muitos não sejam colocados fora do mercado.

De modo a unificar o acesso aos dispositivos IoT e fazer com que todos se comuniquem está sendo implantado o padrão Matter.

#### **O PADRÃO MATTER**

Como resolver o problema da multiplicidade de protocolos e fazer com que, da maneira mais simples, sem alterar os protocolos já existentes obtenhamos uma flexibilidade para as aplicações?

Para isso os principais fabricantes de produtos que utilizem tecnologias de comunicações para os seus dispositivos se uniram de modo a criar através da Connectivity Stardards Alliance um modo único ou padrão que permite a comunicação entre quaisquer dispositivos usando tecnologias domésticas inteligentes, como os protocolos Thread, Wi-Fi e Ethernet com fio.

A solução encontrada simplesmente adiciona uma camada unificadora às pilhas já existentes de protocolos possibilitando a comunicação segura entre os dispositivos.

#### **AS ESPECIFICAÇÕES DO MATTER 1.0**

A primeira versão do Matter que recebeu a designação 1.0 consiste numa solução de camada de aplicativo de interoperabilidade cuja finalidade é proporcionar uma conectividade entre dispositivos inteligentes usando Protocolo de Internet ou IP.

A figura 1 mostra como este padrão é organizado em camadas.

Na arquitetura do Matter 1.0 temos uma organização em camadas em que temos uma camada de rede que é composta de uma camada de transporte (TCP e UDP), uma camada de rede IPv6 e uma camada de link/mídia (Ethernet, Wi-Fi, Thread e IEEE 802.15.4.

Com essa organização pode-se ter uma divisão de responsabilidades entre as pilhas de protocolos.

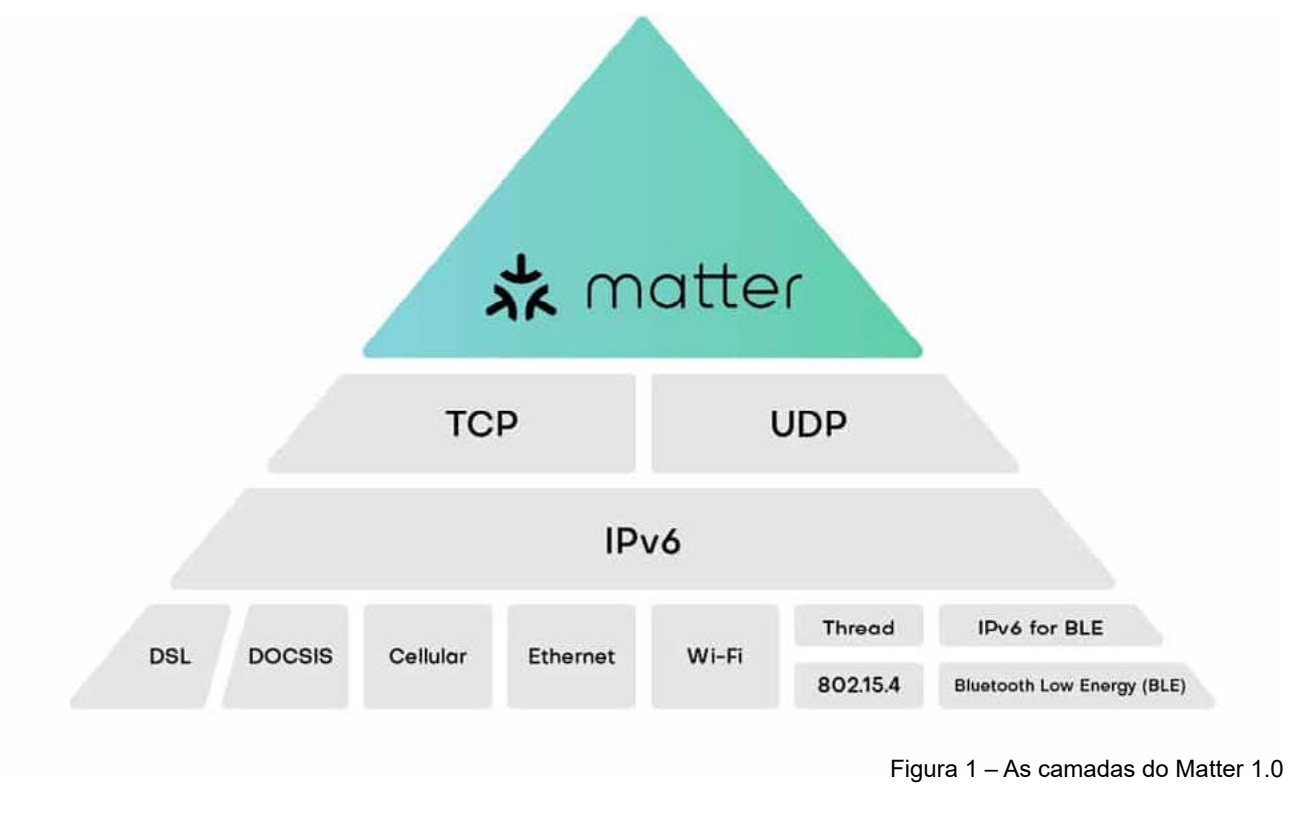

Assim, temos uma pilha dada pelas seguintes camadas pelas seguintes camadas.

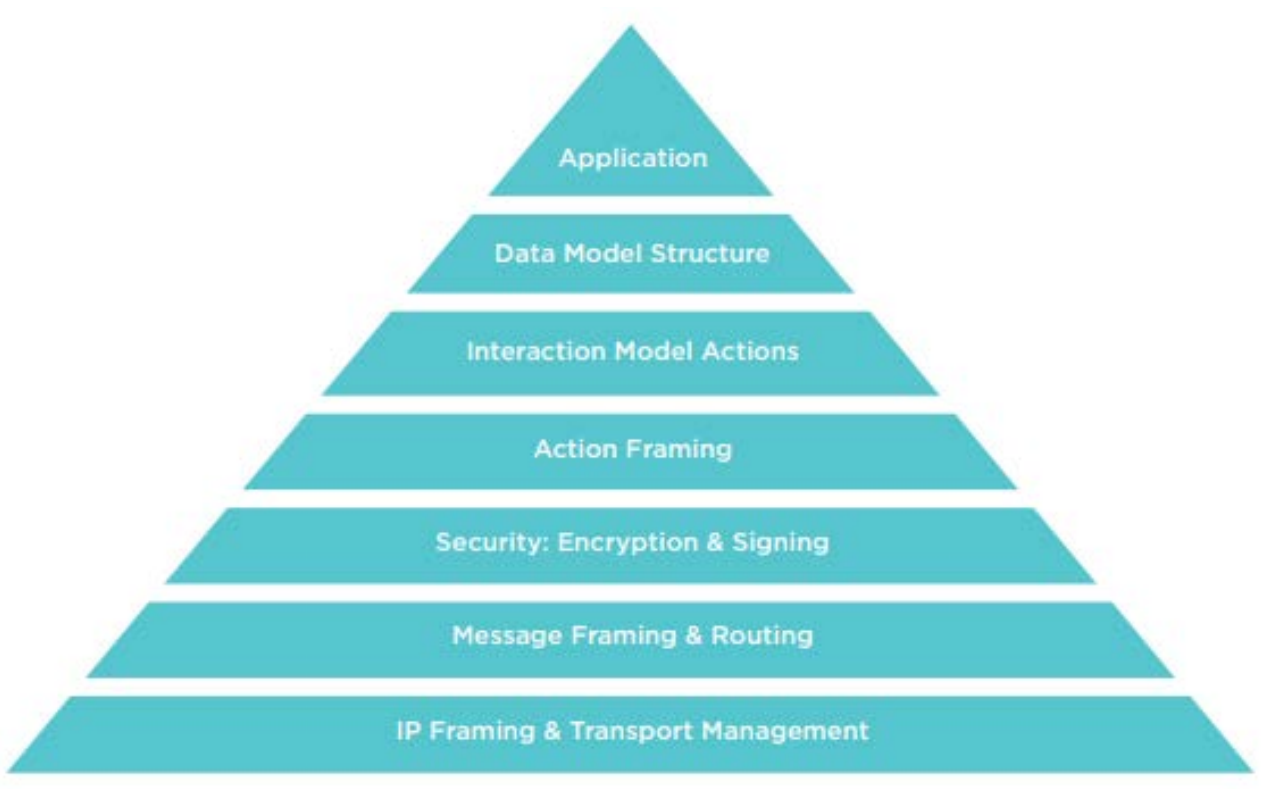

Figura 2 – Camadas de rede do Matter 1.0

Baseado em IPv6 o Matter pode funcionar em qualquer rede compatível. Ele pode suportar comunicações locais que abrangem uma ou mais sub-redes IPv6, com redes canônicas, incluindo sub-redes Ethernet/ Wi-Fi e redes de baixo consumo e atenuações.

Mas, também ele permite a operação fora de uma infraestrutura IPv6. Como a especificação Matter 1.0 trata as redes como recursos compartilhados, várias redes Matter podem estar nas mesmas redes IP.

#### **OUTRAS CARACTERÍSTICAS**

No quesito segurança, o protocolo Matter suporta vários administradores sem raízes de confiança comum. Para o modelo de dados, o Matter segue o Matter Data Model, um grupo de especificações derivadas do Dotdot Archtecture Model e do Capítulo 2 da especificação Zigbee Cluster Library (CCL).

Para o modelo de interação de dados, no Matter ele é mantido de forma independente agnóstico/desacoplado das camadas inferiores. Ele define interações e ações entre os nodos.

Para especificação modelo de sistema, a Matter System Model define um sistema como "um conjunto de nós e relacionamentos persistentes que automatizam o fluxo de dados e o controle com base em estímulos locais ou externos". O modelo também acomoda uma ponte para dispositivos IoT não Matter permitindo que eles funcionem como dispositivos Matter.

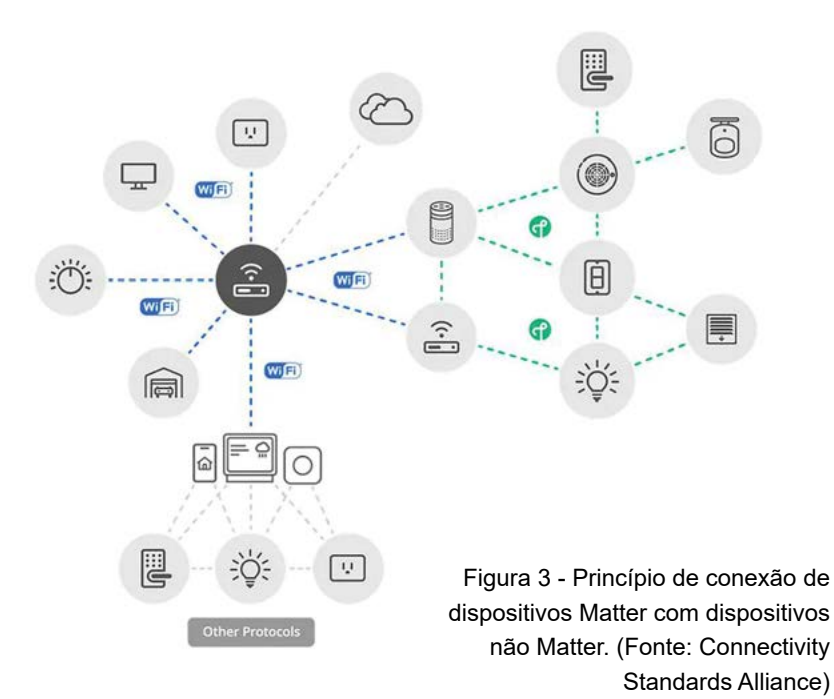

#### **DESENVOLVENDO VIA WI-FI**

Diversos kits de desenvolvimento estão disponíveis para os que desejam criar um dispositivo IoT que atenda às especificações Matter 1.0.

Com o uso de um kit de desenvolvimento pode-se economizar um tempo considerável na implementação de um produto. A Mouser tem disponível uma boa quantidade de kits para esta finalidade. Um desses kits é o "Kit de avaliação Infineon Technologies CY8CEVAL-062S2 PSoC™ 62S2" (Figura 4), que usa o "microcontrolador Infineon PSoC 62" (MCU). O PSoC 62 apresenta um núcleo Arm® Cortex®-M4 de 150

MHz, núcleo Arm Cortex-M0+ de 100 MHz, 1 MB de flash, 288 KB de SRAM, acelerador de criptografia de hardware e uma ampla gama de periféricos analógicos e digitais (Figura 5). O kit de avaliação suporta um conector de interface M.2 para os cada vez mais populares módulos de rádio M.2, bem como um controlador de segurança Infineon OPTIGA™ Trust M e uma interface mikroBUS.O kit de avaliação CY8CEVAL-062S2

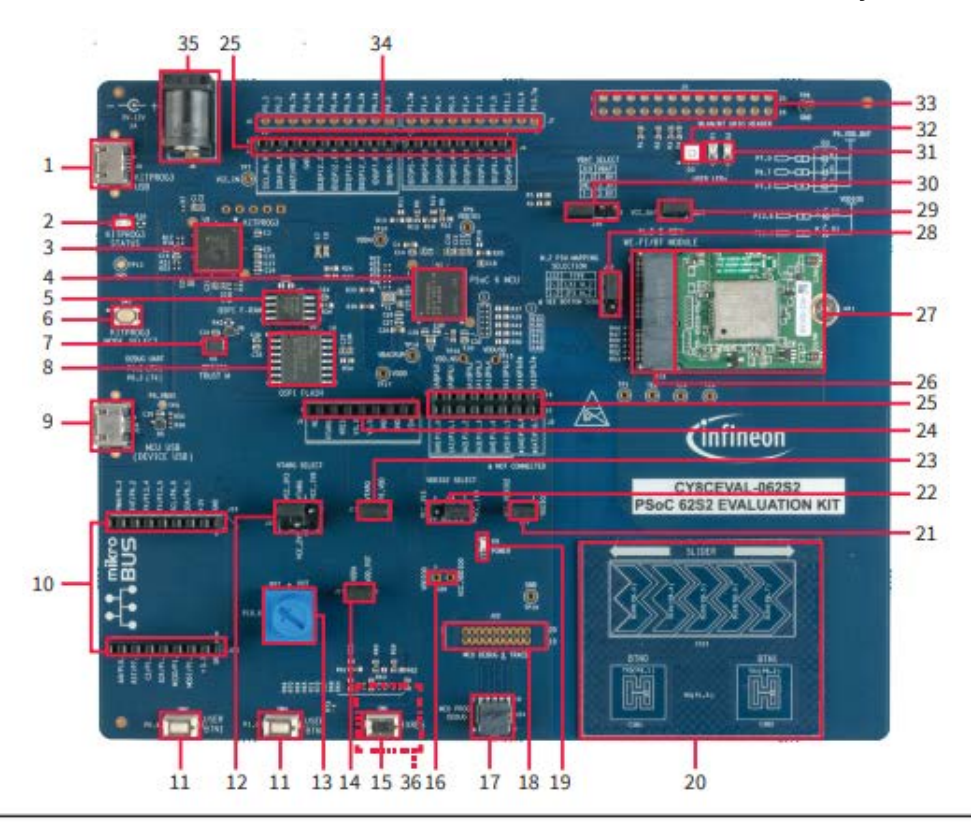

- KitProg3 USB connector (J9)  $\mathbf{1}$
- $\overline{\phantom{a}}$ KitProg3 status LED (D4)
- KitProg3 (PSoC™ 5LP) programmer and<br>debugger (CY8C5868LTI-LP039, U2)  $\overline{3}$
- $\overline{A}$ PSoC™ 6 MCU (CY8C624ABZI-S2D44, U1)
- QSPI F-RAM (CY15B104QSN, U4) 5
- KitProg3 programming mode selection button (SW3) 6
- $\overline{7}$ OPTIGA™ Trust M security controller (SLS32AIA, U5)
- $\mathbf{R}$ 512-Mbit serial NOR flash memory (S25FL512S, U3)
- $\ddot{q}$ PSoC™ 6 MCU USB device connector (J14)
- $10$ Headers compatible with mikroBUS by Mikroelektronika  $(J19, J23)$
- 11 PSoC™ 6 MCU user buttons (SW2, SW4)
- 12 System power (VTARG) selection jumper (J18)
- 13 Potentiometer (R57)
- 14 Potentiometer connection jumper (J21)
- 15 PSoC™ 6 MCU reset button (SW1)
- 16 PSoC™ 6 MCU VDDIO0 current measurement jumper (J20)\*
- PSoC™ 6 MCU 10-pin SWD/JTAG program and 17 debug header (J24)
- PSoC™ 6 MCU debug and trace header (J22)\* 18
- Power LED (D6) 19
- $20$ CAPSENSE™ slider (CSS1) and buttons (CSB1, CSB2)
- $21$ PSoC<sup>T</sup><sup>®</sup> 6 MCU VDDIO2 current measurement jumper (J17)
- PSoC™ 6 MCU VDDIO2 power selection jumper (J16)  $22$
- $23$ PSoC™ 6 MCU VTARG current measurement jumper (J15)
- Power header compatible with Arduino Uno R3 (J1)  $24$
- 25 I/O headers compatible with Arduino Uno R3 (J2, J3, J4)
- $26$ M.2 interface connector (J13)
- Sterling-LWB5+ M.2 module from Laird Connectivity  $27$
- 28 Custom M.2 interface selection jumper (J12)
- 29 VBAT current measurement jumper (J11)
- 30 VBAT power selection jumper (J10)
- 31 PSoC™ 6 MCU user LEDs (D1, D2)
- 32 RGB LED (D3)
- 33 GPIO header (J5) for AIROC™ Wi-Fi & Bluetooth® combo chips'
- PSoC™ 6 MCU I/O headers (J6, J7)\*  $34$
- 35 External power supply VIN connector (J8)
- 
- 36 microSD card holder (J27)\*\*

\* Footprint only, not populated on the board \* Component is located at the bottom side of the board

Figura 4: Layout da placa do kit de avaliação PSoC 62S2 CY8CEVAL-062S2 da Infineon Technologies, apresentando uma interface M.2 para conectar módulos de rádio M.2 de alta velocidade. (Fonte: Infineon Technologies)

> PSoC 62S2 vem com um módulo sem fio Laird Connectivity Sterling-L-WB5+ pré-instalado e uma antena Laird Connectivity FlexPIFA. O módulo LWB5+ é baseado no chipset Infineon AIROC™ CYW4373E, suporta

Wi-Fi 5 com comunicação Bluetooth 5.0 e foi projetado especificamente para atender aos padrões de aplicações médicas e industriais de IoT (IIoT). Uma das principais vantagens deste módulo sem fio é que ele é construído sobre uma plataforma de IP sem fio que permite a máxima interoperabilidade.

Outra opção habilitada para Bluetooth e Wi-Fi de baixa potência é o módulo "Murata Type 1LV", que suporta a especificação Bluetooth 5.0 Low Energy e Wi-Fi 802.11a/b/g/n/ac (ou seja, apenas canal de 20MHz) para uma taxa de dados PHY de 72,2 Mbps. Este módulo é compatível com Wi-Fi de 2,4 GHz e 5 GHz e incorpora o chipset "Infineon CYW43012" (Figura 5). A seção Wi-Fi do módulo se comunica usando a topologia de rede de modo duplo AP e STA. WLAN suporta a interface SDIO v2.0 SDR25, enquanto a seção Bluetooth suporta uma interface UART de quatro fios de alta velocidade. Uma alternativa ao módulo Type 1LV é o módulo "Murata Type 1YN", que é baseado no chip combinado Infineon CYW43439.

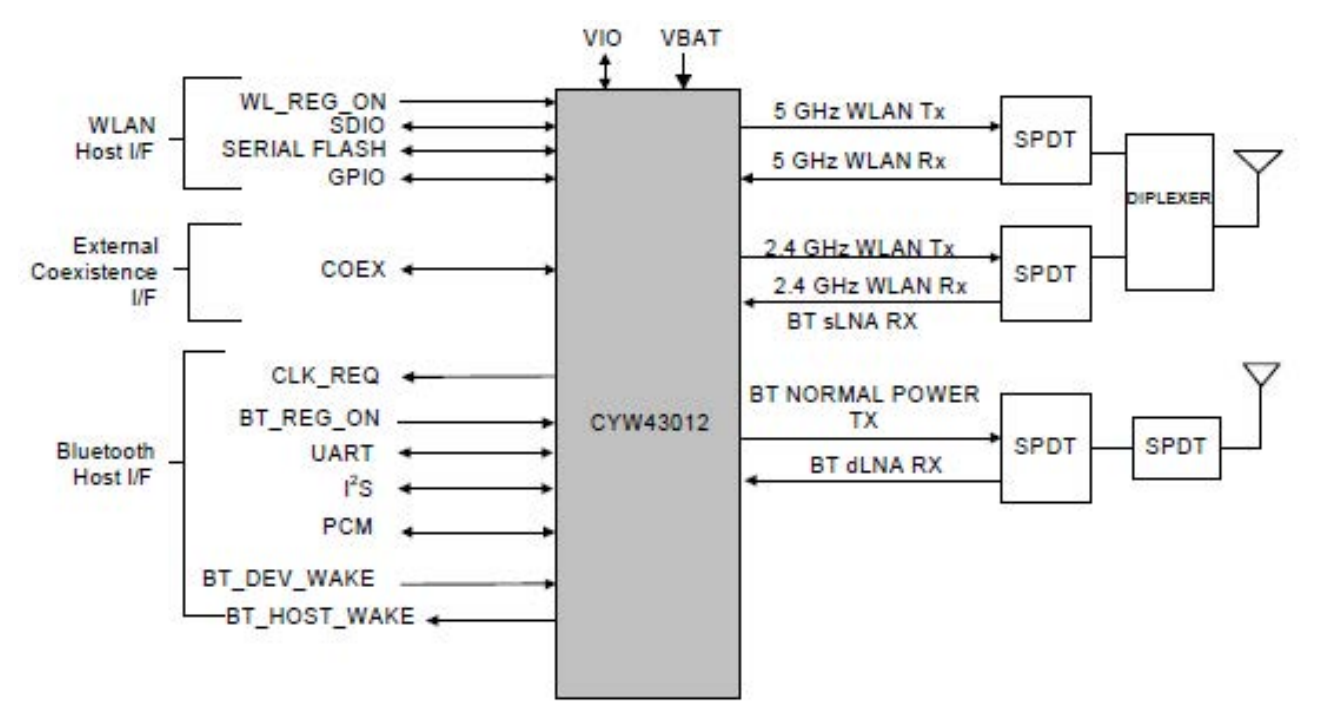

Figura 5: um diagrama de blocos do dispositivo combinado Infineon AIROC CYW43012 Wi-Fi 4 e Bluetooth 5.2 de banda dupla. (Fonte: Infineon Technologies)

#### **CONCLUSÃO**

A especificação Matter veio para ficar e em sua primeira versão (1.0) já mostra o que ela pode fazer no sentido de unificar os protocolos IoT.

Com a adesão da indústria está claro que em breve todos os dispositivos IoT domésticos a utilizarão e será fundamental que os que pretendem entrar no mercado saibam como aplicá-la.

Veja que na especificação já se prevê que muitos dispositivos não Matter precisem ser conectados e ela prevê isso, com o uso de uma ponte.

Você desenvolvedor que pretende criar seu produto IoT deve se informar sobre o Matter 1.0 cuja finalidade é aumentar a interoperabilidade e aprimorar a segurança.

Este artigo foi escrito com base em material da Mouser Electronics. Visite no link abaixo uma versão mais completa deste artigo com informações adicionais que podem ser de grande valor para seu aprendizado e para o desenvolvimento de seu próximo projeto IoT para casa inteligente. [https://br.mouser.com/empo](https://br.mouser.com/empowering-innovation-pt/protocolo-matter)[wering-innovation-pt/protoco](https://br.mouser.com/empowering-innovation-pt/protocolo-matter)[lo-matter](https://br.mouser.com/empowering-innovation-pt/protocolo-matter)

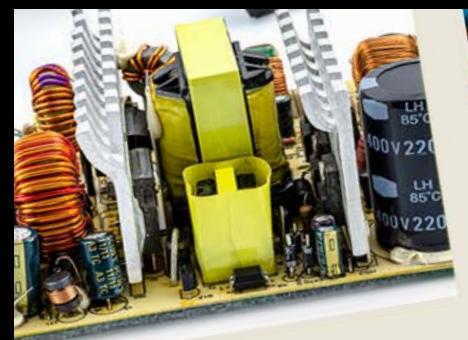

Aliquia nus remporero quiaecture

nempos

et ea

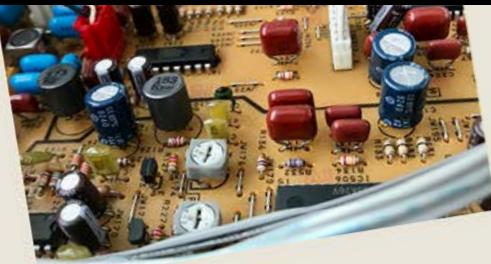

ipiet fuga. Olestiis dolesciet aut ipiet fuga. Olestiis dolescies<br>ut mo es dolenimposam ne vendi piet Tuga.<br>
ut mo es dolenimposam ne voir un parior-<br>
de sume im aut molo tem harior-NOTICIAS Enct COMPONENTES

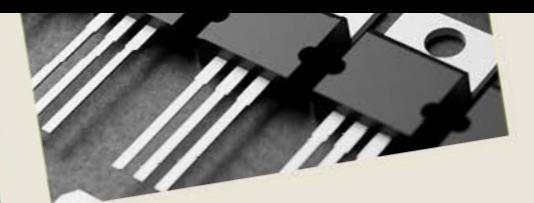

fugit faccus sinctet voluptios et fugit faccus sinctet volupper nullabo rendent.

Est velignatium recabor aut idus<br>Est velignatium recabor aut idus olupta tquam, experience innsen

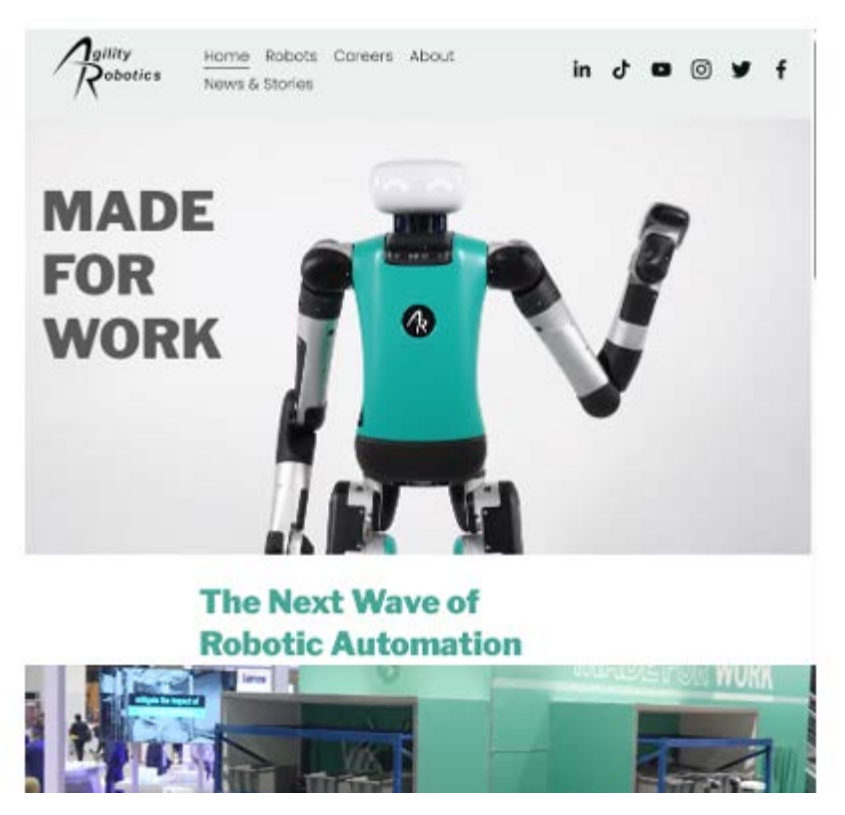

https://agilityrobotics.com/

#### **Primeira fábrica de e com robôs humanoides**

Foi anunciado recentemente que a primeira fábrica de robôs humanoides Digit estará em operação em 2024. A ideia é de que fábrica que também usa robôs na sua planta produza centenas de robôs no próximo ano. A fábrica é totalmente automatizada por robôs humanoides. O CEO da empresa compara esta fábrica à revolução de Ford que implantou a linha de montagem. Um passo a mais na evolução dos processos de fabricação. O produto da fábrica será o Digit um robô humanoide de 1,75 m de altura pesando 65 kg que pode carregar pesos até 16 kg (um ótimo auxiliar para meu laboratório). Sua bateria tem autonomia de 16 horas (2 turnos de trabalho) e é muito ágil lembrando que o robô Cassie da mesma empresa bateu o recorde de velocidade dos 100 metros rasos. Equipado com câmera pode ser controlado por um joystick e está programado para receber comando de voz. Veja mais no site da Agilty Robotis no link com um vídeo sensacional mostrando-os no trabalho.

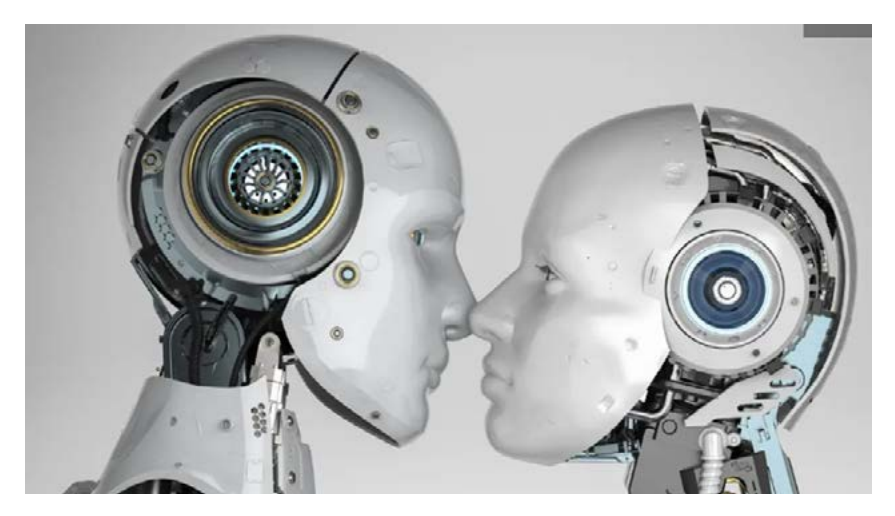

Home - Monell Chemical Senses Center

#### **AI identifica os odores melhor que os humanos**

Temos comentado em artigos, projetos e até mesmo em nosso livro de biônica (veja na seção de livros de nosso site) a possibilidade de se gerar e mesmo reconhecer odores através de recursos eletrônicos. Mas, com o desenvolvimento da inteligência artificial (IA ou AI) e do desenvolvimento de sensores químicos cada vez mais sofisticados, a possibilidade de se identificar cheiros até indo muito além dos humanos e até mesmo dos cães. Como se sabe o cão tem um senso olfativo extremamente desenvolvido, podendo-se dizer que é o principal meio de interação do animal com a natureza. Um novo computador usado por pesquisadores do Monell Chemical Senses Center da Universidade da Pennsylvania conseguiu analisar 500 000 moléculas com odores em potencial identificando-as, trabalho que se realizado por um humano levaria 70 anos, incluindo moléculas que nunca foram sintetizadas. A possibilidade de identificar células cancerígenas pelo cheiro é uma das possíveis aplicações.

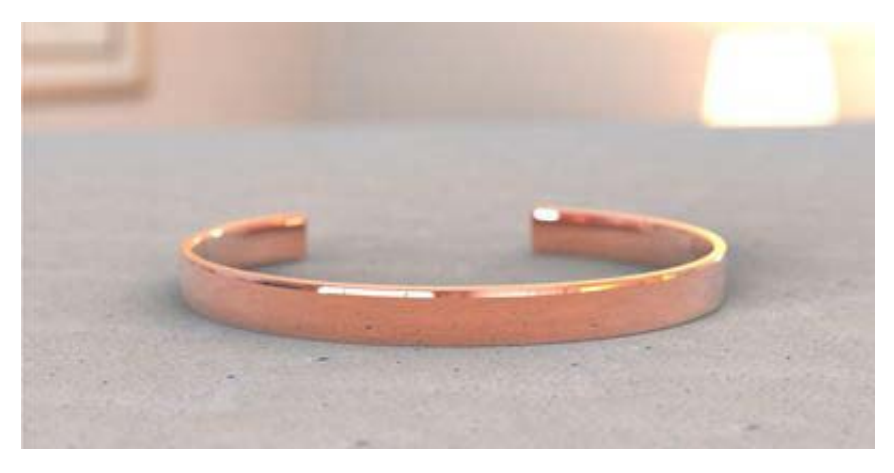

https://www.labmanager.com/in-focus/overcoming-key-challenges-in-drug-discovery-28992

#### **Corpo humano como antena**

Em recente post que colocamos nas nossas mídias falamos da possibilidade de se usar qualquer objeto condutor como uma antena de rádio. Até exploramos uma ideia de 1932 em um antigo rádio de carro usava uma cerca de fazenda para servir de antena e assim captar estações mais distantes. Mas a notícia que vimos agora mostra que podemos ir além e até usar nosso próprio corpo como antena com as tecnologias do 5G e quem sabe outras. De fato, nosso corpo é uma antena. Coloque seu dedo no terminal de entrada de um amplificador e você vai ouvir o ronco da rede de energia de 60 Hz captado pelo seu corpo e amplificado pelo aparelho. A ideia vem da universidade de Massachusetts nos Estados Unidos, onde pesquisadores encontraram um meio de concentrar a energia de RF do ambiente, numa ampla faixa do espectro, de modo a utilizá-la para alimentar dispositivos vestíveis. As pesquisas partiram com o uso de diversos materiais que poderiam ser usados como antena, até que chegaram ao próprio corpo. Os pesquisadores criaram então um bracelete que pode colher alguns micro-watts de energia o que é suficiente para alimentar vestíveis de baixo consumo como, por exemplo, um monitor cardíaco.

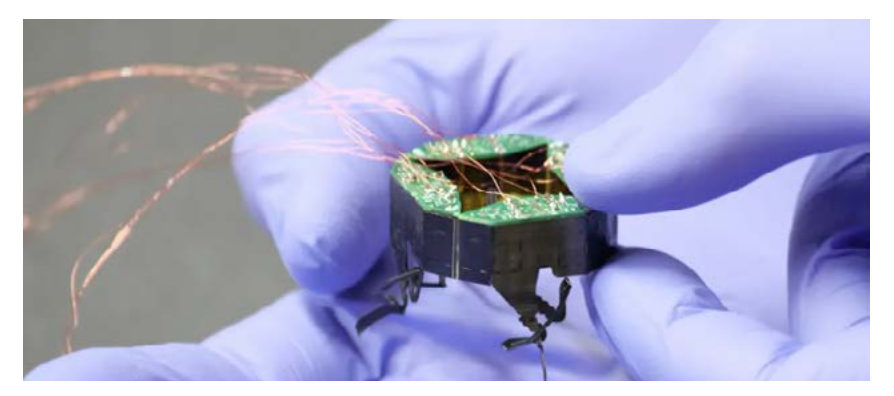

Tiny, shape-shifting robot can squish itself into tight spaces | CU Boulder Today | University of Colorado Boulder

#### **Robôs-inseto podem entrar em lugares apertados**

Inspirado em insetos pequenos robôs podem entrar em fendas e lugares muito apertados em busca de sobreviventes de desastres naturais como terremotos. Ó que nos anunciam pesquisadores da Universidade do Colorado-Boulder ao apresentar o CLAR1, um robô que ainda vai ser autônomo e que, conforme podemos ver caminha como um inseto e se aproxima do tamanho de um. O CLAR1 tem 4 pernas, formato quadrado e atuadores que permitem que as pernas funcionem de modo independente. O robô mede apenas 3,4 cm em funcionamento normal, mas pode encolher para 2,4 cm. Seu movimento é inspirado nas baratas. A primeira versão ainda é controlada por fios, mas espera-se obter logo a versão autônoma. Veja no link, um video mostrando seu funcionamento.

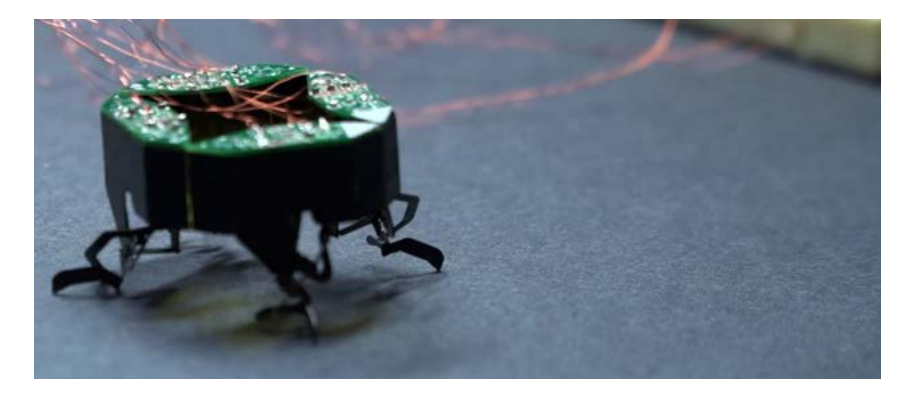

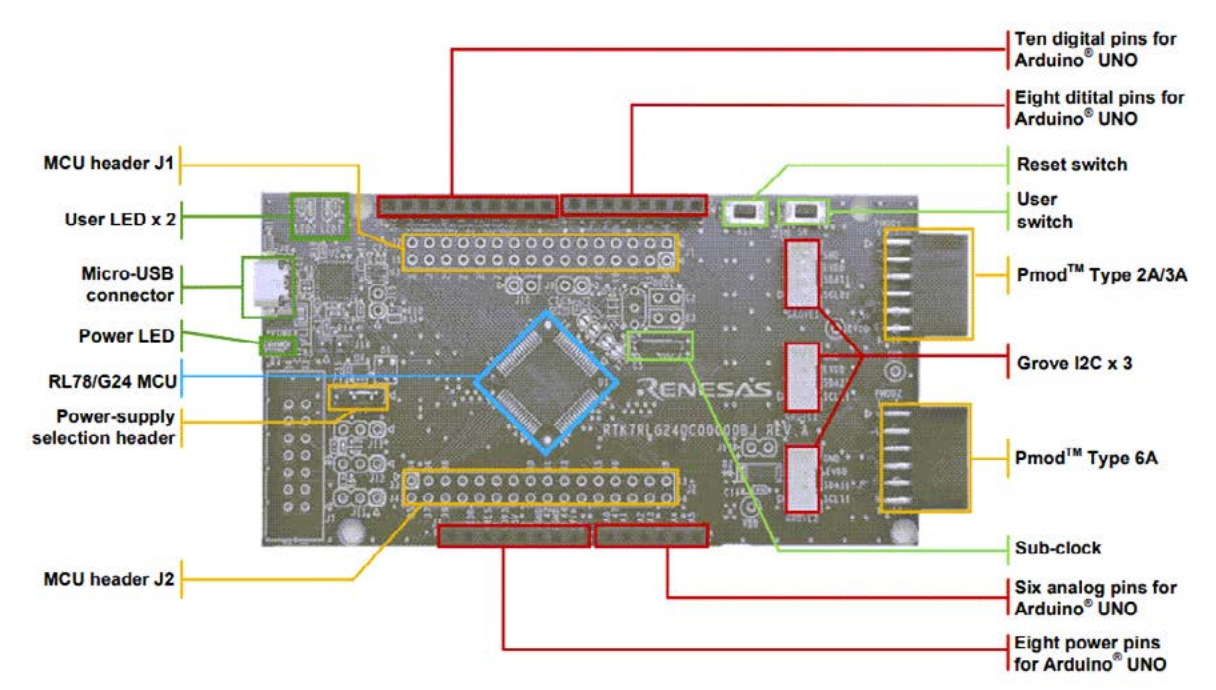

#### **Placa de prototipagem rápida RL78 C24 da Renesas Electronics**

A placa de prototipagem rápida RL78/G24 da Renesas Electronics implementa o microcontrolador RL78/G24 e é projetada explicitamente para prototipagem de várias aplicações. A placa permite aos usuários conectar um cabo USB para escrever/depurar um programa e iniciar uma avaliação sem ferramentas adicionais. A placa de prototipagem rápida Renesas RL78/G24 realiza depuração avançada empregando o emulador E2 Lite ou o emulador E2 tradicional. A placa chega padrão com interfaces Arduino Uno e Pmod™ e possui alta escalabilidade com acesso a todos os pinos do microcontrolador.

#### Veja mais:

[https://pt.mouser.com/new/renesas/renesas-rl78-g24-prototyping-](https://pt.mouser.com/new/renesas/renesas-rl78-g24-prototyping-board/) [-board/](https://pt.mouser.com/new/renesas/renesas-rl78-g24-prototyping-board/)

#### **Conectores de chassi XLR herméticos da REAN**

Os conectores de chassi XLR herméticos da REAN são otimizados para aplicações de iluminação em ambientes agressivos e apresentam um design de peça única com tampa de borracha, exigindo espaço mínimo de instalação. A estrutura confiável do projeto de estanqueidade ao ar inclui materiais com classificação UL 94V-0, um flange de metal em formato D padrão e um invólucro fundido robusto com revestimento preto. Esses conectores estão disponíveis em variantes de 3 ou 5 polos com opções fêmea+macho simples ou combinadas. A série fornece proteção IP65 quando combinada com um conector REAN Z Series XLR ou quando a tampa de borracha está fechada. Os conectores de chassi XLR herméticos REAN operam em uma faixa de temperatura de -30°C a +80°C, tornando-os ideais para aplicações de iluminação externa/LED e iluminação de palco. Mais informações:

[https://pt.mouser.com/new/rean-connectors/rean-airtight-xlr-chassis-](https://pt.mouser.com/new/rean-connectors/rean-airtight-xlr-chassis-connectors/) [-connectors/](https://pt.mouser.com/new/rean-connectors/rean-airtight-xlr-chassis-connectors/)

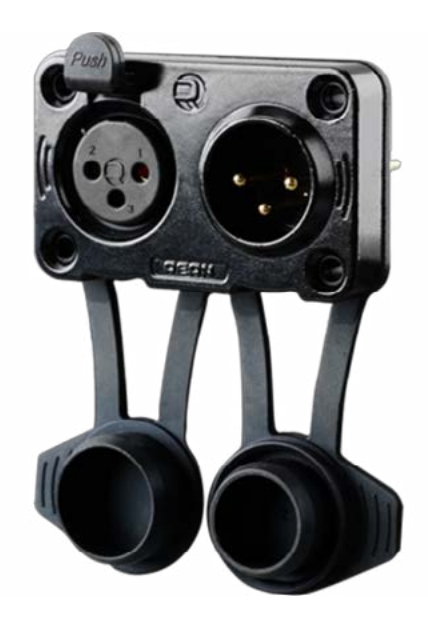

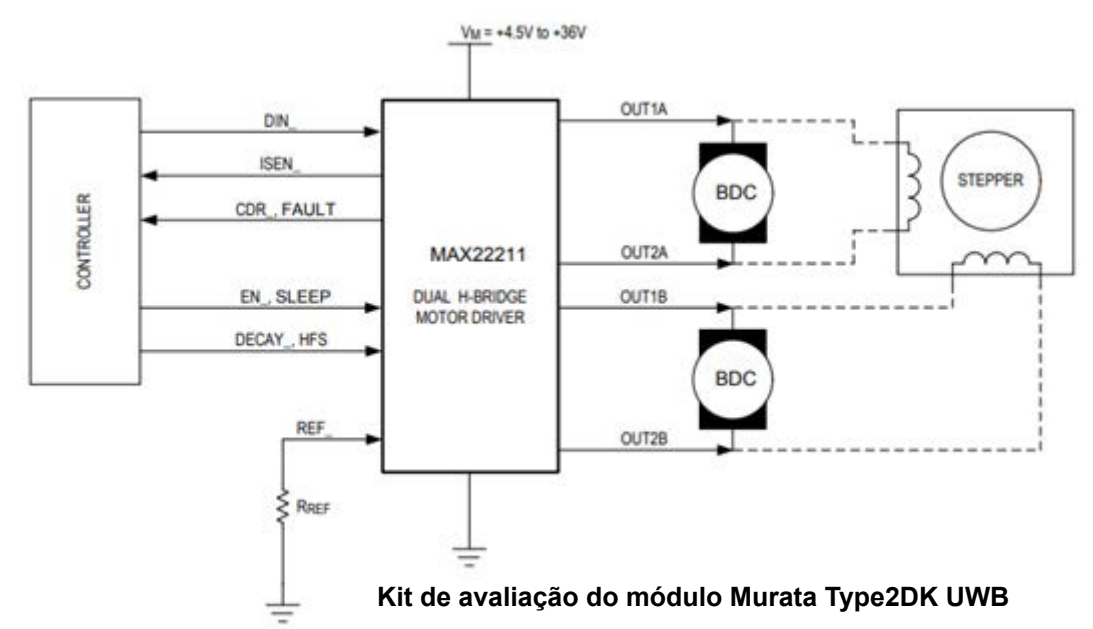

O kit de avaliação de módulo Murata Type2DK UWB fornece uma solução completa com SoC BLUETOOTH® LE integrado, antena integrada e componentes periféricos. Este kit de avaliação apresenta módulos ultrapequenos, de alta qualidade, de baixo consumo de energia e altamente integrados. O kit de avaliação suporta canais UWB 5, 9 e interface UART. Esta placa de avaliação está disponível para início rápido de desenvolvimento e é calibrada com Tx power e Xtal para cada dispositivo. O kit de avaliação opera com tensão de alimentação de 3,3 V e faixa de temperatura de -30° a 85°C. Este kit de avaliação tem dimensões de 19,6 mm x 18,2 mm x 2,3 mm e pode atender à conformidade RoHS. O kit de avaliação é ideal para dispositivos IoT operados por bateria de célula tipo moeda, como rastreadores e tags UWB. Saiba mais:

[https://pt.mouser.com/new/murata/murata-type2dk-uwb-module-eval-](https://pt.mouser.com/new/murata/murata-type2dk-uwb-module-eval-kit/) [-kit/](https://pt.mouser.com/new/murata/murata-type2dk-uwb-module-eval-kit/)

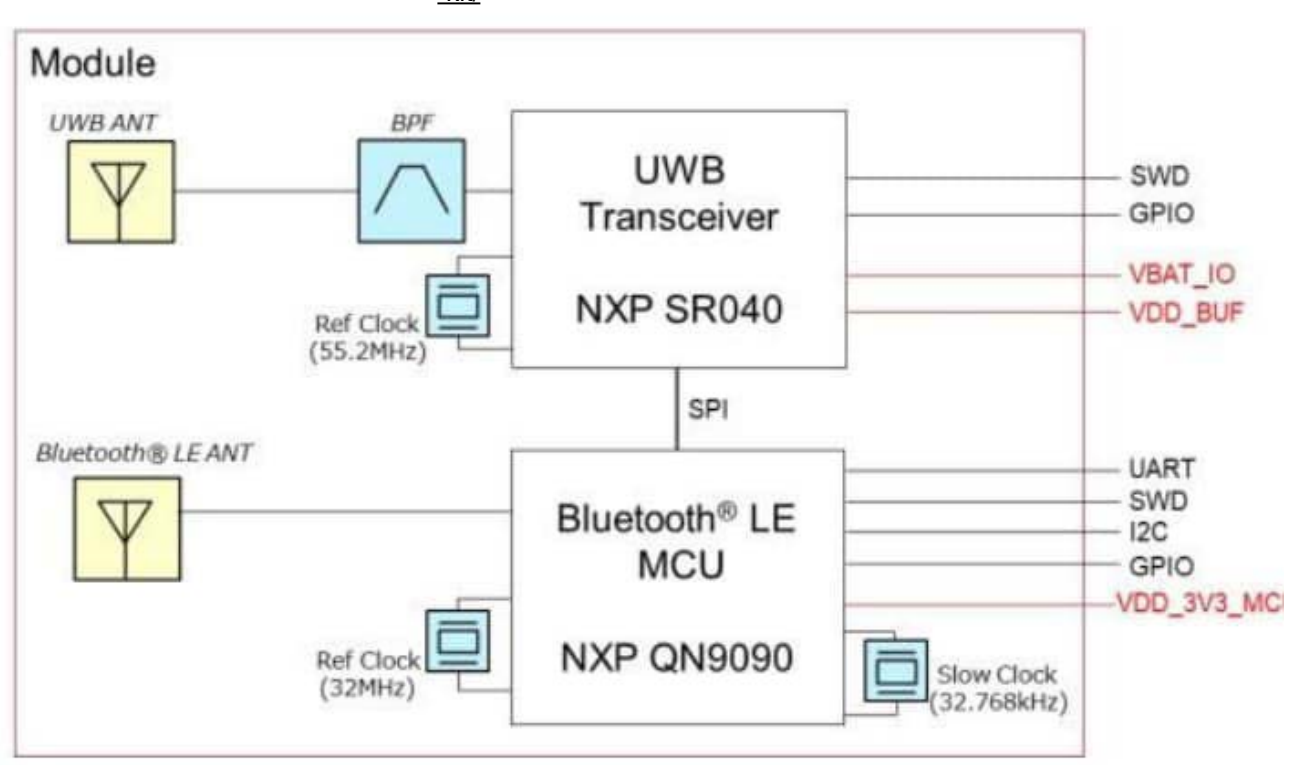
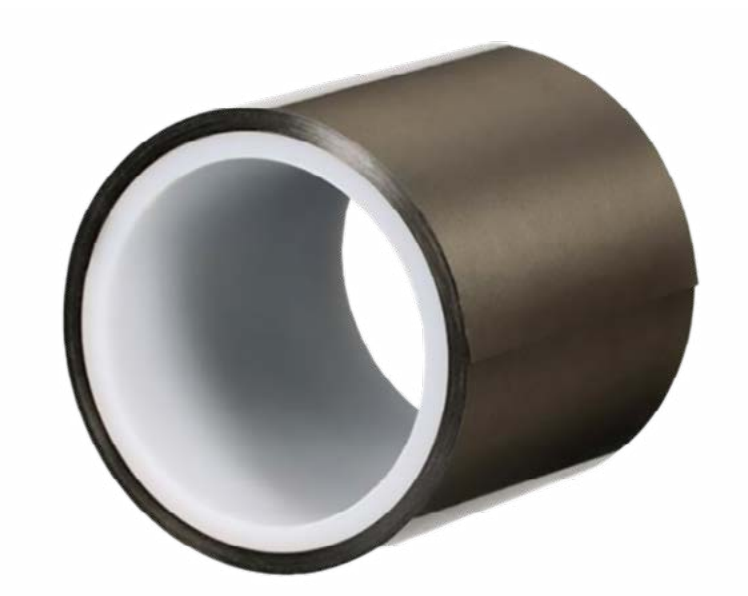

#### **Fitas de tecido eletricamente condutoras 3M**

As Fitas de Tecido Eletricamente Condutivo 3M são oferecidas em fitas de face única e dupla face, variando de 25mm a 500mm de largura e 10m a 30m de comprimento. Essas fitas fornecem excelente condutividade baseada no eixo XYZ, contatos confiáveis para áreas de aterramento de pequeno porte e excelente blindagem EMI e confiabilidade elétrica ao longo do tempo. As fitas de tecido são adesivos à base de acrílico com alta aderência e bom desempenho de aterramento em diversas superfícies. As aplicações típicas incluem aterramento e blindagem EMI em equipamentos e componentes. Saiba mais:

<https://pt.mouser.com/new/3m/3m-electrically-conductive-tapes/>

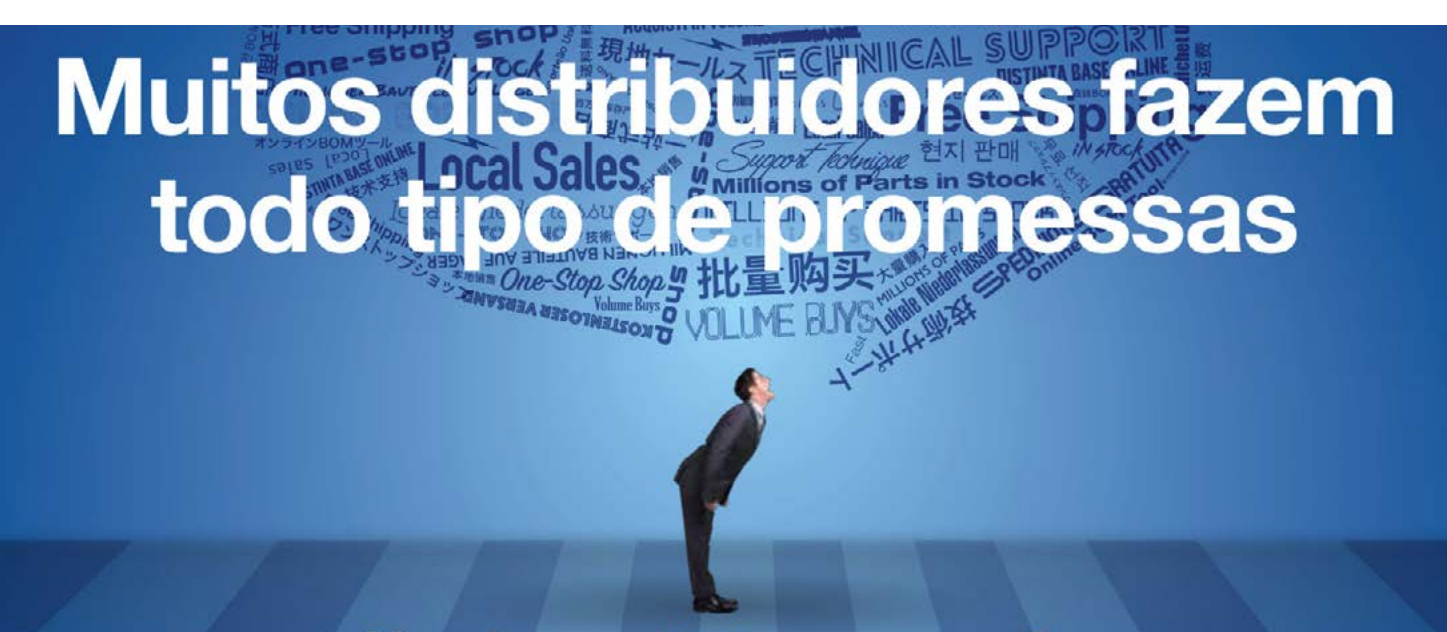

**Simplesmente temos um site** invejado por todo o setor

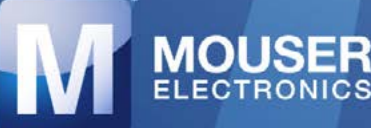

**COMPRE CONFIANÇA** 

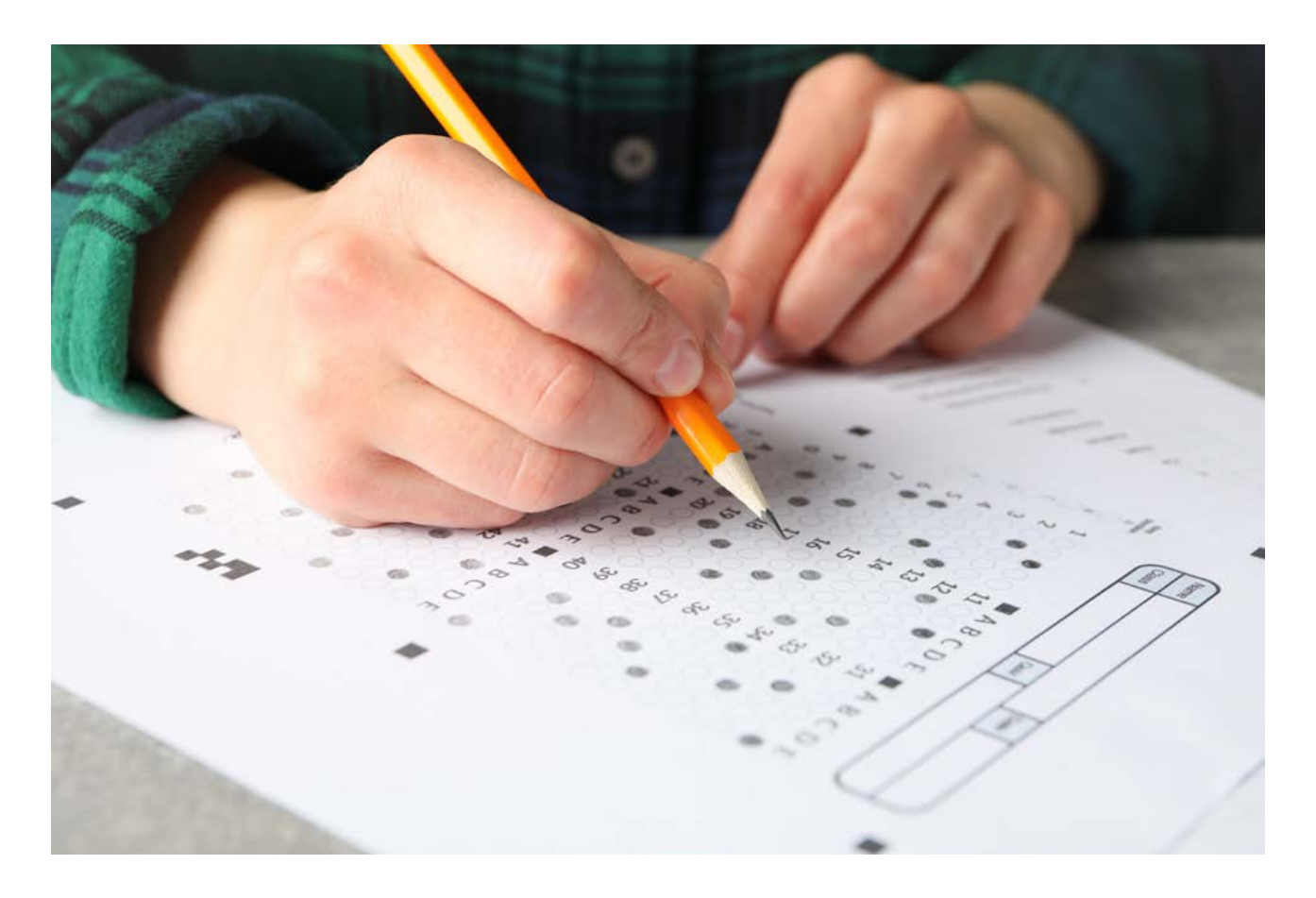

# CONCURSOS – VESTIBULARES – ENEM

# **Newton C. Braga**

Aqui estamos com a nossa décima quarta seleção de testes que foram aplicados a concursos, ENEM, vestibulares etc. esta seção visa não apenas o preparo de nossos leitores que se habilitam a um concurso, como também para os professores que desejam ter sugestões de testes para aplicar em suas provas. Colecione estes testes, pois serão de grande utilidade para você que estuda, pretende se habilitar a uma vaga num bom emprego ou ensina eletrônica.

# **Questão 1**

(Efei-MG) – Um amperímetro, cuja resistência elétrica é 9,9 ohms quando usado para medir uma corrente até 5 A, deve ser equipado com uma Rs (shunt) de 0,1 ohm.

- a. Calcule a corrente de fundo de escala desse instrumento.
- b. Que resistência deve ser usado e como deve ser ligada, caso esse instrumento seja usado como voltímetro até 50 V?

#### **Questão 2**

Dois fios paralelos separados por uma distância constante de 3 cm são percorridos por uma corrente contínua de 2 A. Entre eles, manifesta que tipo de interação?

- a. Uma força de repulsão
- b. Uma força de atração
- c. Nenhuma forma
- d. Uma força no sentido do comprimento dos fios

# **Questão 3**

(UEPI) – Dois resistores elétricos ôhmicos de resistências iguais R1 e R2 são ligados em paralelo. A resistência equivalente do sistema é denotada por R. Com relação a tal situação, indique a alternativa correta.

- a.  $R > R1$
- b.  $R > R2$
- c. R = 1/R1 + 1/R2
- d.  $R = R1 + R2$
- e. 2/R = 2/R1 + 2/R2

#### **Questão 4**

(UECE) – Uma pilha de fem igual a 3,6 V tem uma carga inicial de 600 mA.h. Supondo que a diferença de potencial entre os polos da pilha permaneça constante até que a pilha esteja completamente descarregada, o tempo (em horas) que ela poderá fornecer energia à taxa constante de 1,8 W é de:

- a. 2,4
- b. 1,2
- c. 3,6
- d. 7,2

# **Questão 5**

A cobertura de materiais alcalinos existentes no catodo de uma válvula tem que finalidade?

- a. Evitar a emissão secundária
- b. Aumentar a vida útil do catodo
- c. Facilitar a emissão de elétrons
- d. Aumentar a capacidade de dissipação

#### **Resoluções e respostas**

# **Questão 1**

a) Calculamos a corrente de fundo de escala do instrumento.

Se a corrente no instrumento é 0,1/9,9 = 1/99 da corrente no instrumento então a corrente Ig de fundo de escala é::

Ig = 5/100 = 0,05 ou 50 mA

 $lg = 50$  mA

b) Calculamos a resistência que deve ser ligada em série para medir 50 V.

 $V = R x l$  $50 = R \times 0.5$ R = 1 000 ohms (resistência total do voltímetro)  $Rv = 1000 - 9.9$  $Rv = 990$  ohms (aprox.)

### **Questão 2**

Resposta correta: alternativa (a)

#### **Questão 3**

Resposta correta: alternativa (e)

#### **Questão 4**

Calculamos a corrente na carga:  $P = V x I$ 

 $I = P/V$  $I = 1,8/3,6$  $I = 0,5 A$ 

Calculamos a autonomia da pilha:

 $T = 0,6/0,5$  $T = 1,2 h$ 

Resposta (B)

## **Questão 5**

Resposta correta: alternativa (C)

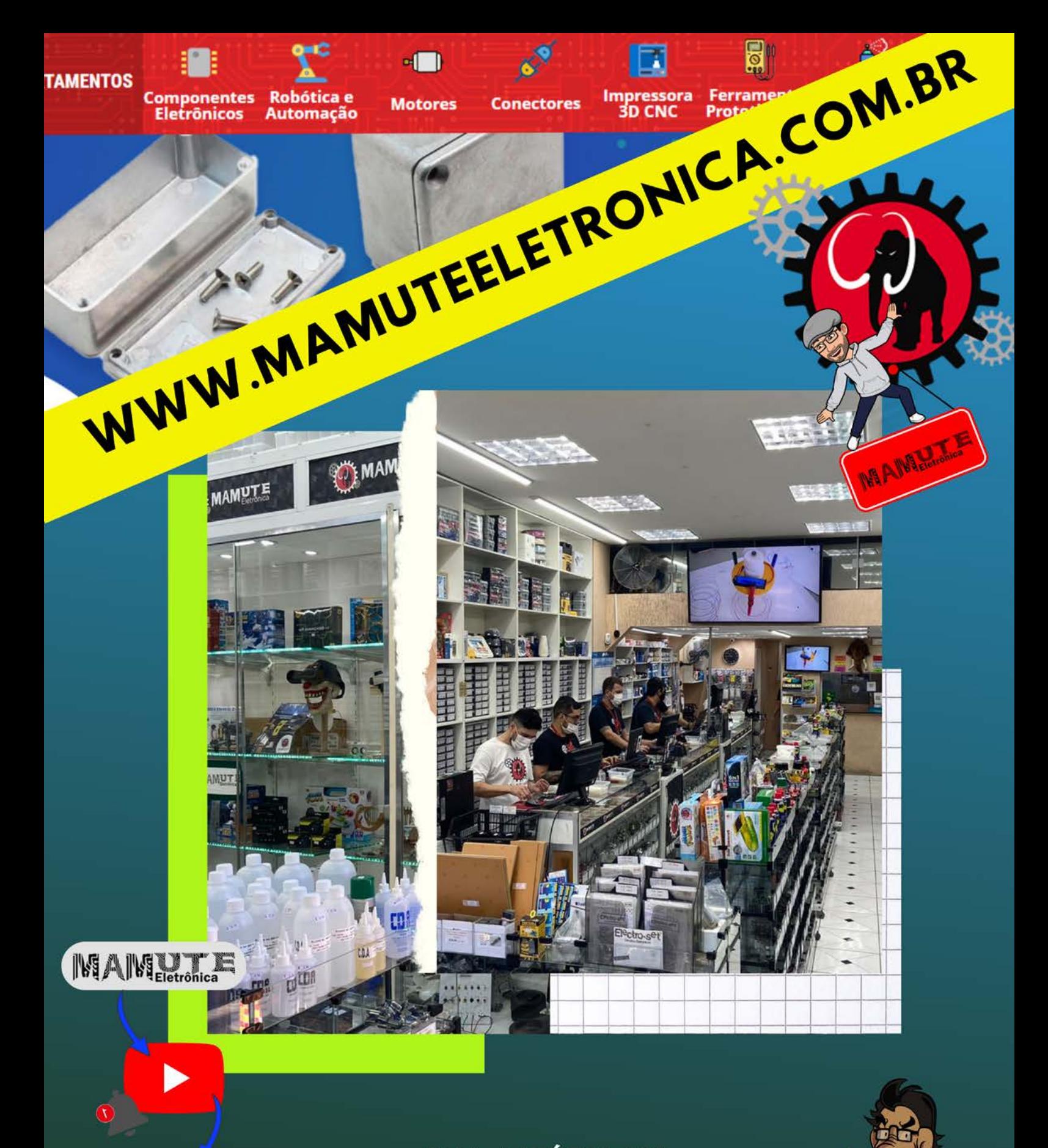

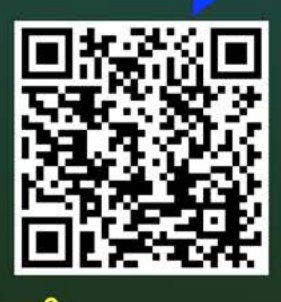

 $-8-$ 

**RUA: VITÓRIA 125 SANTA IFIGÊNIA - SÃO PAULO** CEP: 01210-001 (11) 3222-8816 | (11) 3222-8774

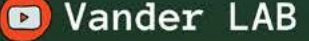

۷

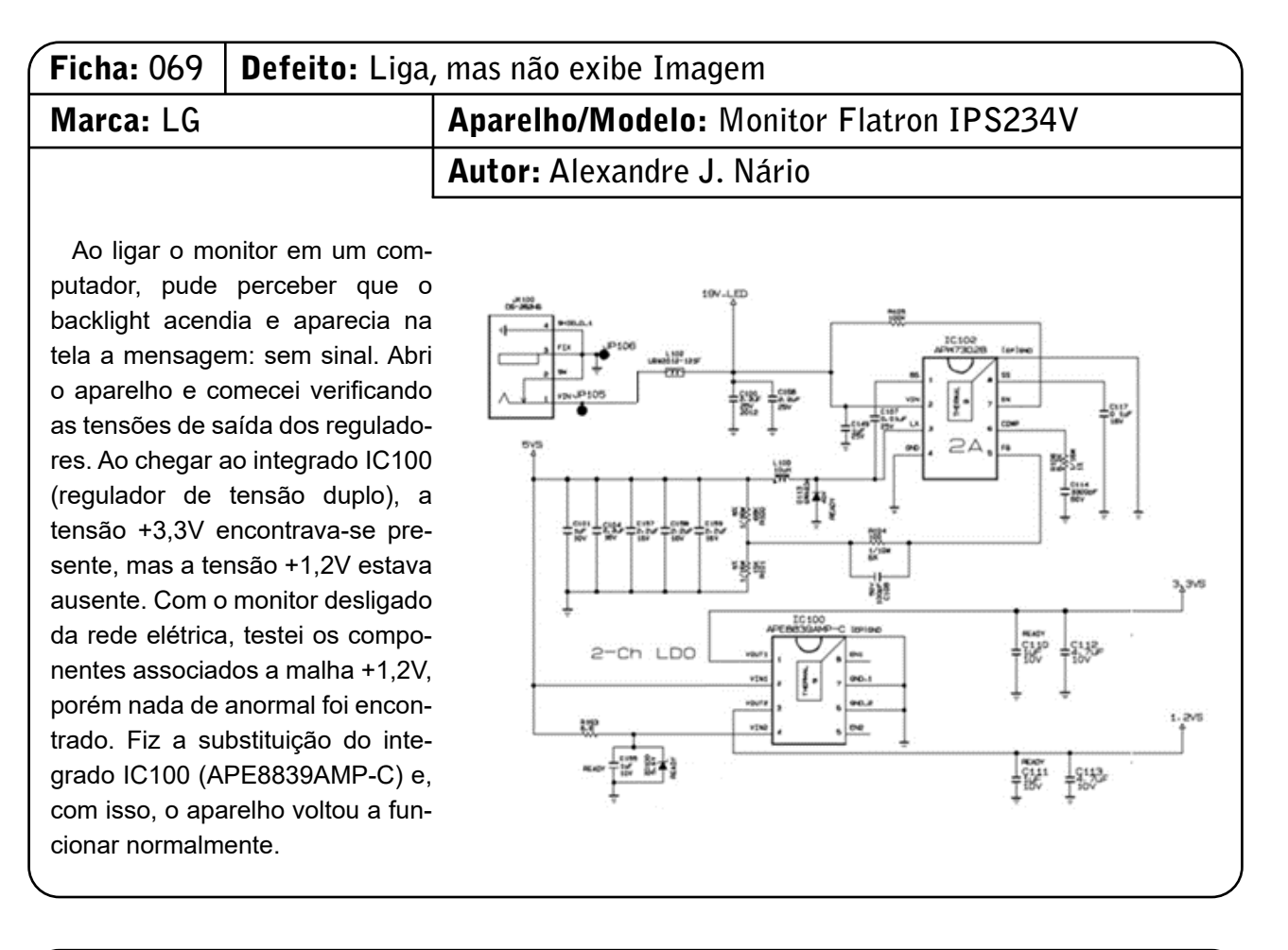

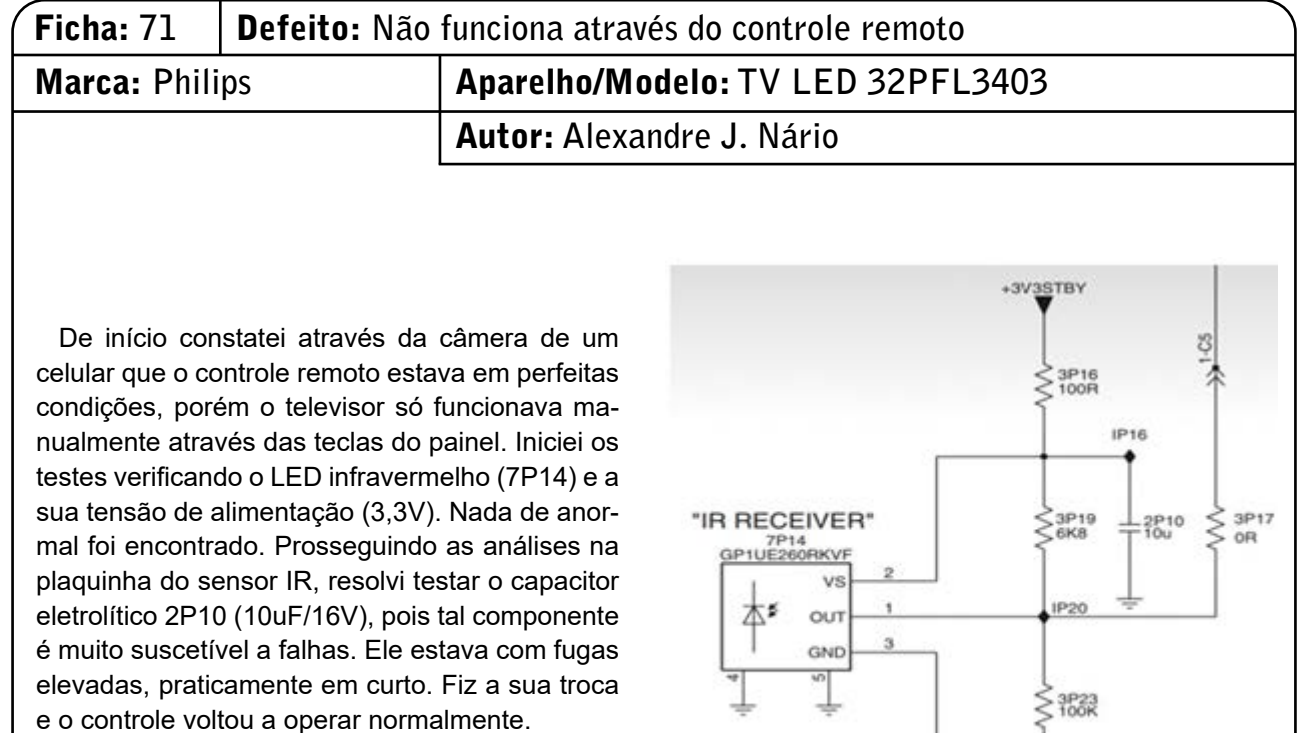

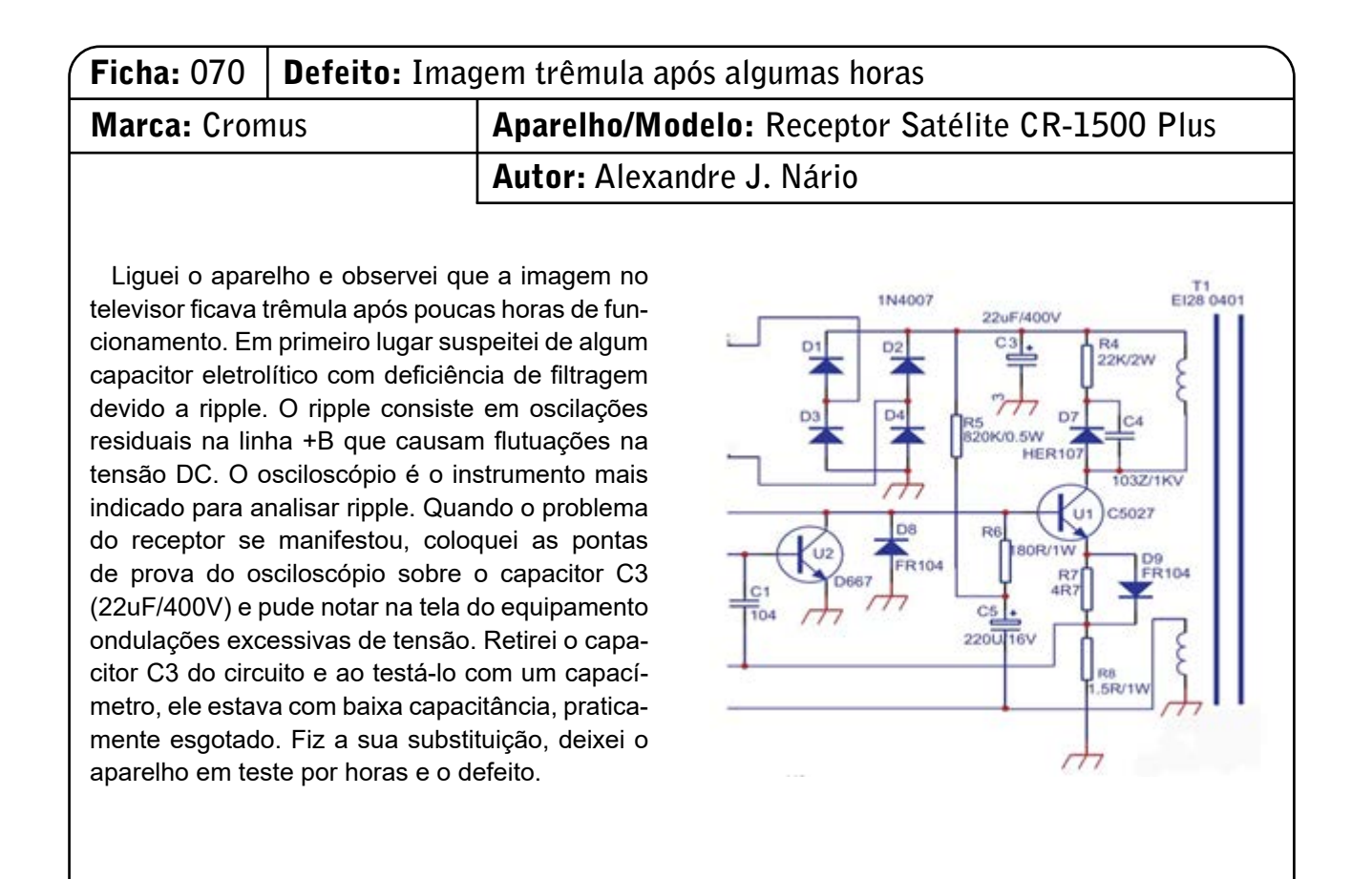

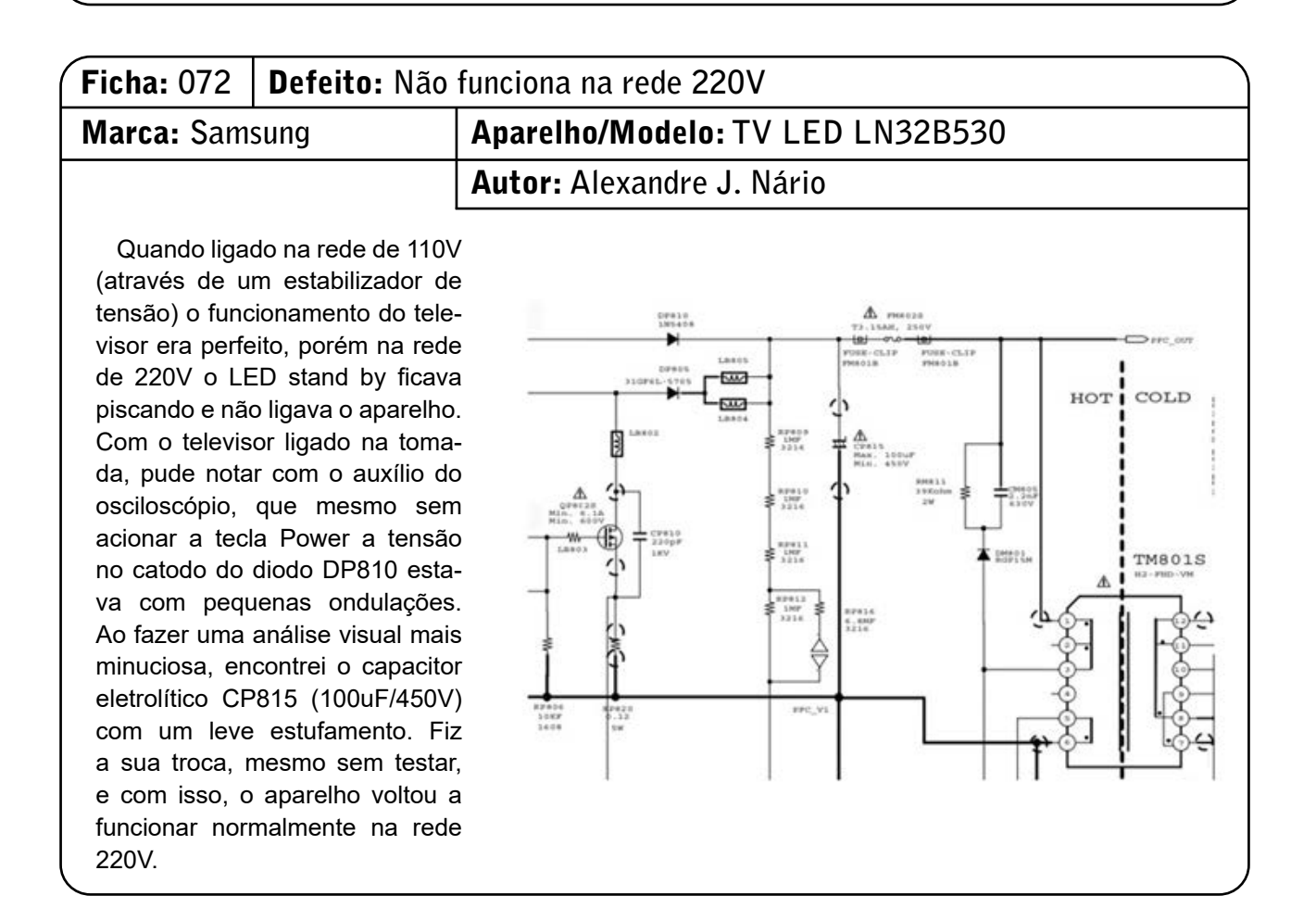

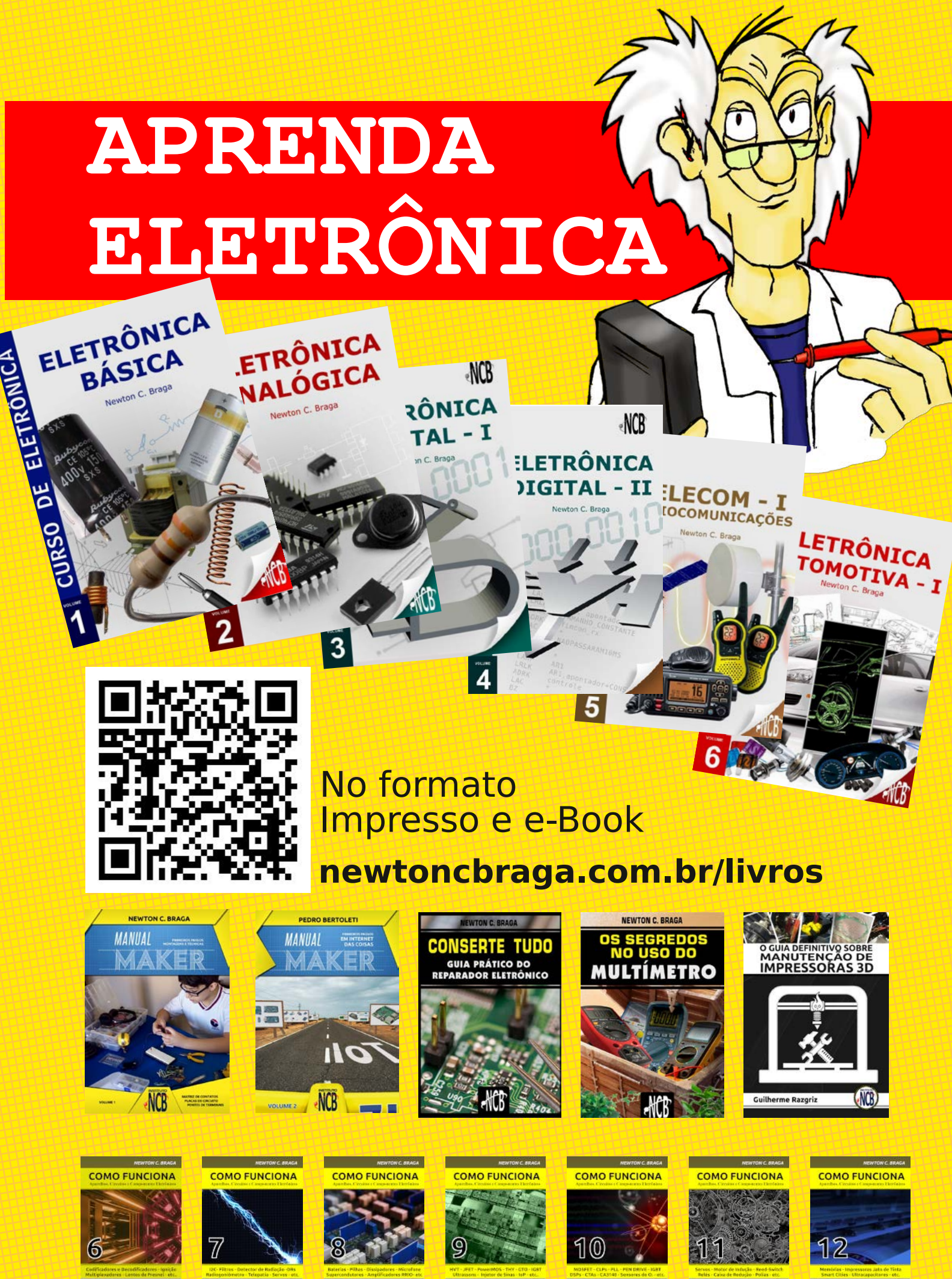

 $(1)$ 

 $(1)$ 

 $\circledR$ 

 $(1)$ 

 $(1)$ 

 $(1)$